JONATHAN LABERGE

## ANALYSE DES ABERRATIONS OPTIQUES DU TÉLESCOPE DE L'OBSERVATOIRE DU MONT MÉGANTIC

Mémoire présenté à la Faculté des études supérieures et postdoctorales de l'Université Laval dans le cadre du programme de maîtrise en physique pour l'obtention du grade de Maître ès sciences (M.Sc.)

DEPARTEMENT DE PHYSIQUE, DE GÉNIE PHYSIQUE ET D'OPTIQUE FACULTÉ DES SCIENCES ET GÉNIES UNIVERSITÉ LAVAL QUÉBEC

2012

© Jonathan LaBerge, 2012

 $\overrightarrow{\text{II}}$ 

## Résumé

Le télescope de l'Observatoire du Mont-Mégantic est utilisé depuis la fin des années 70. La grande variété d'instruments qui y est disponible en fait un télescope très polyvalent. Cependant, très peu de données existent par rapport à ses aberrations optiques. Il est important de connaître ces aberrations si on désire améliorer la performance optique du télescope.

Pour évaluer ces aberrations, deux méthodes de reconstruction de front d'onde ont été utilisées : le senseur de front d'onde de type Shack-Hartmann et le senseur de courbure. L'analyse des fronts d'ondes reconstruits permet d'identifier les aberrations dominantes ainsi que plusieurs paramètres influençant ces aberrations. De plus, les méthodes sont comparées afin de vérifier si elles peuvent permettre un alignement des miroirs primaire et secondaire.

## Abstract

The telescope at the Observatoire du Mont-Mégantic is in operation since late 70's. The wide range of instruments available makes it one of the most versatile telescopes in the world. However, very few data exist with respect to its optical aberrations. It is important to know these aberrations if we want to improve the optical performance of the telescope.

In order to evaluate thess aberrations, two methods of wavefront reconstruction were used: the Shack-Hartmann wavefront sensor and the wavefront curvature sensor. Analysis of the reconsctructed wavefronts identifies the dominant aberrations as well as several parameters influencing these aberrations. Furthermore, the methods are compared in order to know if they can be used to align the primary and secondary mirrors.

## Remerciements

La réalisation de ce mémoire est l'aboutissement de plusieurs mois de travail. Cette réussite m'a été rendue possible grâce à certains éléments primordiaux : des hommes et des femmes. Je tiens à remercier ces personnes...

Celui qui m'a permis d'entreprendre ce projet de recherche, qui m'a permis d'apprendre, qui m'a épaulé dans mes choix, mon directeur de recherche, Simon Thibault.

Celui qui a toujours pris le temps nécessaire pour répondre à mes très nombreuses questions, qui a su m'orienter dans mes recherches, qui a eu une attitude qui m'a fait sentir capable de surmonter tous les problèmes techniques et théoriques, Denis Brousseau.

Celle qui a su faire de mon retour aux études un vrai plaisir en facilitant mon intégration dans le groupe de recherche, en répondant, elle aussi, à mes nombreuses questions, qui a su animer le bureau de mille feux, qui a pris grand soin (et j'espère continuera) du « catcu », Anne-Sophie.

Ceux qui m'ont permis d'avoir des discussions fort intéressantes, des réunions enjouées, des dîners de groupe divertissants, les membres du groupe de recherche du LRIO.

Celui qui fait des petits miracles avec du « duct tape » et des « tie-wraps », qui m'a permis de prendre des mesures au télescope, qui m'a conseillé dans mes recherches, Pierre-Luc.

Ceux qui m'ont fait découvrir tous ces petits gadgets scientifiques, qui m'ont donné des fous rires énergisants, qui m'ont rappelé que la science côtoie de près la folie, les membres du REPOL.

Celles qui m'ont toujours supporté dans mes choix, qui sont toujours présentes pour moi, même si par moments mon emploi du temps m'empêche de les voir, celles qui me motivent à profiter de chaque instant en famille, ma mère et mes sœurs.

Ceux qui ont toujours été à mes côtés malgré la distance, dont les appels réguliers me permettaient de m'éclipser de mes préoccupations, qui m'ont toujours fait sentir apprécié lors de mes visites, mon père et sa femme et sa fille.

Celui qui partage mon quotidien, qui endure mes blagues, qui depuis la 6<sup>e</sup> année me donne le privilège d'avoir un ami, un confident, un complice, mon ami Simon.

Celui qui a une oreille aussi grande que le stade olympique, des blagues dignes d'un humoriste, et une facilité de s'exprimer remarquable (pour un gars), mon ami Michel.

Ceux qui savent qu'un match de soccer, c'est bon pour la santé physique et qu'une bière d'après-match, c'est bon pour la santé mentale, les joueurs du FCOPL.

Ceux qui participent à mes « folles folies », qui me permettent d'avoir cet équilibre entre le sérieux et le moins sérieux, qui sont trop nombreux pour être énumérés, mais dont chaque individu m'est très cher, mes amis.

Quand un homme marche vers son destin, il est bien souvent forcé de changer de direction. - Paulo Cohelo

## Table des matières

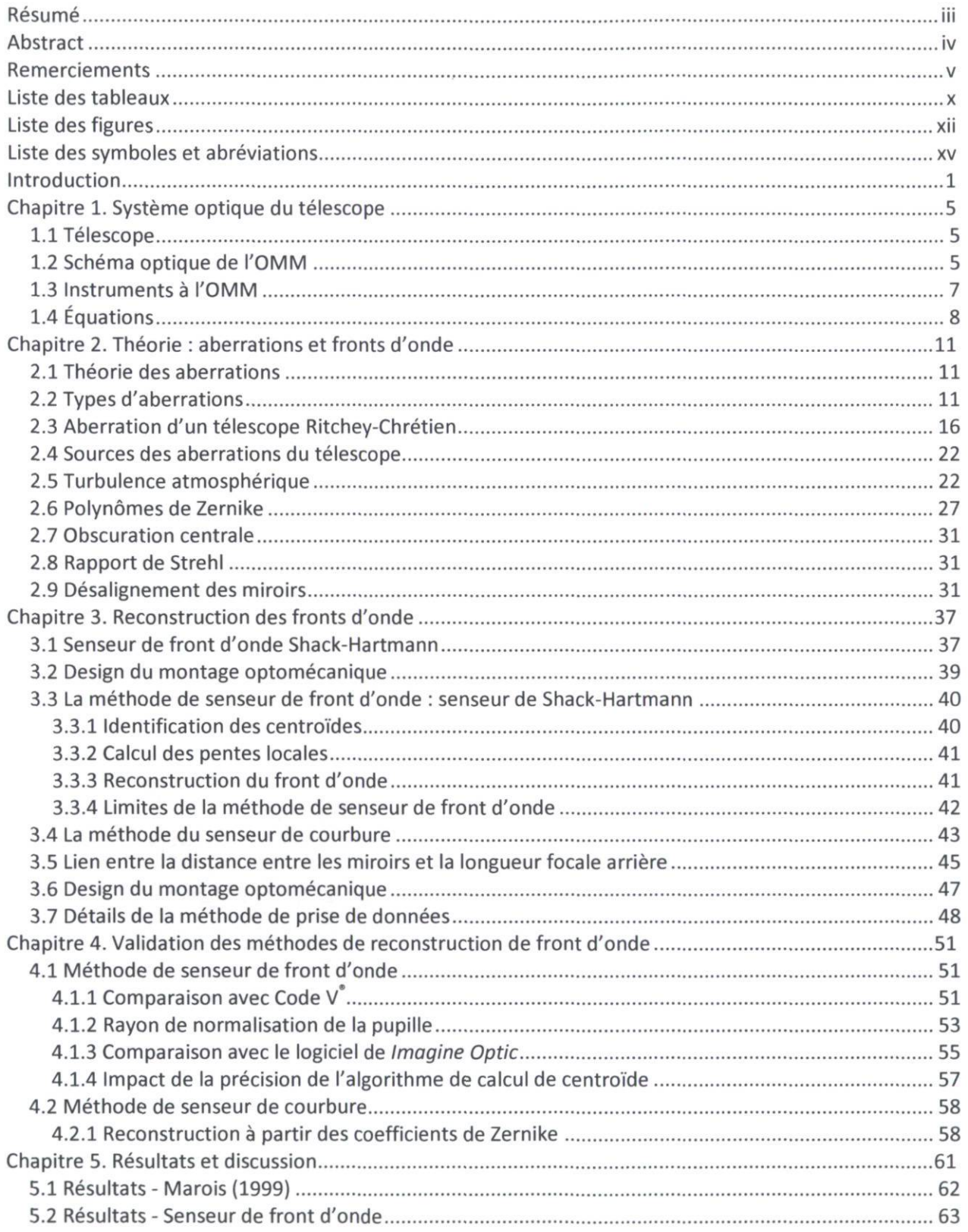

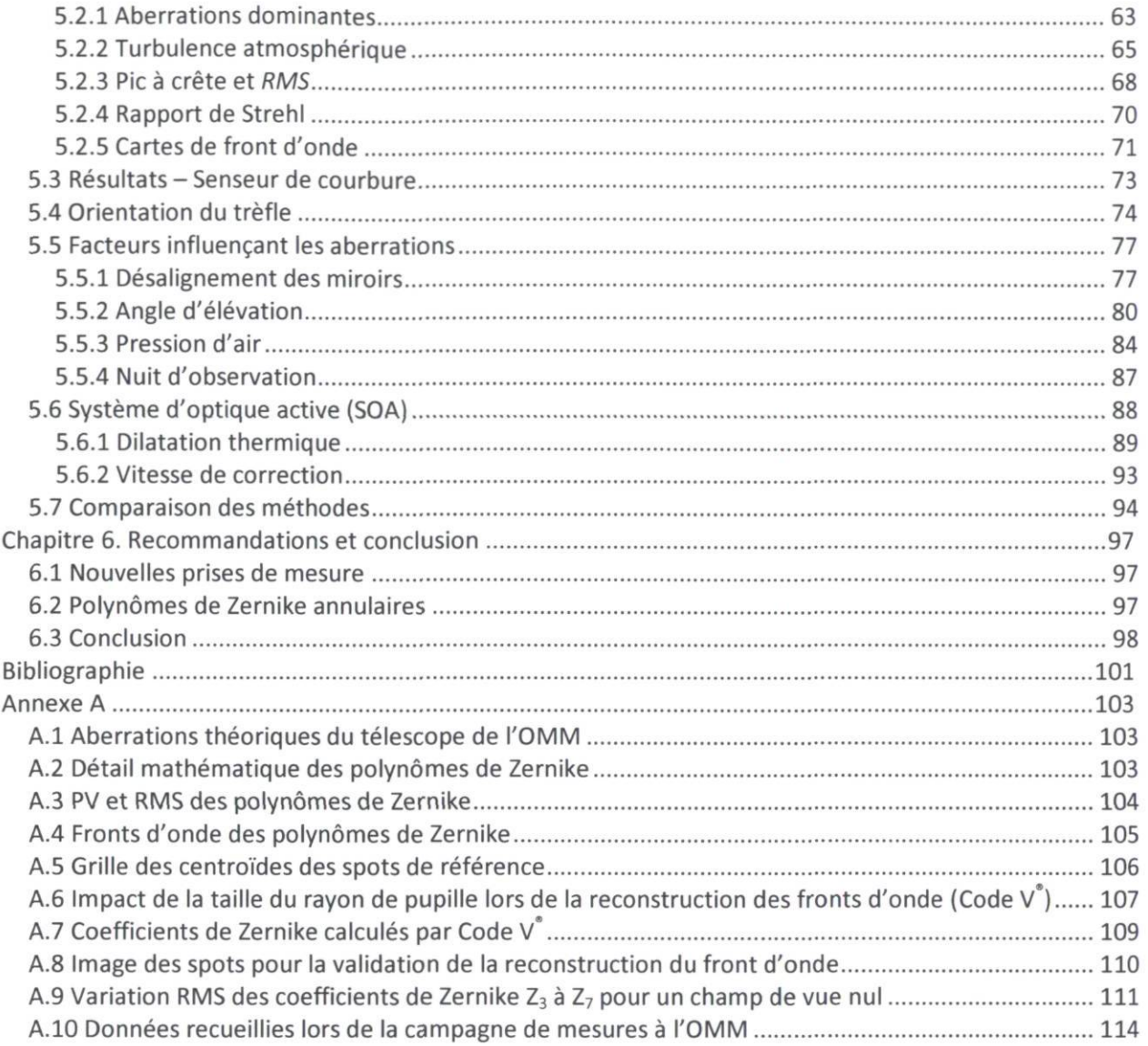

## Liste des tableaux

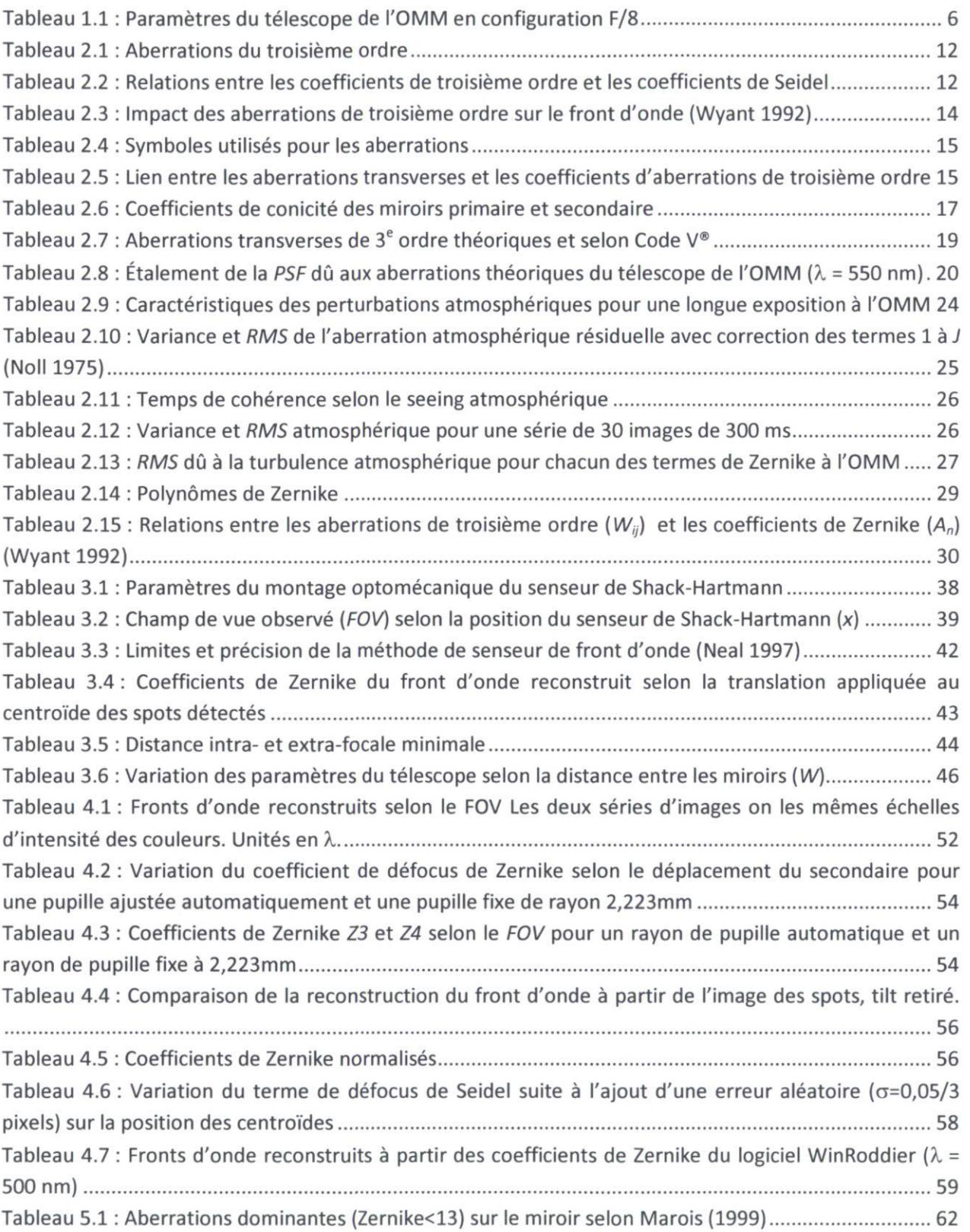

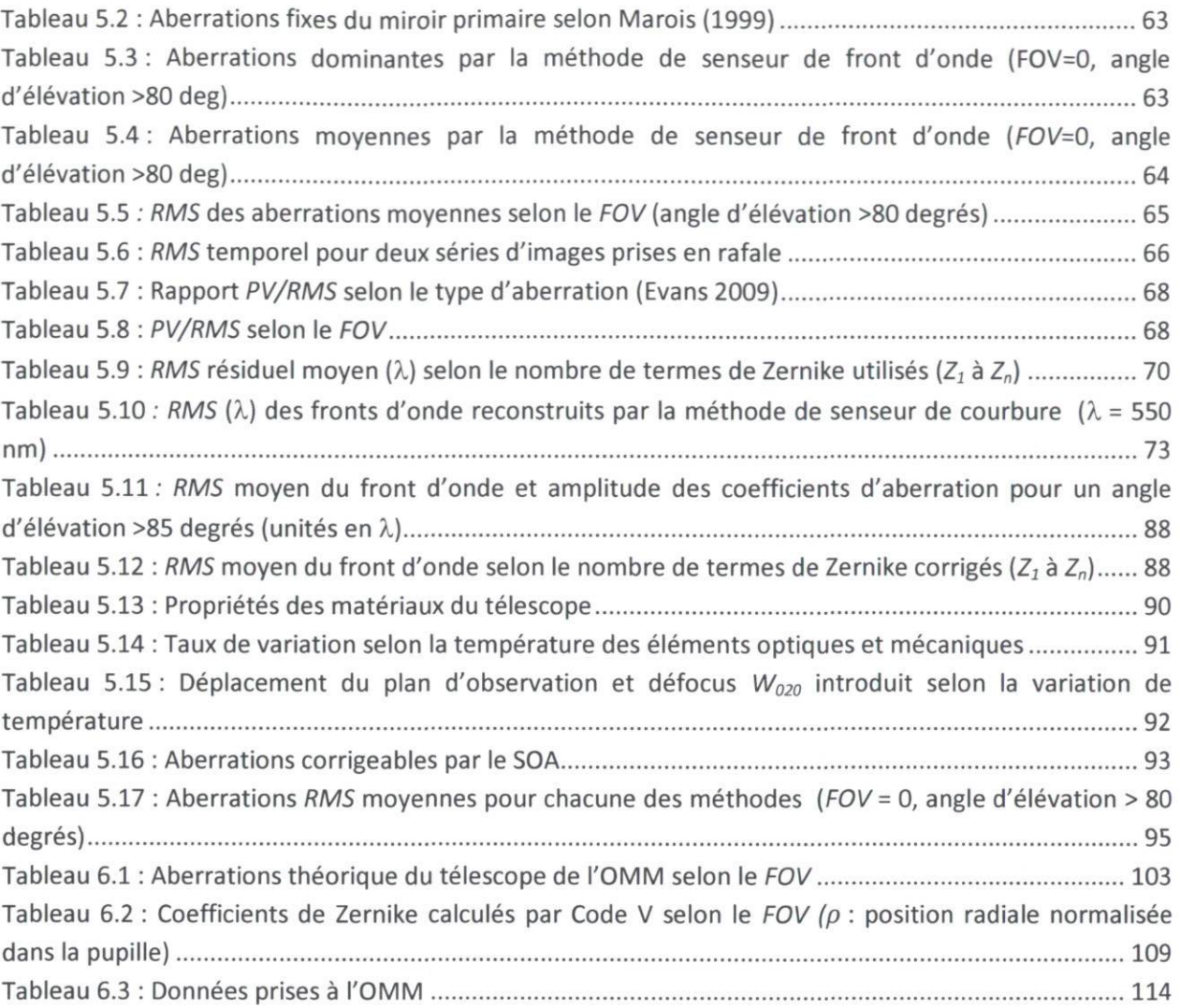

# Liste des figures

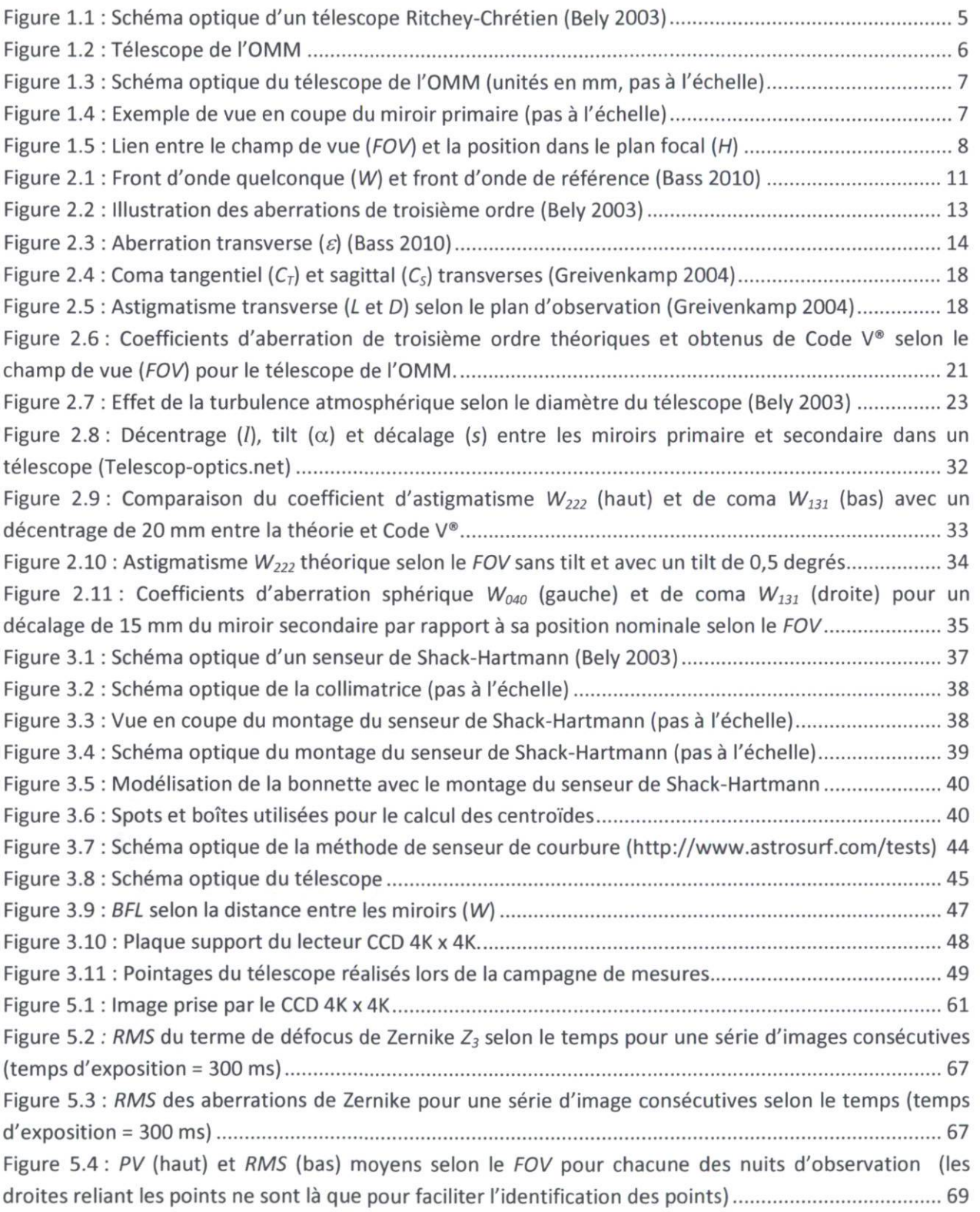

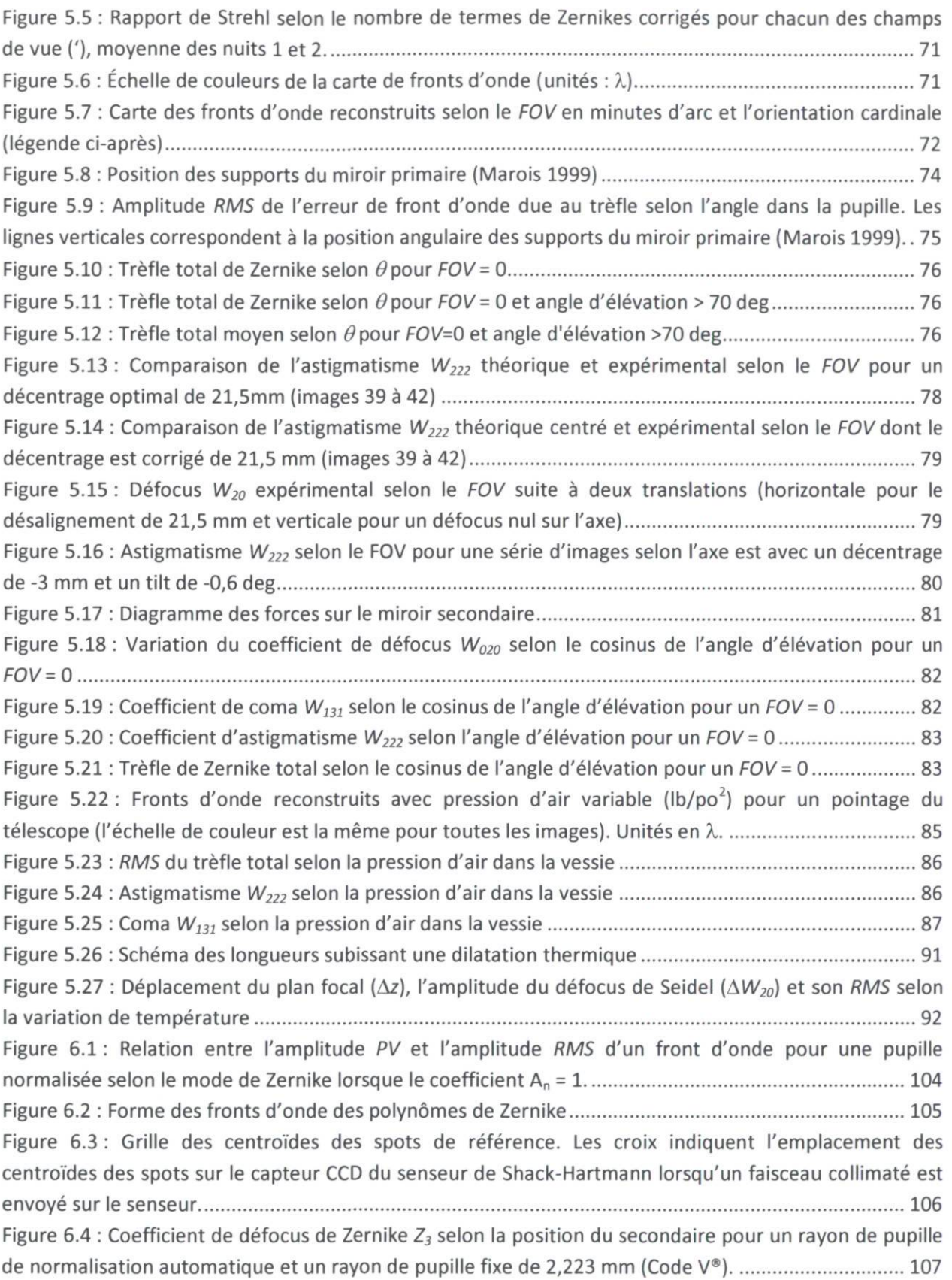

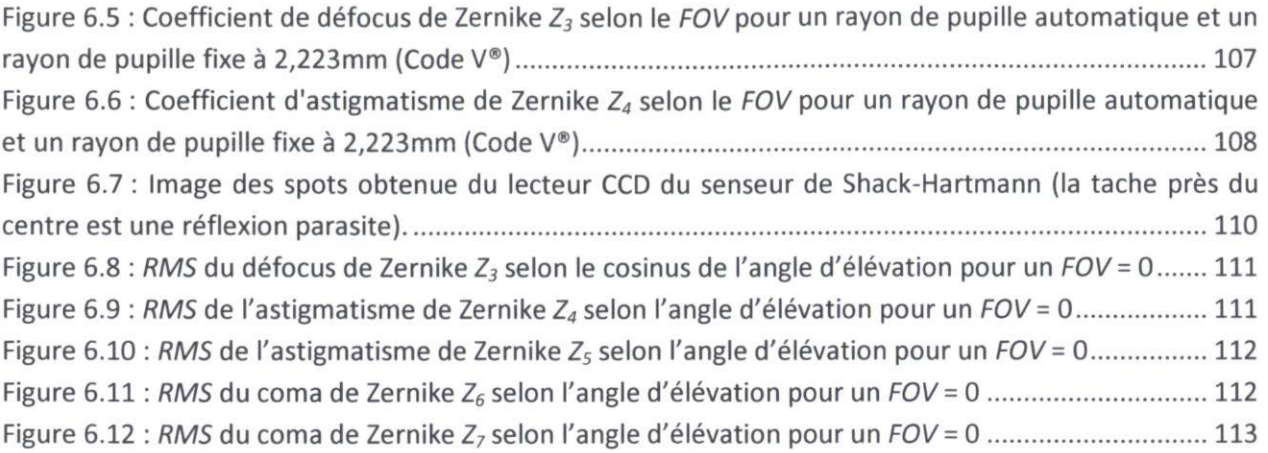

## Liste des symboles et abréviations

 $\alpha$  : angle de tilt entre les miroirs primaire et secondaire  $\beta$ : BFL en unités de la longueur focale du miroir primaire ( $\beta = BFL/f_1$ )  $\varepsilon$ : aberration transverse  $\varepsilon$  : aberration transverse en x  $\varepsilon$  : aberration transverse en y  $\lambda$ : longueur d'onde  $\theta$ : position angulaire dans la pupille ou FOV  $\rho$ : position radiale normalisée dans la pupille ( $\rho = r/R$ )  $\sigma$ : voir RMS  $\sigma^2$ : variance  $\sigma_{1. tot}$ : RMS de l'aberration résiduelle suite à la correction des termes de Zernike d'ordre 1 à J  $A_n$ : coefficient n de Zernike AA : aberration angulaire " : minutes d'arc atm : turbulence atmosphérique BFL : longueur focale arrière (« back focal length ») cen : système centré D : diamètre de la pupille d'entrée EFL : longueur focale effective (« effective focal length ») ÉQM : écart quadratique moyen (voir RMS) f: longueur focale F .voir EFL  $F_{\#}$ : nombre F (« F number »)  $F_1$ : nombre F (« F number ») du miroir primaire  $F_2$ : nombre F (« F number ») du miroir secondaire FOV : champ de vue (« field of view ») FWHM : pleine largeur à mi-hauteur (« full width at half maximum ») H : hauteur image ou hauteur image normalisée k : ratio des hauteurs des rayons aux bords des miroirs  $(k = (1 + \beta)/(m + 1))$ B : distance du miroir secondaire au plan image  $k_1$ : coefficient de déformation d'ordre 4 du miroir primaire  $k_2$ : coefficient de déformation d'ordre 4 du miroir secondaire  $K_1$ : coefficient d'asphéricité du miroir primaire  $K<sub>2</sub>$ : coefficient d'asphéricité du miroir secondaire / : décentrage entre les miroirs primaire et secondaire  $m:$  grandissement med : médian mis : contribution du désalignement uniquement n : indice de réfraction OMM : Observatoire du Mont-Mégantic OPD : différence de chemin optique (« optical path difference ») PSF : fonction d'étalement d'un point (« point spread function ») PV : pic à crête (« peak to valley ») r : position radiale dans la pupille d'entrée

 $r_0$ : paramètre de Fried (longueur cohérente) R : rayon de la pupille d'entrée  $R_1$ : rayon de courbure du miroir primaire  $R<sub>2</sub>$ : rayon de courbure du miroir secondaire RMS : moyenne quadratique (« root mean square ») s : distance de l'objet au plan principal objet s' : distance du plan principal image à l'image S : rapport de Strehl  $S_i$ : aberration de Seidel d'aberration sphérique  $S_{II}$ : aberration de Seidel de coma  $S_{III}$ : aberration de Seidel d'astigmatisme  $S_{IV}$ : aberration de Seidel de courbure de champ  $S_V$ : aberration de Seidel de distorsion sag : sagittal SOA : système d'optique active SP : échelle au plan focal (« scale plate »)  $T_1$ : aberration transverse de troisième ordre d'astigmatisme  $T_2$ : aberration transverse de troisième ordre de coma  $T_3$ : aberration transverse de troisième ordre d'aberration sphérique  $T<sub>4</sub>$ : aberration transverse de troisième ordre de courbure de Petzval  $T_{J,tot}$ : coefficient pour calculer  $\sigma_{J,tot}$ tan : tangentiel tot : système complet avec désalignement v : vitesse du vent W : front d'onde ou distance entre le miroir primaire et le miroir secondaire  $W_{020}$  : coefficicent de défocus  $W_{040}$ : coefficient d'aberration sphérique de troisième ordre  $W_{111}$ : coefficient de basculement de troisième ordre  $W_{131}$ : coefficient de coma de troisième ordre  $W_{220}$ : coefficicent de courbure de champ de troisième ordre W<sub>222</sub> : coefficient d'astigmatisme de troisième ordre  $W_{311}$ : coefficicent de distorsion de troisième ordre  $x:$  position  $x$  de l'objet  $x'$ : position x de l'image y : position y de l'objet

y' : position y de l'image

 $Z_n$ : polynôme *n* de Zernike

## Introduction

Les premiers télescopes ont été construits au début du 17<sup>e</sup> siècle. À cette époque, le système consistait en un assemblage de lentilles. Un inconvénient de ce système réfractif est la présence d'aberration chromatique (séparation de la lumière blanche en ses différentes couleurs qui la composent). En 1668, Newton a construit le premier télescope réflectif utilisable qui était composé d'un miroir sphérique de 33 mm de diamètre fait d'étain et de cuivre et muni d'un miroir de repli. Ce type de télescope se nomme télescope Newtonien. L'utilisation d'un miroir sphérique a l'inconvénient de contenir de l'aberration sphérique. Au fil des années, les matériaux et les techniques de fabrication ont évolué afin de permettre la fabrication de télescopes de taille sans cesse croissante. Divers types de télescope ont été étudiés afin de connaître les particularités de chacun, principalement concernant les aberrations optiques ; le but étant d'obtenir des images absentes d'aberrations.

Le télescope de l'Observatoire du Mont-Mégantic (OMM) a été inauguré en 1978. Il s'agit d'un télescope de type Ritchey-Chrétien dont le miroir primaire mesure 1,6 m de diamètre. Afin d'obtenir des images de qualité, il est primordial de connaître les aberrations du système optique. Les aberrations optiques théoriques d'un tel télescope sont connues, mais le pas peut être grand entre la théorie et la pratique. C'est ce désir de connaître les aberrations spécifiques du télescope de l'OMM qui motive la réalisation de ce mémoire.

### **Objectifs**

Ce mémoire a pour but d'identifier les aberrations dominantes du télescope par la méthode de senseur de front d'onde (Shack-Hartmann) et la méthode de senseur de courbure. Une fois ces aberrations identifiées, l'analyse d'un désalignement entre les miroirs primaire et secondaire est réalisée afin de vérifier qu'une méthode d'alignement peut être appliquée. Un autre objectif est de comparer la méthode de senseur de courbure à la méthode de senseur de front d'onde afin de vérifier dans quelle mesure les deux méthodes peuvent permettre un alignement des miroirs. On désire identifier une méthode simple, efficace et facile à implémenter entre des séries de mesures faites au télescope. La correction de l'alignement des miroirs primaire et secondaire permettra de diminuer les aberrations optiques du télescope en plus de permettre une meilleure symétrie de ces aberrations autour de l'axe optique.

### Travaux antérieurs

Bien que le télescope soit en opération depuis plus de 30 ans, les aberrations optiques de ce dernier ne semblent pas avoir fait l'objet de nombreuses analyses. Seul le mémoire de Christian Marois (1999) a été retracé. Ce mémoire présente une analyse par la méthode de senseur de courbure des aberrations du télescope. Marois s'est limité aux aberrations sur l'axe optique. Les résultats de Marois (1999) ainsi qu'une discussion à ce sujet sont présentés à la section 5.1. Il est à noter que l'article de Racine (1978) est le premier article qui décrit l'OMM dans la littérature scientifique.

### Projet d'optique active

Durant la réalisation de ce projet de recherche, un contrat a été octroyé à une firme privée afin de fournir et installer un système d'optique active (SOA). Le système se composera d'un hexapode qui permettra un asservissement du miroir secondaire. Afin de connaître les déplacements à commander à l'hexapode, un senseur de front d'onde de type Shack-Hartmann sera utilisé. Le projet de recherche permet donc de se familiariser avec l'utilisation d'un tel instrument et de vérifier ses limites et sa précision. De plus, il sera très avantageux de connaître l'ordre de grandeur des aberrations à corriger puisqu'elles dicteront les amplitudes de déplacement requises par l'hexapode ainsi que les caractéristiques (tailles des microlentilles et longueur focale) du senseur de Shack-Hartmann. Mais encore plus important, l'analyse des aberrations du télescope permettra d'identifier les aberrations qui contribuent davantage à la dégradation de l'image et donc de savoir si un tel système de correction pourra vraiment améliorer la qualité de l'image. En effet, puisque le miroir secondaire est composé d'un bloc très massif, il n'est pas possible de lui créer des déformations notables. L'hexapode ne pourra donc que corriger le tilt (« tip/tilt »), le piston et le défocus. Si on détecte des aberrations importantes qui ne peuvent être corrigées par un tel système, son efficacité s'en verra diminuée. Bref, il sera possible de valider le choix de l'hexapode et du senseur de Shack-Hartmann qui seront installés et de prédire l'amélioration que ce système d'optique active peut engendrer.

#### Plan du mémoire

Dans le chapitre un, le système optique de l'OMM est détaillé. Les caractéristiques physiques du télescope sont explicitées et les relations mathématiques permettant de comprendre la formation d'image sont exposées.

Le chapitre deux présente la théorie sur les aberrations optiques. Les aberrations de troisième ordre sont d'abord expliquées puis les aberrations d'un télescope de type Ritchey-Chrétien ainsi que les aberrations théoriques propres au télescope de l'OMM sont détaillées. Par la suite, il y a une description de l'effet de la turbulence atmosphérique sur la qualité des images. S'en suit d'une présentation des polynômes de Zernike. Finalement la théorie des effets d'un désalignement des miroirs primaire et secondaire est proposée.

Dans le chapitre trois, les méthodes de reconstruction de front d'ondes utilisées sont présentées, incluant le détail des montages utilisés et la théorie sur laquelle se base les méthodes.

Le chapitre quatre traite de la validation des méthodes de reconstruction de front d'onde afin de s'assurer de la validité des résultats. Pour ce faire, l'utilisation du logiciel CODE V®, du logiciel de Imagine Optic ainsi que la théorie permettront des comparaisons.

Dans le chapitre cinq, les résultats sont présentés et des discussions analysent les méthodes utilisées et les facteurs influençant les aberrations présentent au télescope de l'OMM.

Dans le chapitre 6, des améliorations à apporter sont proposées, ce qui est suivi de la conclusion.

#### Note sur l'utilisation de termes spécifiques

Tout au long du mémoire certains termes spécifiques sont utilisés pour des raisons bien précises. Le terme FOV fait référence au champ de vue du télescope et non pas celui de l'instrument optique. Les termes des aberrations optiques (tilt, trefoil, etc.) ainsi que certains termes spécifiques (spots, centroïdes, etc.) sont, pour la plupart, présentés dans leur forme anglaise puisque c'est ainsi que qu'ils sont utilisés par la communauté scientifique, sans quoi la correspondance français-anglais serait lourde.

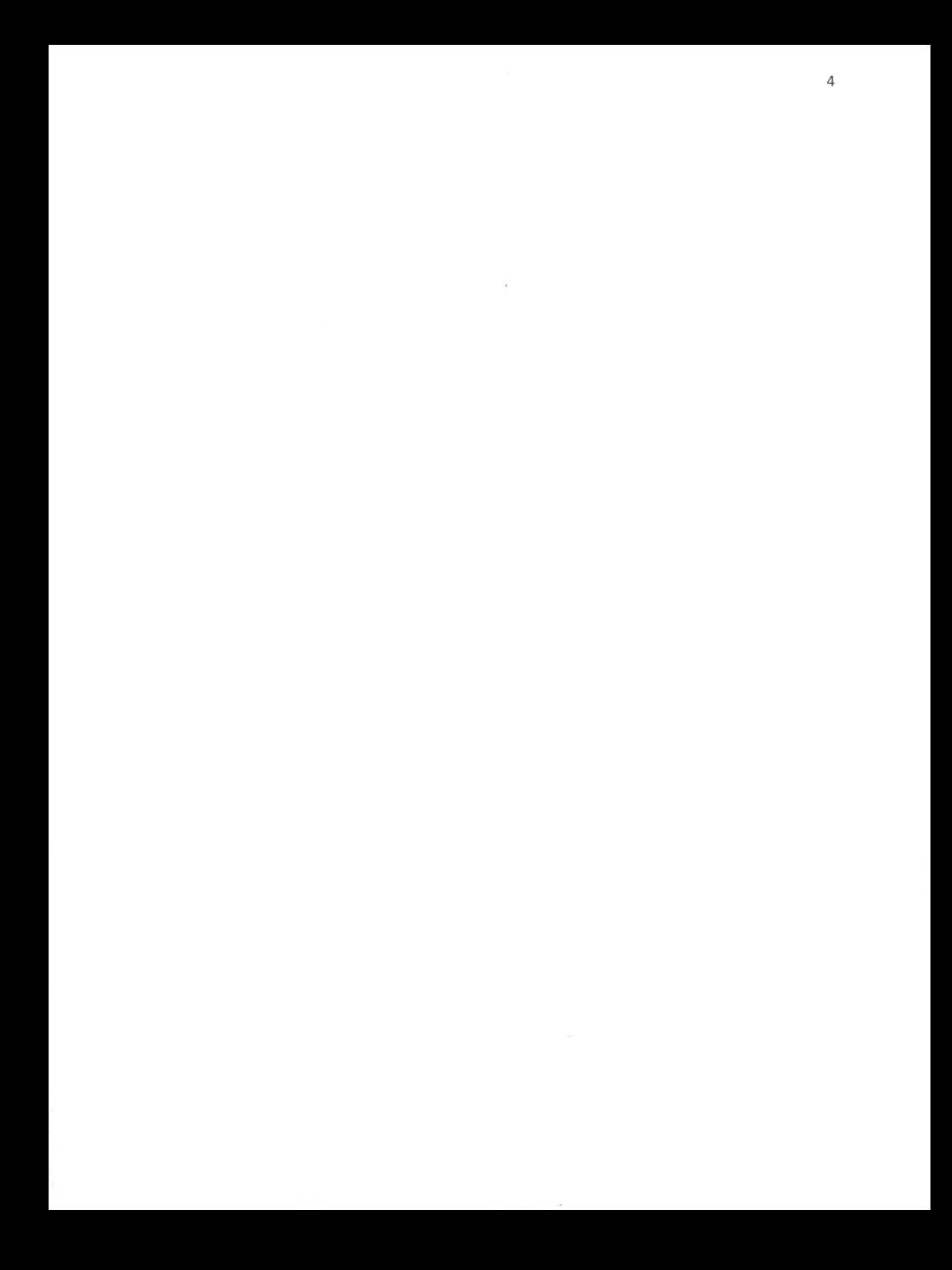

## Chapitre 1. Système optique du télescope

## 1.1 Télescope

Deux catégories de télescope bien distinctes existent : les systèmes réfractifs et les systèmes réflectifs. Dans le but d'avoir une grande surface de collecte de lumière, il est moins coûteux d'utiliser des miroirs que des lentilles. Le télescope de l'OMM est un télescope réflectif de type Cassegrain (voir Figure 1.1).

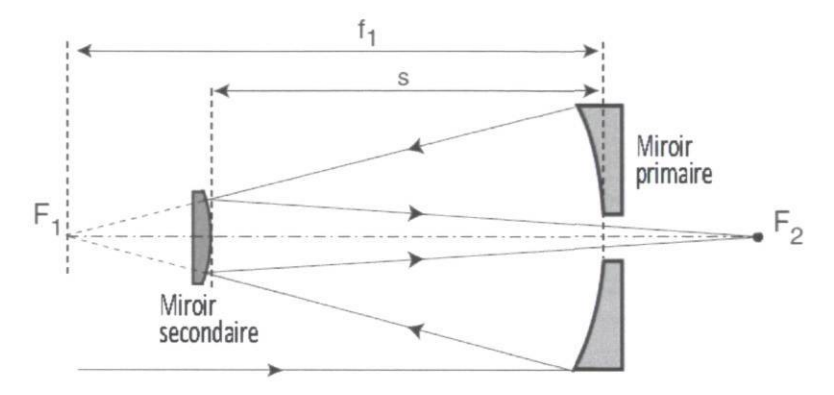

Figure 1.1 : Schéma optique d'un télescope Ritchey-Chrétien (Bely 2003)

## 1.2 Schéma optique de l'OMM

Il y a deux miroirs secondaires fixés dos à dos sur un système de pivotement qui permet d'obtenir deux configurations optiques : F/8 et F/15. La configuration utilisée pour la prise de données est uniquement celle du F/8, puisque prochainement sera installé un système d'optique active qui condamnera le miroir secondaire pour la configuration F/15. Le tableau 1.1 présente les paramètres du télescope et la figure 1.2 et la figure 1.3 illustrent le télescope et son schéma optique.

| Miroir primaire                 |                |              |  |  |  |  |
|---------------------------------|----------------|--------------|--|--|--|--|
| Diamètre                        |                | 1600 mm      |  |  |  |  |
| Ouverture libre                 | $D_1$          | 1575 mm      |  |  |  |  |
| Rayon de courbure               | $R_1$          | $-9448,8$ mm |  |  |  |  |
| Coefficient d'asphéricité       | $K_1$          | $-1,12979$   |  |  |  |  |
| F#                              | $F_1$          | 3            |  |  |  |  |
| Miroir secondaire (config. F/8) |                |              |  |  |  |  |
| Diamètre                        |                | 572 mm       |  |  |  |  |
| Ouverture libre                 | $D_2$          | 556 mm       |  |  |  |  |
| Rayon de courbure               | R <sub>2</sub> | $-4766$ mm   |  |  |  |  |
| Coefficient d'asphéricité       | $K_{2}$        | $-6,51624$   |  |  |  |  |
| F#                              | F <sub>2</sub> | 4,3          |  |  |  |  |
| Grandissement transverse        | m              | 2,667        |  |  |  |  |
| Système (config. F/8)           |                |              |  |  |  |  |
| Longueur focale effective       | EFL            | 12598,75 mm  |  |  |  |  |
| F#                              | F              | 8            |  |  |  |  |
| k                               | k              | 0,315        |  |  |  |  |

Tableau 1.1 : Paramètres du télescope de l'OMM en configuration F/8

 $=\frac{f_1+D_1}{f_1}$ et  $m=\frac{F}{F}$ , f>0 et m>0 (caractéristique des télescope

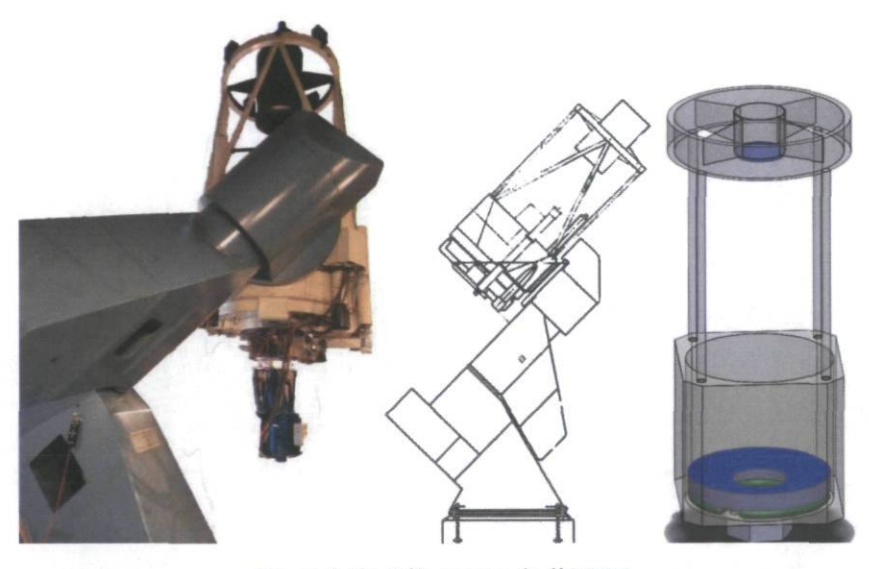

Figure 1.2 : Télescope de l'OMM Gauche : photo avec instrument. Milieu : croquis. Droite : modélisation sans monture

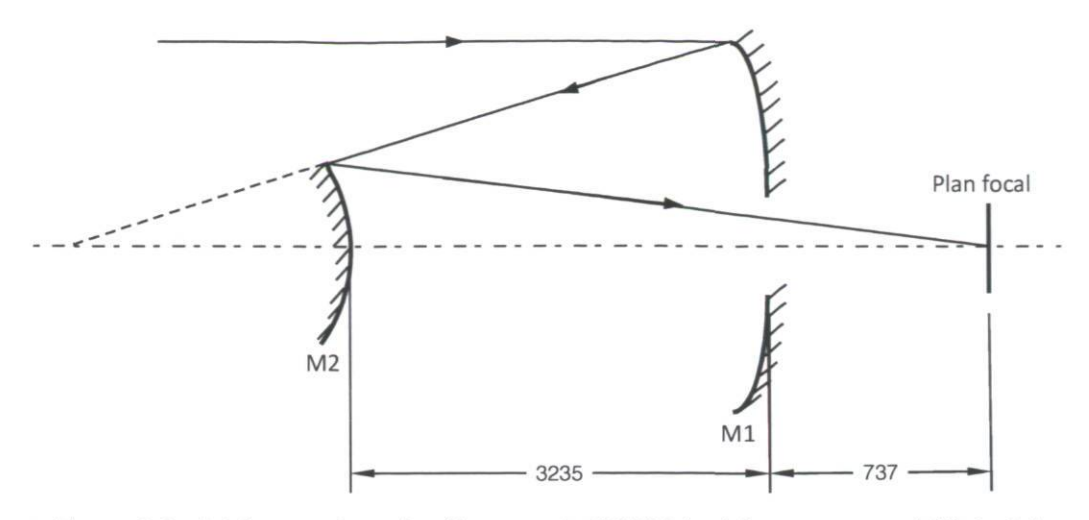

Figure 1.3 : Schéma optique du télescope de l'OMM (unités en mm, pas à l'échelle)

Le miroir primaire est supporté par trois patins, nommés supports, qui reprennent au maximum 2% de son poids (selon le manuel d'opération et d'entretien) lorsque le télescope est pointé vers le zénith. Le reste du poids est supporté par une poche d'air située sous le primaire ainsi qu'un anneau tubulaire rempli en partie de mercure en périphérie du miroir (voir figure 1.4). La pression d'air est maintenue par un compresseur situé sous le plancher. Il est à noter que le niveau de la pression d'air est ajusté manuellement et que l'impact d'une variation de ce niveau n'est pas connu de façon quantitative.

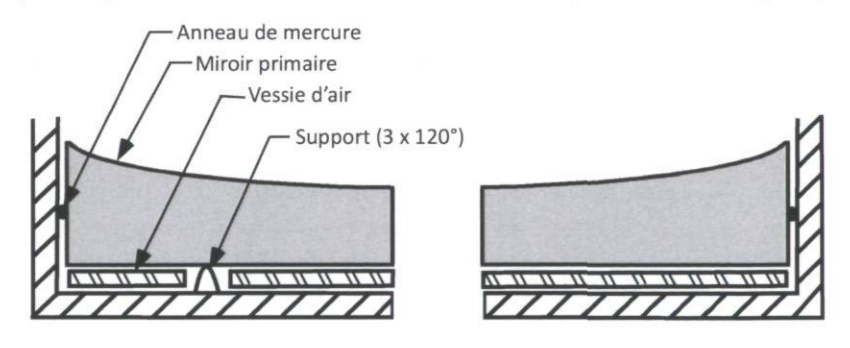

Figure 1.4 : Exemple de vue en coupe du miroir primaire (pas à l'échelle)

### 1.3 Instruments à l'OMM

L'OMM possède plusieurs instruments incluant un imageur optique à grand champ (PANORAMIX-II), un spectrographe optique, un imageur à grand champ de vue dans le proche infrarouge (CPAPIR), un spectrographe proche infrarouge et polarimètre (SIMON), un spectrographe imageur à transformée de Fourier (SPIOMM) et un polarimètre optique (La Belle et la Bête).

## 1.4 Équations

Il s'avère approprié de présenter les diverses équations d'optique paraxiale appliquées au télescope de l'OMM puisqu'elles sont la base des calculs théoriques utilisés dans ce mémoire. D'abord, le télescope est un système d'imagerie conjugué à l'infini. Les objets étant des étoiles, des galaxies, des planètes, ils sont situés à une distance considérée infinie. Le télescope crée une image au plan focal où sont installés les divers instruments astronomiques. Puisqu'il s'agit d'une situation d'imagerie, l'équation (1.1) s'applique :

$$
\frac{n'}{s'} = \frac{n}{s} + \frac{n}{f} \tag{1.1}
$$

ou

n : indice de réfraction avant la surface;

n' : indice de réfraction après la surface;

s : distance de l'objet à la surface;

s' : distance de l'image à la surface;

 $f$ : longueur focale.

Les instruments utilisés au télescope peuvent capter les faisceaux incidents jusqu'à une certaine distance de l'axe optique. Cette distance peut être nommée distance hors-axe. Tel qu'illustré sur la figure 1.5, cette distance (H) est directement liée au champ de vue observé (FOV) et à la longueur focale effective (EFL). Il est à noter que l'utilisation du terme FOV dans tout le mémoire fait référence au champ de vue du télescope et non de l'instrument astronomique. L'équation (1.2) décrit cette relation.

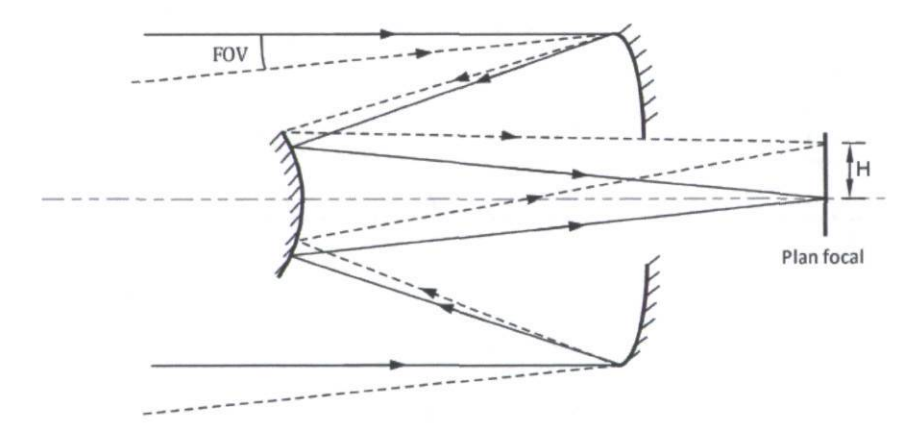

Figure 1.5 : Lien entre le champ de vue (FOV) et la position dans le plan focal (H)

$$
FOV \approx \frac{H}{EFL} \tag{1.2}
$$

Cette équation, qui est valide que pour de petits angles, peut être simplement remaniée pour obtenir l'échelle au plan focal de l'équation (1.3).

$$
SP[\arcsec/mm] = \frac{206265}{EFL}
$$
 (1.3)

## Chapitre 2. Théorie : aberrations et fronts d'onde

## 2.1 Théorie des aberrations

Un front d'onde parfait est sphérique et concentrique au point image (voir figure 2.1). Ce front d'onde est décrit par les équations d'optique paraxiale et est identifié comme étant la sphère de référence sur la figure. Or, si le front d'onde a subi des perturbations, il aura une avance ou un retard sur la sphère de référence. L'erreur de front d'onde se mesure par cette différence de chemin optique (OPD, « optical path difference ») entre le front d'onde réel et le front d'onde parfait qui lui est sphérique et concentrique au point image.

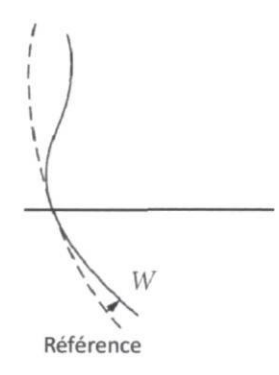

Figure 2.1 : Front d'onde quelconque (W) et front d'onde de référence (Bass 2010)

### 2.2 Types d'aberrations

Dans un système à symétrie de révolution, il peut être démontré (Smith 2008) que les équations qui lient la position de l'objet  $(x,y)$  et la position de l'image  $(x',y')$  sont définies par les équations d'intersection des rayons. À partir de ces équations, on obtient l'équation du front d'onde (équation (2.1)) où les termes sont limités au troisième ordre (Greivenkamp 2004). Chacun des coefficients correspond à une aberration tel que décrit dans le tableau 2.1.

$$
W(H, \rho, \theta) = W_{020}\rho^2 + W_{111}H\rho\cos\theta + W_{200}H^2 + W_{040}\rho^4
$$
  
+  $W_{131}H\rho^3\cos\theta + W_{222}H^2\rho^2\cos^2\theta + W_{220}H^2\rho^2 + W_{311}H^3\rho\cos\theta,$  (2.1)

où

H : hauteur image normalisée;

 $\rho$ : position radiale normalisée dans la pupille;

 $\theta$ : angle dans la pupille.

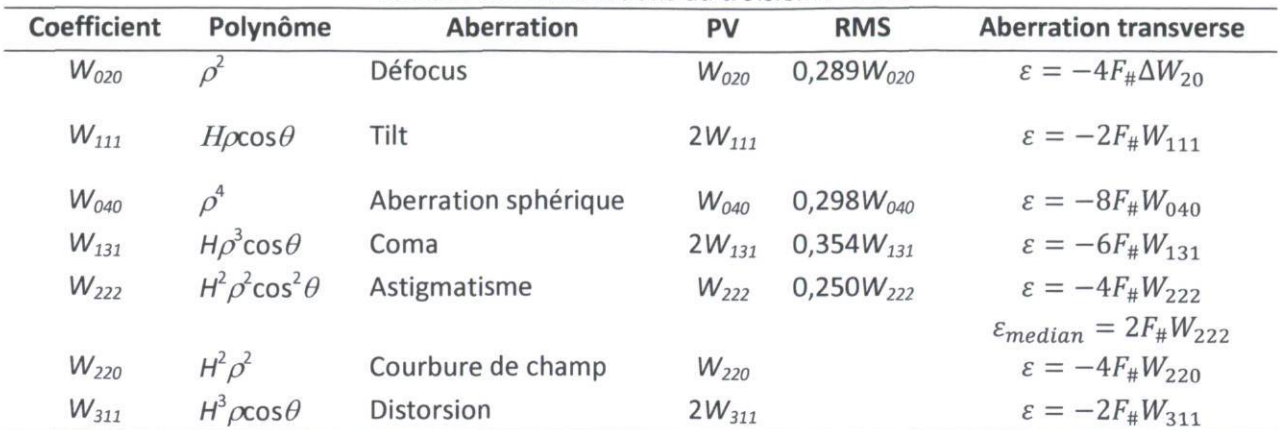

Tableau 2.1 : Aberrations du troisième ordre

Le défocus au plan médian, introduit par l'astigmatisme et la courbure de champ, est donné par l'équation (2.2).

$$
\Delta W_{20} = W_{220} + \frac{W_{222}}{2} \tag{2.2}
$$

Les aberrations de troisième ordre peuvent également être exprimées en aberrations de Seidel. L'équation du front d'onde avec les aberrations de Seidel s'exprime en termes de l'équation (2.3).

$$
W(H, \rho, \theta) = \frac{1}{8} S_I \rho^4 + \frac{1}{2} S_{II} H \rho^3 \cos \theta + \frac{1}{2} S_{III} H^2 \rho^2 \cos^2 \theta
$$
  
+ 
$$
\frac{1}{4} (S_{III} + S_{IV}) H^2 \rho^2 + \frac{1}{2} S_V H^3 \rho \cos \theta
$$
 (2.3)

Pour transférer des coefficients de troisième ordre aux coefficients de Seidel, on utilise les relations du tableau 2.2.

Tableau 2.2 : Relations entre les coefficients de troisième ordre et les coefficients de Seidel

$$
S_{I} = 8W_{040}
$$
  
\n
$$
S_{II} = 2W_{131}
$$
  
\n
$$
S_{III} = 2W_{222}
$$
  
\n
$$
S_{IV} = 4W_{220} - 2W_{222}
$$
  
\n
$$
S_{V} = 2W_{311}
$$

Les aberrations de troisième ordre sont illustrées à la figure 2.2. Une très brève description de ces aberrations suit.

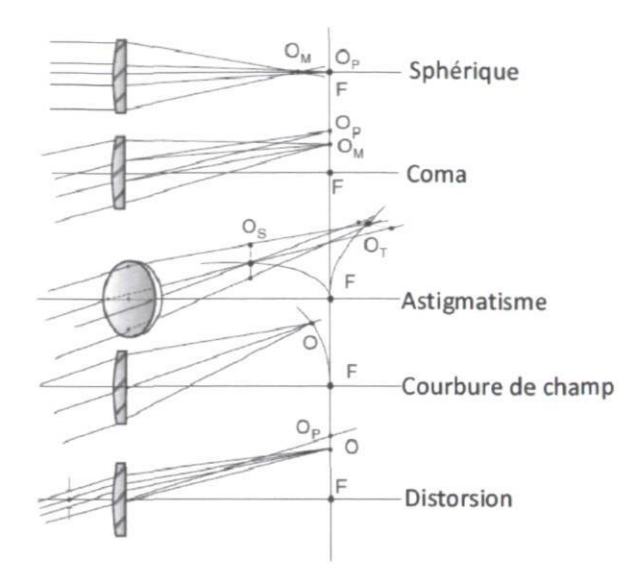

Figure 2.2 : Illustration des aberrations de troisième ordre (Bely 2003)

#### Aberration sphérique

Variation axiale de la position du point focal selon la position radiale des rayons dans la pupille. Il n'y a pas de point focal où tous les rayons convergent, mais une position minimise la taille de l'image.

### Coma

Variation de la position et de la grandeur de l'image selon la position de la zone radiale des rayons dans la pupille qui a pour effet de créer un flou en forme de comète.

### Astigmatisme

Variation du foyer selon l'angle azimutal dans le plan de la pupille. Ceci a pour effet de créer deux lignes focales, une tangentielle et une sagittale.

#### Courbure de champ

Variation axiale et radiale de la position du foyer selon l'angle d'incidence des rayons. Le plan focal prend une forme parabolique au lieu d'un plan droit. En l'absence d'astigmatisme, le plan focal suit la courbure de Petzval<sup>1</sup>.

<sup>&</sup>lt;sup>1</sup> En l'honneur de Joseph Petzval, décrit la courbure du plan image.

### Distorsion

Variation du grandissement selon l'angle d'incidence des rayons. L'image sera en forme de barillet ou de coussinet.

Le tableau 2.3 permet de visualiser l'impact des aberrations de troisième ordre sur le front d'onde.

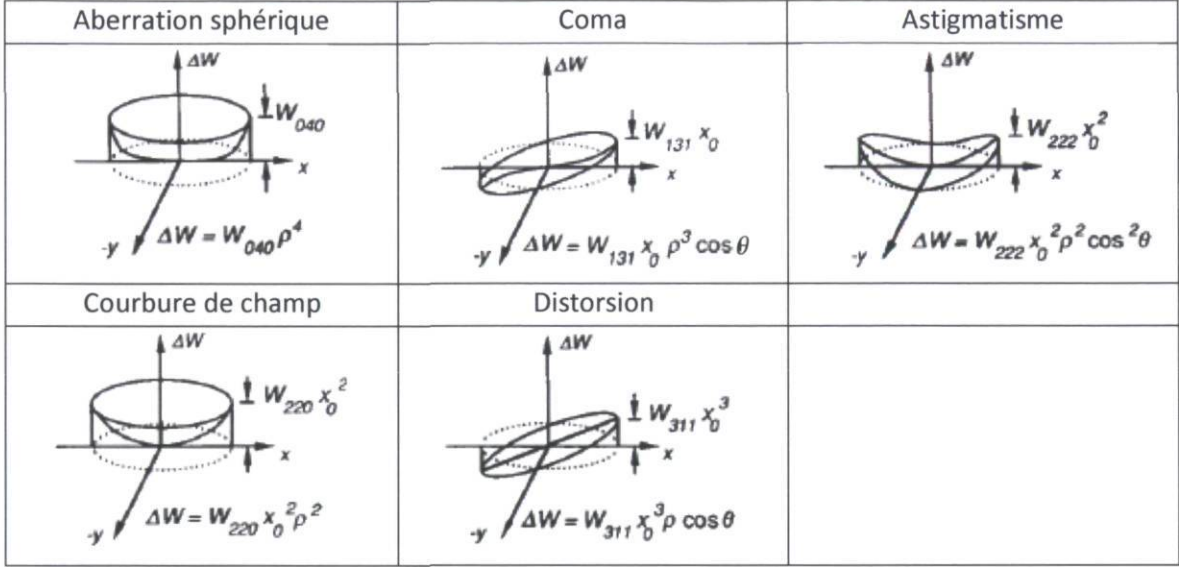

Tableau 2.3 : Impact des aberrations de troisième ordre sur le front d'onde (Wyant 1992)

Précédemment, les aberrations ont été traitées par rapport à la différence de chemin optique (OPD, « optical path difference ») : la différence de position entre le front d'onde de référence et le front d'onde réel (voir figure 2.1). Les aberrations optiques peuvent également être exprimées par les aberrations transverses  $(s)$ . Il s'agit de la distance transverse (perpendiculaire à l'axe optique) entre le point image du front d'onde de référence et le point image réel (voir figure 2.3).

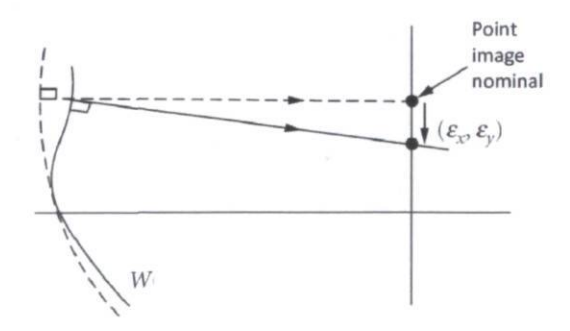

Figure 2.3 : Aberration transverse ( $\varepsilon$ ) (Bass 2010)

Afin d'alléger l'écriture, les symboles du tableau 2.4 sont utilisés. À partir du tableau 2.1, on peut obtenir les coefficients d'aberration de troisième ordre Wijk du tableau 2.5.

|           | Tableau 2.4 : Symboles utilisés pour les aberrations |  |  |  |  |
|-----------|------------------------------------------------------|--|--|--|--|
| $T_i$     | Aberration i transverse de troisième ordre           |  |  |  |  |
| $\dot{l}$ | : astigmatisme<br>1                                  |  |  |  |  |
|           | $\overline{2}$<br>: coma                             |  |  |  |  |
|           | : aberration sphérique<br>3                          |  |  |  |  |
|           | : Petzval<br>4                                       |  |  |  |  |
| med       | Au plan médian                                       |  |  |  |  |
| tan       | Tangentiel                                           |  |  |  |  |
| saq       | Sagittal                                             |  |  |  |  |
| cen       | Système aligné                                       |  |  |  |  |
| mis       | Contribution du désalignement seulement              |  |  |  |  |
| tot       | Système désaligné                                    |  |  |  |  |

Tableau 2.5 : Lien entre les aberrations transverses et les coefficients d'aberrations de troisième ordre

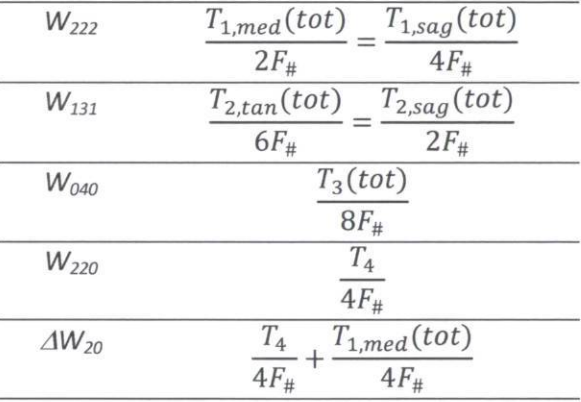

Le tableau 2.1 présente les équations utilisées pour calculer les aberrations transverses pour chacune des aberrations de troisième ordre. De plus, l'aberration angulaire (AA) est simplement l'angle formé par l'aberration transverse. Pour un télescope, l'aberration angulaire se calcule par l'équation (2.4).

$$
AA = \frac{\varepsilon}{EFL} \tag{2.4}
$$

Certaines valeurs qui permettent d'évaluer l'importance des aberrations sont la valeur crête à pic (PV pour « peak to valley »), la variance  $(\sigma^2)$  et la moyenne quadratique ( $\sigma$  ou RMS pour « root mean square »). Ces valeurs sont exprimées respectivement par les équations (2.5) à (2.7).

$$
PV = \max(W) - \min(W) \tag{2.5}
$$

$$
\sigma^2 = \frac{1}{\pi} \int_0^{2\pi} \int_0^1 [\Delta W(\rho, \theta) - \overline{\Delta W}]^2 \rho d\rho d\theta = \overline{\Delta W^2} - (\overline{\Delta W})^2
$$
\n(2.6)

$$
=\frac{\sum \Delta W^2}{n}
$$

$$
RMS = \sqrt{\sigma^2},\tag{2.7}
$$

où

n : nombre de mesures;

AW : différence entre le front d'onde de référence et le front d'onde mesuré.

On remarque que le PV dépend du FOV maximal alors que la variance et le RMS sont valides pour un FOV donné. Le tableau 2.1 inclut les valeurs de PV pour chacune des aberrations et le RMS pour chacune des aberrations indépendantes du FOV.

## 2.3 Aberration d'un télescope Ritchey-Chrétien

Un télescope à deux miroirs doit respecter l'équation (2.8) où on introduit les constantes de conicité du miroir primaire (K<sub>1</sub>) et du miroir secondaire (K<sub>2</sub>) et la longueur focale arrière en unités de  $f_1(\beta)$ .

$$
K_1 + 1 = \frac{(m-1)^3(1+\beta)}{m^3(m+1)} \left( K_2 + \left( \frac{m+1}{m-1} \right)^2 \right)
$$
 (2.8)

Il y a deux paramètres libres : les constantes de conicité des miroirs primaire et secondaire. Il est possible d'obtenir des combinaisons de ces constantes de conicités afin de rendre le système aplanétique : exempt d'aberration sphérique et de coma (voir équations (2.9) et (2.10)).

$$
K_1 = -1 - \frac{2(1+\beta)}{m^2(m-\beta)}
$$
\n(2.9)

$$
K_2 = -\left(\frac{m+1}{m-1}\right)^2 - \frac{2m(m+1)}{(m-\beta)(m-1)^3} \tag{2.10}
$$

Ce choix particulier donne une configuration Ritchey-Chrétien (RC). Les miroirs primaire et secondaire sont hyperboloïdes. Ce type de télescope a l'avantage d'être compact comparativement à sa longueur focale. Avec les paramètres de l'OMM, on vérifie les coefficients de conicité théoriques qui éliminent l'aberration sphérique et le coma de 3<sup>e</sup> ordre avec les valeurs fournies par le fabricant (voir tableau 2.6).

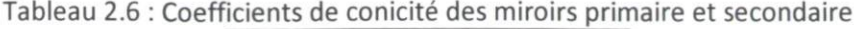

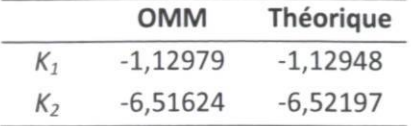

Les différences entre les valeurs théoriques et les valeurs réelles sont très minimes, mais introduisent une aberration sphérique transverse de 10  $\lambda$  (voir tableau 2.7). Pour un objet à l'infini et un diaphragme situé au primaire, les équations théoriques (équations (2.11) à (2.16)) des aberrations transverses de 3e ordre sont données par Smith (2008).

Equations des aberrations théoriques pour un télescope (Smith 2008)  

$$
T_{1,sag} = \frac{H^2 Y (W - 2F)}{2BF^2}
$$
(2.11)

$$
T_{1,med} = \frac{T_{1,sag}}{2} \tag{2.12}
$$

$$
T_{2,sag} = \frac{HY^2[2F(B-F)^2 + (F-W-B)(F+W-B)(W-F-B) - 64B^3W^3k_2]}{8BWF^3}
$$
(2.13)

$$
T_{2,tan} = 3 \cdot T_{2,sag} \tag{2.14}
$$

$$
T_3 = \frac{Y^3 [F(B - F)^3 + 64W^3 F^4 K_1 + B(F - W - B)(F + W - B)^2 - 64B^4 W^3 k_2]}{8W^3 F^3}
$$
(2.15)

$$
T_4 = \frac{H^2 Y (WF - (B - F)^2)}{2BWF^2},
$$
\n(2.16)

où

Y : demi-ouverture du système optique  $(D_1/2)$ ;

H : hauteur de l'image,  $H = F \cdot \theta$ ;

B : distance du miroir secondaire au plan image;

F : EFL;

W : distance entre le miroir 1 et le miroir 2 (>0);

 $k_1$ : coefficient de déformation d'ordre 4 du miroir primaire;

 $k_2$ : coefficient de déformation d'ordre 4 du miroir secondaire;

 $\kappa$  =  $0$  $\Lambda$  $\Lambda$ <sup>3</sup>;

K : constante de conicité des miroirs;

R : rayon de courbure des miroirs.

L'astigmatisme augmente au carré avec le champ de vue  $(\theta)$ . Bien qu'en théorie l'aberration de coma est nulle, ce n'est valide que pour des miroirs avec une surface et un alignement parfaits. À la section 2.9, il sera démontré qu'un désalignement peut engendrer de l'aberration de coma ainsi que modifier l'astigmatisme.

Afin de comparer les résultats théoriques avec ceux calculés par le logiciel Code V®, il faut convertir certaines aberrations. Le coma sagittal transverse est égal au tiers du coma tangentiel transverse tel qu'illustré sur la figure 2.4.

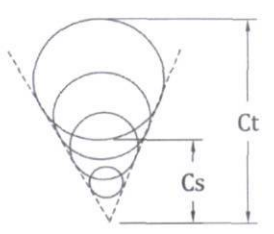

Figure 2.4 : Coma tangentiel ( $C_T$ ) et sagittal ( $C_S$ ) transverses (Greivenkamp 2004)

L'aberration transverse de l'astigmatisme au plan médian est d'environ la moitié de l'aberration transverse en y au plan sagittal ou l'aberration transverse en x au plan tangentiel tel que démontré sur la figure 2.5 et exprimé par l'équation (2.17).

$$
T_{1,med} \approx \frac{T_{1,sag}}{2} \tag{2.17}
$$

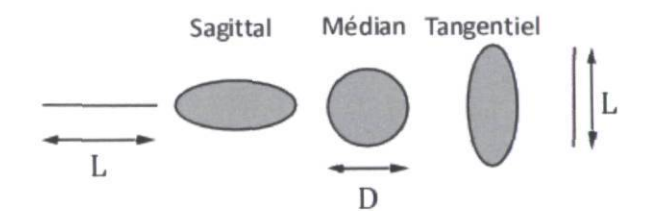

Figure 2.5 : Astigmatisme transverse (L et D) selon le plan d'observation (Greivenkamp 2004)

Les aberrations transverses théoriques du télescope ainsi que les aberrations obtenues de Code V® sont incluses dans tableau 2.7.

|              | Smith |             |             | Code V®         |       |             |             |          |
|--------------|-------|-------------|-------------|-----------------|-------|-------------|-------------|----------|
| <b>FOV</b>   | $T_3$ | $T_{2,sag}$ | $T_{1,med}$ | $\mathcal{T}_4$ | $T_3$ | $T_{2,sag}$ | $T_{1,med}$ | $T_4$    |
| $\pmb{\ell}$ | λ     | λ           | λ           | λ               | λ     | λ           | λ           | λ        |
| $\circ$      | 9,9   | 0,0         | 0,0         | 0,0             | 9,9   | 0,0         | 0,0         | 0,0      |
| 10           | 9,9   | 0,2         | $-17,5$     | $-16,6$         | 9,9   | 0,2         | $-17,0$     | $-16,5$  |
| 20           | 9,9   | 0,5         | $-70,1$     | $-66,5$         | 9,9   | 0,5         | $-68,3$     | $-66,4$  |
| 30           | 9,9   | 0,7         | $-157,7$    | $-149,6$        | 9,9   | 0,7         | $-152,7$    | $-148,6$ |
| 40           | 9,9   | 0,9         | $-280,4$    | $-265,9$        | 9,9   | 0,9         | $-271,5$    | $-264,2$ |

Tableau 2.7 : Aberrations transverses de 3<sup>e</sup> ordre théoriques et selon Code V<sup>®</sup>

 $T_3$ : aberration sphérique transverse;

 $T_{2,sqa}$ : coma sagittal transverse;

 $T_{1 med}$ : astigmatisme transverse au plan médian;

T<sup>4</sup> : courbure de Petzval.

La fonction d'étalement d'un point (PSF, « point spread function ») est la distribution de l'illumination de l'image d'un point (Smith 2008). L'étalement de la PSF peut être associé aux aberrations transverses. En effet, ces dernières indiquent de combien la tache du point image est agrandie par rapport à un point image sans aberration. Le point source subit la diffraction due à l'ouverture finie du télescope ce qui résulte en une tache du point image. Ce point image est également affecté par les aberrations. Chaque aberration modifie le point image à sa façon et une combinaison des aberrations n'est pas nécessairement la somme quadratique des aberrations transverses. Certaines aberrations peuvent diminuer l'impact de d'autres aberrations. Cependant, à partir du tableau 2.7, on peut estimer la dimension de l'étalement de la tache image à partir de chacune des aberrations individuelles. L'impact de chaque aberration peut être exprimé en dimension angulaire à l'aide de l'équation (2.4) et convertie en secondes d'arc, ce qui est inclus dans le tableau 2.8.

| <b>FOV</b>                                                                                                    | $T_3$   | $\mathsf{T}_{2,sag}$<br>$\mathsf{T}_{1,med}$ |         | $\mathsf{T}_4$ |  |  |  |
|----------------------------------------------------------------------------------------------------|---------|----------------------------------------------|---------|----------------|--|--|--|
| $\epsilon$                                                                                                    | $\iota$ | $\iota$                                      | $\iota$ | $\epsilon$     |  |  |  |
| 0                                                                                                    | 0,089   | 0,00                                         | 0,00    | 0,00           |  |  |  |
| 10                                                                                                    | 0,089   | 0,0018                                       | 0,16    | 0,15           |  |  |  |
| 20                                                                                                    | 0,089   | 0,0045                                       | 0,63    | 0,60           |  |  |  |
| 30                                                                                                    | 0,089   | 0,0063                                       | 1,42    | 1,35           |  |  |  |
| 40                                                                                                    | 0,089   | 0,0081                                       | 2,52    | 2,39           |  |  |  |
| the contract of the contract of the contract of the contract of the contract of the contract of the contract of<br>$\frac{1}{2} \left( \frac{1}{2} \right) \left( \frac{1}{2} \right) \left( \frac{1}{2} \right) \left( \frac{1}{2} \right)$ |         |                                              |         |                |  |  |  |

Tableau 2.8 : Étalement de la PSF dû aux aberrations théoriques du télescope de l'OMM ( $\lambda$  = 550 nm)

 $T_3$  : aberration sphérique transverse;

 $T_{2,sag}$ : coma sagittal transverse;

 $T_{1,med}$ : astigmatisme transverse au plan médian;

T4 : courbure de Petzval.

Avec les paramètres du télescope du Mont-Mégantic, les coefficients des aberrations théoriques de troisième ordre ainsi que les coefficients obtenus par Code V® sont tracés à la figure 2.6. En annexe A.1 sont présentées les valeurs théoriques des aberrations du télescope selon le FOV.
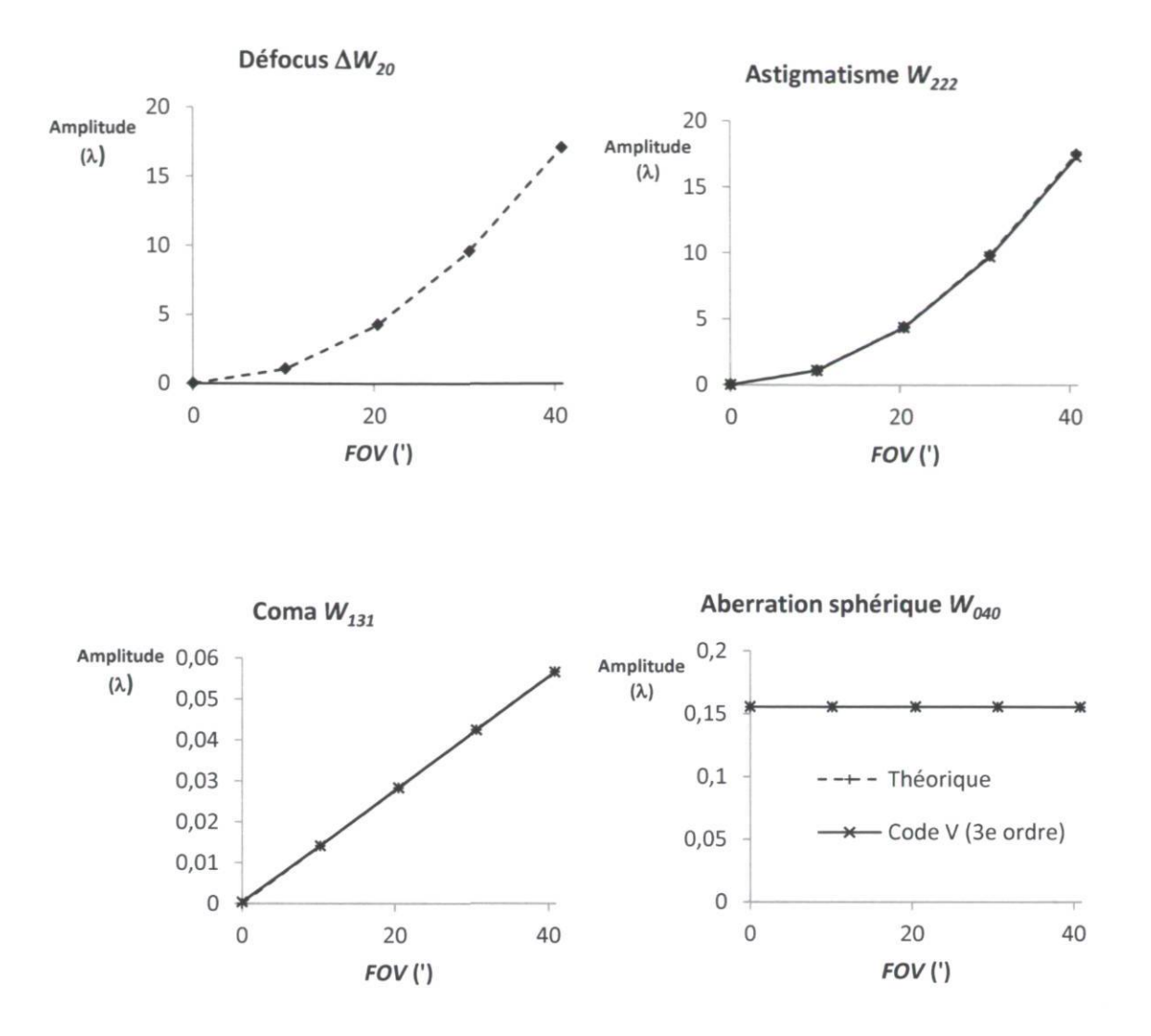

Figure 2.6 : Coefficients d'aberration de troisième ordre théoriques et obtenus de Code V® selon le champ de vue (FOV) pour le télescope de l'OMM.

## 2.4 Sources des aberrations du télescope

#### Aberrations constantes

Certains paramètres tels que la précision de la surface du miroir et la qualité du polissage de la surface causent des aberrations constantes. Puisque les coefficients de conicité des surfaces des miroirs ne sont pas exactement identiques aux coefficients théoriques, des aberrations constantes sont présentes.

#### Aberrations variables

Plusieurs variables viennent modifier les aberrations du télescope. L'angle d'élévation du télescope (angle par rapport au plan horizon) fait varier l'orientation du vecteur gravité du télescope ce qui inflige des déformations aux miroirs. La pression d'air dans la vessie qui supporte presque tout le poids du primaire modifie la forme de ce dernier puisque la contrainte appliquée par les points d'appui varie avec la pression d'air. Le désalignement des miroirs, qu'il soit constant ou variable avec l'orientation du télescope, inflige également des aberrations. La température cause une dilatation ou une contraction des pièces mécaniques du télescope ainsi que des composantes optiques, ce qui influence les aberrations.

#### 2.5 Turbulence atmosphérique

Lorsque la lumière passe au travers de l'atmosphère, elle rencontre des zones de turbulences où la température et le vent varient. Puisque l'indice de réfraction de l'air dépend de la température, le parcours de la lumière se voit modifié aléatoirement par ces zones de turbulence. La lumière qui atteint l'ouverture du télescope varie constamment en intensité et en direction. Ce phénomène est nommé seeing.

La turbulence atmosphérique a un impact différent selon la taille de l'ouverture. Un petit télescope verra une petite variation de l'amplitude du front d'onde (erreur RMS) sur tout son diamètre, mais il verra un front d'onde dont le tilt (direction moyenne du front d'onde entrant dans le télescope) varie grandement. Ceci cause un grand déplacement angulaire de l'image et donc un mouvement de l'image. Un grand télescope verra une plus grande erreur RMS, mais le tilt variera peu. Le mouvement de l'image sera donc plus faible, mais l'image sera davantage floue (voir figure 2.7). C'est pourquoi l'utilisation de systèmes d'optique active est répandue sur les grands télescopes afin d'éliminer ce flou de l'image.

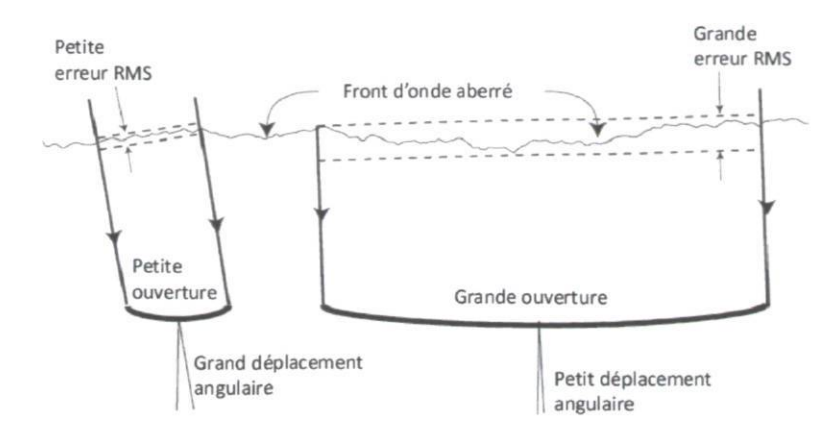

Figure 2.7 : Effet de la turbulence atmosphérique selon le diamètre du télescope (Bely 2003)

Un paramètre utilisé pour exprimer l'erreur moyenne du front d'onde passant dans l'atmosphère est la longueur de cohérence atmosphérique  $r_0$ , également nommé paramètre de Fried. Ce paramètre est défini comme le diamètre d'une surface pour laquelle la variation de phase RMS due à la turbulence atmosphérique ne dépasse pas 1 radian  $(\lambda/2\pi)$ . Le disque du seeing est l'image formée par un point source suite à son passage dans l'atmosphère. Pour un télescope possédant un diamètre d'ouverture grand comparé au paramètre  $r_0$ , la pleine largeur à mi-hauteur du disque de seeing (FWHM) s'obtient par les équations (2.18) et (2.19) :

$$
FWHM[rad] = 0.98 \cdot \frac{\lambda}{r_0}
$$
 (2.18)

$$
FWHM[arcsec] = 202140 \cdot \frac{\lambda}{r_0}
$$
 (2.19)

Lavariance atmosphérique pour une exposition longue se calcule par l'équation (2.20).

$$
\sigma_{atm}^2 = 1,0299 \left(\frac{D}{r_0}\right)^{5/3} \left[\text{rad}^2\right] \tag{2.20}
$$

À partir de la variance du front d'onde, on peut calculer le RMS du front d'onde aberré par les perturbations atmosphériques avec l'équation (2.21).

$$
RMS_{atm} = \frac{\lambda \sqrt{\sigma_{atm}^2}}{2\pi} \text{ [m]}
$$
 (2.21)

À l'OMM, le FWHM typique est de 1-2 arcsec (Marois 1999). Le paramètre de Fried est un paramètre statistique, ce qui signifie qu'il peut varier sur de courtes périodes de temps (Hardy 1998). Ainsi on obtient les résultats du tableau 2.9 en supposant un FWHM pouvant varier de 1 à 3 arcsec selon les conditions atmosphériques et l'angle d'élévation (le seeing augmente près de l'horizon).

| <b>FWHM</b><br>$\iota$ | $r_0$<br>mm | $\sigma_{atm}^2$<br>rad <sup>2</sup> | $RMS_{atm}$ |
|------------------------|-------------|--------------------------------------|-------------|
|                        | 101         | 100                                  | 1,6         |
| 2                      | 50,5        | 318                                  | 2,8         |
| ξ                      | 34          | 625                                  |             |

Tableau 2.9 : Caractéristiques des perturbations atmosphériques pour une longue exposition à l'OMM  $(1 - 0.5 \text{ m})$ 

L'impact de la turbulence atmosphérique peut être estimé à partir des résultats de Noll (1975). L'équation (2.22) permet de calculer la variance de l'aberration résiduelle ( $\sigma_{I,tot}^2$ ) en termes des polynômes de Zernike (voir section 2.6) suite à la correction des termes d'ordre 1 à J.

$$
\sigma_{J,tot}^2 = T_{J,tot} \left(\frac{D}{r_0}\right)^{5/3},\tag{2.22}
$$

où Tj est le coefficient présenté au tableau 2.10.

Il est intéressant de connaître l'impact de chacune des aberrations individuellement. Pour ce faire, sachant que les polynômes de Zernike sont orthogonaux entre eux, on utilise la propriété de la variance (Roddier 1993) de l'équation (2.23) qui est valide pour des fonctions orthogonales.

$$
\sigma_{tot}^2 = \sum \sigma_i^2 \tag{2.23}
$$

On peut donc calculer la variance individuelle de chacun des termes avec l'équation (2.24).

$$
\sigma_f^2 = \sigma_{J-1,tot}^2 - \sigma_{J,tot}^2 = T_J \left(\frac{D}{r_0}\right)^{5/3}
$$
 (2.24)

Le RMS résiduel et le RMS résiduel individuel sont obtenus en prenant la racine des variances respectives (équations (2.25) et (2.26)). Le tableau 2.10 présente les termes  $T_{l,tot}$  et  $T_l$  pour chacun des polynômes de Zernike, leur racine carrée et la contribution individuelle en pourcentage suite à la correction des polynômes 1 à J.

$$
\sigma_{J,tot} = \sqrt{T_{J,tot}} \left(\frac{D}{r_0}\right)^{5/6} \tag{2.25}
$$

$$
\sigma_J = \sqrt{T_J} \left(\frac{D}{r_0}\right)^{5/6} \tag{2.26}
$$

| J              | Aberration      | $T_{j,tot}$ | $T_I$  |                                                                    | $T_{J,tot}$ |       | $T_J$ |
|----------------|-----------------|-------------|--------|--------------------------------------------------------------------|-------------|-------|-------|
| $1\,$          | Piston          | 1,0299      | 1,0299 | 1,0148                                                             | 100%        | 1,015 |       |
| $\overline{2}$ | Tilt 0          | 0,582       | 0,4479 | 0,7629                                                             | 75%         | 0,669 | 24,8% |
| 3              | Tilt 90         | 0,134       | 0,4480 | 0,3661                                                             | 36%         | 0,669 | 39,1% |
| 4              | Défocus         | 0,111       | 0,0230 | 0,3332                                                             | 33%         | 0,152 | 3,2%  |
| 5              | AS 45           | 0,088       | 0,0230 | 0,2966                                                             | 29%         | 0,152 | 3,6%  |
| 6              | AS <sub>0</sub> | 0,0648      | 0,0232 | 0,2546                                                             | 25%         | 0,152 | 4,1%  |
| 7              | Coma 90         | 0,0587      | 0,0061 | 0,2423                                                             | 24%         | 0,078 | 1,2%  |
| 8              | Coma 0          | 0,0525      | 0,0062 | 0,2291                                                             | 23%         | 0,079 | 1,3%  |
| 9              | Trefoil 90      | 0,0463      | 0,0124 | 0,2152                                                             | 21%         | 0,079 | 1,4%  |
| 10             | Trefoil 0       | 0,0401      | 0,0062 | 0,2002                                                             | 20%         | 0,079 | 1,5%  |
| 11             | SA              | 0,0377      | 0,0049 | 0,1942                                                             | 19%         | 0,049 | 0,6%  |
| 12             | AS <sub>0</sub> | 0,0352      | 0,0025 | 0,1876                                                             | 18%         | 0,050 | 0,6%  |
| 13             | AS 45           | 0,0328      | 0,0048 | 0,1811                                                             | 18%         | 0,049 | 0,6%  |
| 14             | Trefoil 0       | 0,0304      | 0,0024 | 0,1744                                                             | 17%         | 0,049 | 0,7%  |
| 15             | Trefoil 45      | 0,0279      | 0,0037 | 0,1670                                                             | 16%         | 0,050 | 0,7%  |
| 16             | Coma 0          | 0,0267      | 0,0012 | 0,1634                                                             | 16%         | 0,035 | 0,4%  |
| 17             | Coma 90         | 0,0255      | 0,0024 | 0,1597                                                             | 16%         | 0,035 | 0,4%  |
| 18             | Trefoil 0       | 0,0243      | 0,0012 | 0,1559                                                             | 15%         | 0,035 | 0,4%  |
| 19             | Trefoil 90      | 0,0232      | 0,0023 | 0,1523                                                             | 15%         | 0,033 | 0,4%  |
| 20             | Pentafoil 0     | 0,022       | 0,0012 | 0,1483                                                             | 15%         | 0,035 | 0,4%  |
| 21             | Pentafoil 45    | 0,0208      | 0,0220 | 0,1442                                                             | 14%         | 0,035 | 0,4%  |
| J > 21         |                 |             |        | $\sigma_{J,tot}^2 \sim 0.2944 \cdot J^{-\sqrt{3}/2} (D/r_0)^{5/3}$ |             |       |       |

Tableau 2.10 : Variance et RMS de l'aberration atmosphérique résiduelle avec correction des termes 1 à J (Noll 1975)

D : diamètre de l'ouverture;

 $r_0$  : longueur de cohérence.

Le temps caractéristique de la turbulence nommé temps de cohérence  $\tau_0$ , est le temps de transit de la région statistique de diamètre  $r_0$  de la ligne de vue. Ce temps dépend, en première approximation, de la vitesse du vent (v) là où les perturbations principales surviennent (équation (2.27)).

$$
\tau_o \approx \frac{r_0}{v} \tag{2.27}
$$

Lorsque le temps d'exposition est inférieur à  $\tau_0$ , un effet de tavelure (« speckle ») apparaît. Si le temps d'exposition est suffisamment long, les aberrations dues à la turbulence atmosphérique se moyennent à zéro (Glindemann, 2011). Le tableau 2.11 donne les valeurs de  $\tau_0$  selon le FWHM du seeing à l'OMM.

| <b>FWHM</b>   | r <sub>0</sub> | $\tau_{o}$ |
|---------------|----------------|------------|
| $\iota$       | mm             | s          |
|               | 101            | 0,005      |
| $\mathcal{D}$ | 51             | 0,003      |
|               | 34             | 0,002      |

Tableau 2.11 : Temps de cohérence selon le seeing atmosphérique

La variance  $(\sigma_m)$  d'échantillons ayant chacun une variance  $(\sigma_i)$  se calcule par l'équation (2.28).

$$
\sigma_m^2 = \frac{\sigma_i^2}{n},\tag{2.28}
$$

où n est le nombre d'échantillons.

Pour une exposition courte, soit environ 1/50 s (Hardy 1998), l'équation (2.29) donne la variance due à la turbulence atmosphérique. Une courte exposition permet d'éliminer le mouvement de l'image dû au tilt atmosphérique, ce qui fait diminuer la variance comparativement à une longue exposition.

$$
\sigma_{atm}^2 = 0.134 \left(\frac{D}{r_0}\right)^{5/3} \left[\text{rad}^2\right] \tag{2.29}
$$

En comparant les équations (2.20) et (2.26) on note que la variance diminue de 87% et que le RMS diminue de 64% lorsque l'exposition devient courte. Le temps d'exposition utilisé pour la méthode de senseur de front d'onde est de 0,3 s ce qui est considéré comme une longue exposition. La variance du front d'onde  $(\sigma_{tot}^2)$  pour une série de 30 images est calculée et présentée au tableau 2.12.

| <b>FWHM</b> | $r_{0}$ | $\sigma_{atm}$<br>(courte exposition) | $\sigma_{\rm tot}^2$ | $RMS_{tot}$ | $RMS$ <sub>sans tilt</sub> |
|-------------|---------|---------------------------------------|----------------------|-------------|----------------------------|
| $\iota$     | mm      | rad <sup>2</sup>                      | rad <sup>2</sup>     |             | λ                          |
|             | 101     | 100,20                                | 3,340                | 0,291       | 0,105                      |
| 2           | 51      | 318,11                                | 10,604               | 0,518       | 0,187                      |
| 3           | 34      | 625,27                                | 20,842               | 0,727       | 0,262                      |

Tableau 2.12 : Variance et RMS atmosphérique pour une série de 30 images de 300 ms

Le RMS dû à la turbulence atmosphérique pour un temps d'exposition de 9 secondes est d'environ  $\lambda/2$ pour un disque de seeing de 2". D'après le tableau 2.10 et tel que mentionné précédemment, le tilt contribue pour environ 64% du RMS sur le front d'onde. Ainsi, le RMS avec tilt corrigé est de  $\lambda$ /5. Le même processus peut être appliqué pour connaître la portion du RMS total qui provient de chacune des aberrations. Le tableau 2.13 présente la valeur RMS due à la turbulence atmosphérique pour chacune des aberrations. En dessous de ces valeurs, les aberrations du télescope mesurées dans les conditions mentionnées ci-haut (30 images de 0,3 s) ne peuvent être dissociées de la turbulence atmosphérique.

| J            | Aberration        | FWHM(") |                       |        |  |  |
|--------------|-------------------|---------|-----------------------|--------|--|--|
|              |                   | 1       | 2                     | 3      |  |  |
|              |                   |         | <b>RMS</b> individuel |        |  |  |
|              |                   | λ       | λ                     | λ      |  |  |
| $\mathbf{1}$ | Piston            | 0,00000 | 0,00000               | 0,0000 |  |  |
| 2            | Tilt 0            | 0,07221 | 0,12867               | 0,1804 |  |  |
| 3            | Tilt 90           | 0,11374 | 0,20265               | 0,2841 |  |  |
| 4            | Défocus           | 0,00943 | 0,01680               | 0,0236 |  |  |
| 5            | AS 45             | 0,01047 | 0,01865               | 0,0261 |  |  |
| 6            | AS <sub>0</sub>   | 0,01206 | 0,02149               | 0,0301 |  |  |
| 7            | Coma 90           | 0,00352 | 0,00627               | 0,0088 |  |  |
| 8            | Coma <sub>0</sub> | 0,00377 | 0,00672               | 0,0094 |  |  |
| 9            | Trefoil 90        | 0,00400 | 0,00713               | 0,0100 |  |  |
| 10           | Trefoil 0         | 0,00428 | 0,00762               | 0,0107 |  |  |
| 11           | SA                | 0,00174 | 0,00311               | 0,0044 |  |  |
| 12           | AS <sub>0</sub>   | 0,00188 | 0,00334               | 0,0047 |  |  |
| 13           | AS 45             | 0,00187 | 0,00332               | 0,0047 |  |  |

Tableau 2.13 : RMS dû à la turbulence atmosphérique pour chacun des termes de Zernike à l'OMM

# 2.6 Polynômes de Zernike

Un front d'onde peut être décomposé en une somme de coefficients  $(A_n)$  multipliés par des polynômes de Zernike  $(Z_n)$  où chaque terme représente un type d'aberration observé lors des tests optiques. Un avantage des polynômes de Zernike est que les termes de bas ordres correspondent assez bien aux aberrations usuelles en optique.

$$
W(\rho,\theta) = \sum A_n \cdot Z_n,\tag{2.30}
$$

ou

 $\rho = \frac{r}{R}$  est la position radiale normalisée;

 $r$  : position radiale dans la pupille;

R : rayon de la pupille.

En annexe A.2 se trouve le détail mathématique utilisé pour obtenir chacun des polynômes de Zernike. Les polynômes de Zernike sont orthogonaux sur un cercle de rayon unitaire. Les coefficients  $(A_n)$  ont les mêmes unités que les polynômes de Zernike  $(Z_n)$ . Les coefficients représentent la moitié du pic à crête (PV) pour les termes qui ne sont pas symétriques en rotation. Pour les termes symétriques en rotation, les coefficients représentent en alternance la moitié ou environ les deux tiers du PV (Evans 1995). En annexe A.3, un graphique permet de visualiser la relation entre l'amplitude en PV et l'amplitude RMS. La normalisation à appliquer aux coefficients afin de pouvoir les comparer directement est incluse dans le tableau 2.14. Les coefficients de Zernike en pic à crête s'obtiennent par l'équation (2.31).

$$
(A_n)_{PV} = A_n \cdot P_n \tag{2.31}
$$

Pour chaque polynôme de Zernike, un facteur de normalisation permet de convertir le coefficient en coefficient RMS avec l'équation (2.32).

$$
(A_n)_{RMS} = \frac{A_n}{N_n} \tag{2.32}
$$

Il est à noter que l'erreur de front d'onde RMS est par définition positive, alors que l'erreur PV et les coefficients  $A_n$  peuvent être négatifs.

Diverses numérotations sont utilisées pour représenter ces polynômes. La même numérotation que celle présentée dans le logiciel de Imagine Optic (fournisseur du senseur de Shack-Hartmann) est utilisée et est présentée dans le tableau 2.14. En annexe A.4, la forme du front d'onde de chacun des termes est illustrée.

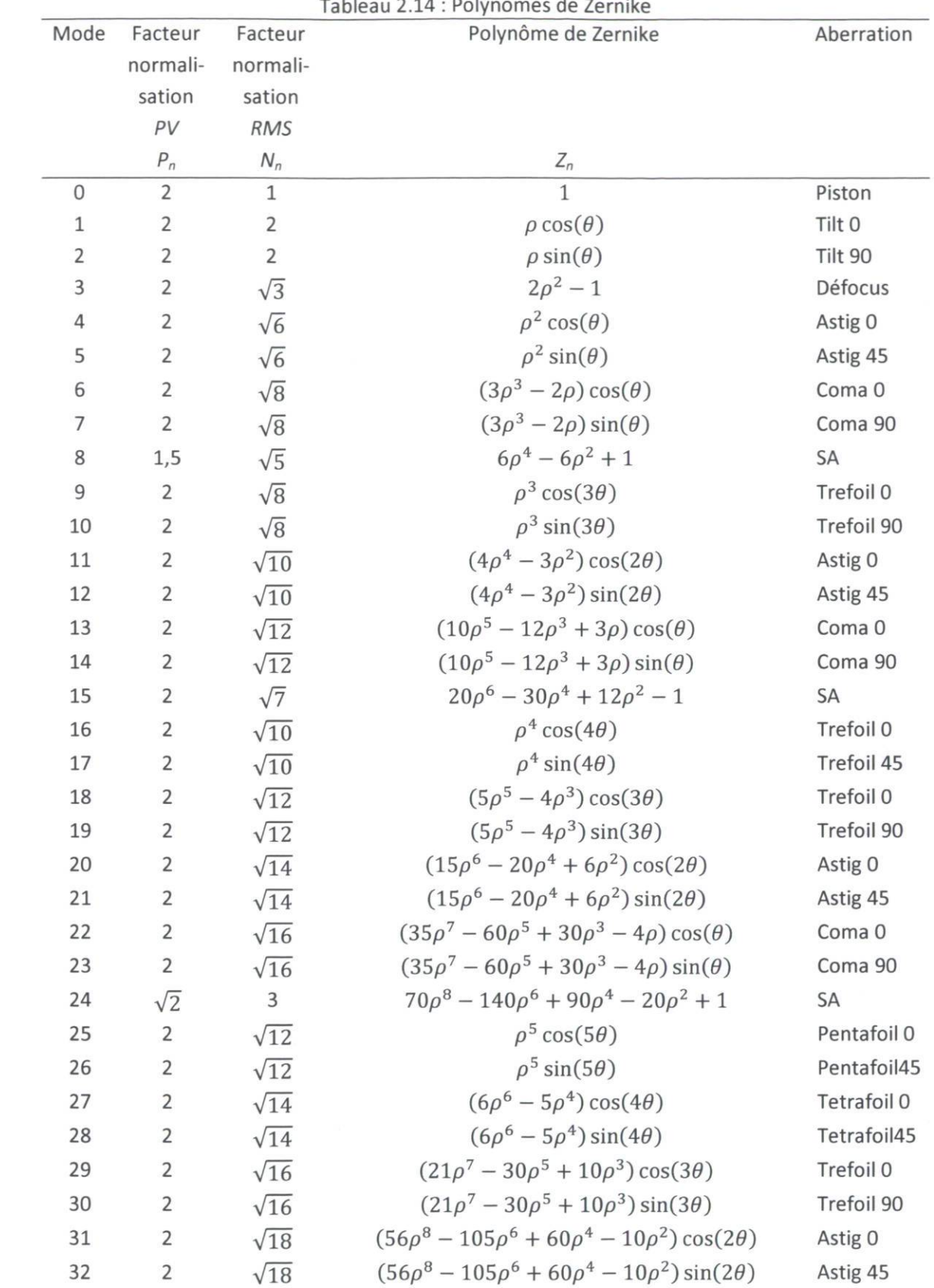

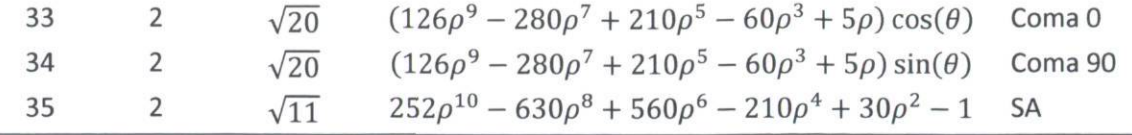

Bien que plusieurs termes des polynômes de Zernike aient le même nom que les aberrations de troisième ordre définies au tableau 2.1, ils ne sont pas complètement équivalents. Le tableau 2.15 présente la relation entre les aberrations de troisième ordre et les coefficients de Zernike.

|          |              | (Wyant 1992)                                                                                    |
|----------|--------------|-------------------------------------------------------------------------------------------------|
| Terme    | Aberration   | Magnitude                                                                                       |
| $W_{11}$ | Tilt         | $\sqrt{(A_1 - 2A_6)^2 + (A_2 - 2A_7)^2}$                                                        |
| $W_{20}$ | Défocus      | $2A_3 - 6A_8 \pm \sqrt{A_4^2 + A_5^2}$                                                          |
| $W_{22}$ | Astigmatisme | Signe choisi pour minimiser la valeur absolue<br>de la magnitude<br>$\pm 2\sqrt{A_4^2 + A_5^2}$ |
|          |              | Signe opposé à celui choisi pour le terme de<br>défocus                                         |
| $W_{31}$ | Coma         | $3\sqrt{A_6^2 + A_7^2}$<br>6A <sub>8</sub>                                                      |
| $W_{40}$ | Sphérique    |                                                                                                 |

Tableau 2.15 : Relations entre les aberrations de troisième ordre ( $W_{ii}$ ) et les coefficients de Zernike (A<sub>n</sub>)

Si le front d'onde a été exprimé sous forme de polynômes de Zernike, il peut être plus simple d'utiliser l'équation (2.33) afin de calculer la variance (Zhu 1999). Cette équation est valide si le terme de piston a été retiré.

$$
\sigma^2 = \sum_{n=1}^t \left(\frac{A_n}{N_n}\right)^2 = \sum_{n=1}^t (A_n)_{RMS}^2
$$
\n(2.33)

où t est le nombre de coefficients de Zernike utilisés pour reconstruire le front d'onde.

En présence d'une obscuration centrale, la valeur RMS du front d'onde, les coefficients de Zernike  $A_n$  et les coefficients RMS  $(A_n)_{RMS}$  sont modifiés. Dans ce cas, pour être plus rigoureux, il faut avoir recours aux polynômes de Zernike annulaires. Ces polynômes sont orthogonaux entre eux, non pas sur un cercle, mais sur un anneau. Cependant, les polynômes de Zernike pour une surface circulaire sont une première approximation qui donne une précision jugée suffisante pour l'analyse qui est faite durant ce projet. De plus, les polynômes de Zernike sur une pupille complète sont très utilisés et très bien documentés comparativement aux polynômes annulaires ce qui rendrait leur utilisation plus complexe. Puisque l'objectif est de connaître l'ordre de grandeur des aberrations du télescope afin d'estimer les aberrations qui pourront être corrigées par le système d'optique active et quelles seront les aberrations résiduelles, les polynômes de Zernike pour une pupille complète s'avèrent suffisants.

#### 2.7 Obscuration centrale

Le rapport de l'obscuration centrale se calcule par le rapport entre le diamètre d'obscuration sur le diamètre libre. Dans notre cas, c'est le ratio du diamètre du baffle ( $D_{\text{boffle}}$ ) du miroir secondaire sur le diamètre libre du miroir primaire  $(D_1)$  tel qu'exprimé par l'équation (2.34).

$$
R_0 = \frac{D_{baffle}}{D_1} \tag{2.34}
$$

On obtient :  $R_0 = \frac{157}{1575} = 0,468$ .

La présence d'une obscuration centrale cause une diminution de la transmission de lumière et un transfert de l'énergie à l'extérieur de la tache d'Airy.

#### 2.8 Rapport de Strehl

Le rapport de Strehl (S) est un indice de qualité de l'image. Il est défini comme étant le rapport entre l'intensité au centre de la tache d'Airy de l'image aberrée et celle d'une image parfaite. Pour des rapports de Strehl supérieurs à 0,1, l'équation (2.35) (Smith 2008) est une approximation valide.

$$
S = e^{-(2\pi RMS)^2},
$$
 (2.35)

où RMS est exprimé en lambda.

#### 2.9 Désalignement des miroirs

Un désalignement entre le miroir primaire et le miroir secondaire résulte soit d'un décentrage des miroirs (*l*), soit d'un tilt entre les miroirs ( $\alpha$ ) (voir figure 2.8). Les équations (2.36) à (2.43) permettent de calculer l'astigmatisme transverse et le coma transverse suite à un désalignement.

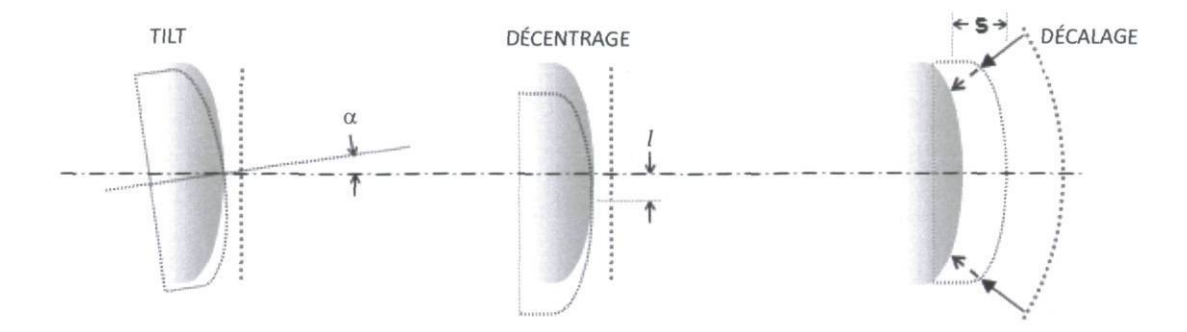

Figure 2.8 : Décentrage (l), tilt ( $\alpha$ ) et décalage (s) entre les miroirs primaire et secondaire dans un télescope ([Telescop-optics.net\)](http://Telescop-optics.net)

Équations de l'astigmatisme et du coma transverse selon un décentrage (l) et un tilt  $(\alpha)$ 

$$
T_{1,sag}(cen) = -\frac{\theta^2 D_1}{2} \left[ 1 + \frac{(m-1)(m-\beta)}{m(m+1)} \left( 1 - \frac{(m-1)^2(m-\beta)}{4m(1+\beta)} (K_2+1) \right) \right]
$$
(2.36)

$$
T_{1,sag}(mis) = \frac{-Fk^2 D_1}{R_2} \left[ \left( \alpha + \frac{l}{R_2} \right)^2 + 2\theta \left( \alpha + \frac{l}{R_2} \right) \left( 1 - \frac{W}{R_2} \right) + \frac{K_2 l}{R_2} \left( \frac{l}{R_2} - \frac{2W\theta}{R_2} \right) \right]
$$
(2.37)

$$
T_{1,sag}(tot) = T_{1,sag}(cen) + T_{1,sag}(mis)
$$
\n(2.38)

$$
T_{1,med}(tot) = \frac{T_{1,sag}(tot)}{2}
$$
 (2.39)

$$
T_{2,sag}(cen) = \frac{3\theta D_1^2}{16F} \left[ 1 + \frac{(m-1)^3(m-\beta)}{2m(m+1)} \left( K_2 + \left( \frac{m+1}{m-1} \right)^2 \right) \right]
$$
(2.40)

$$
T_{2,sag}(mis) = \frac{3FD_1^2 k^3}{4R_2^2} \left[ \frac{l}{R^2} \left[ K_2 - \left( \frac{m+1}{m-1} \right) \right] - \alpha \left( \frac{m+1}{m-1} \right) \right]
$$
(2.41)

$$
T_{2,sag}(tot) = T_{2,sag}(cen) + T_{2,sag}(mis)
$$
\n(2.42)

$$
T_{2,tan}(tot) = 3 \cdot T_{2,sag}(tot) \tag{2.43}
$$

Le coma dû au désalignement ne dépend pas du FOV; il est donc constant sur tout le champ de vue. On valide les équations théoriques avec Code V® dans la figure 2.9. Il est à noter que le coma engendré par un décentrage peut être annulé par le coma engendré par un tilt. L'équation (2.44) donne l'angle de tilt  $(\alpha)$  entre les miroirs primaire et secondaire pour lequel le coma engendré par un décentrage (l) est annulé. La figure 2.10 illustre l'astigmatisme selon le FOV pour un tilt de 0,5 degré.

$$
\alpha = \frac{l}{F} \frac{m}{k} \left[ 1 + \frac{1}{(m - \beta)(m - 1)} \right] \tag{2.44}
$$

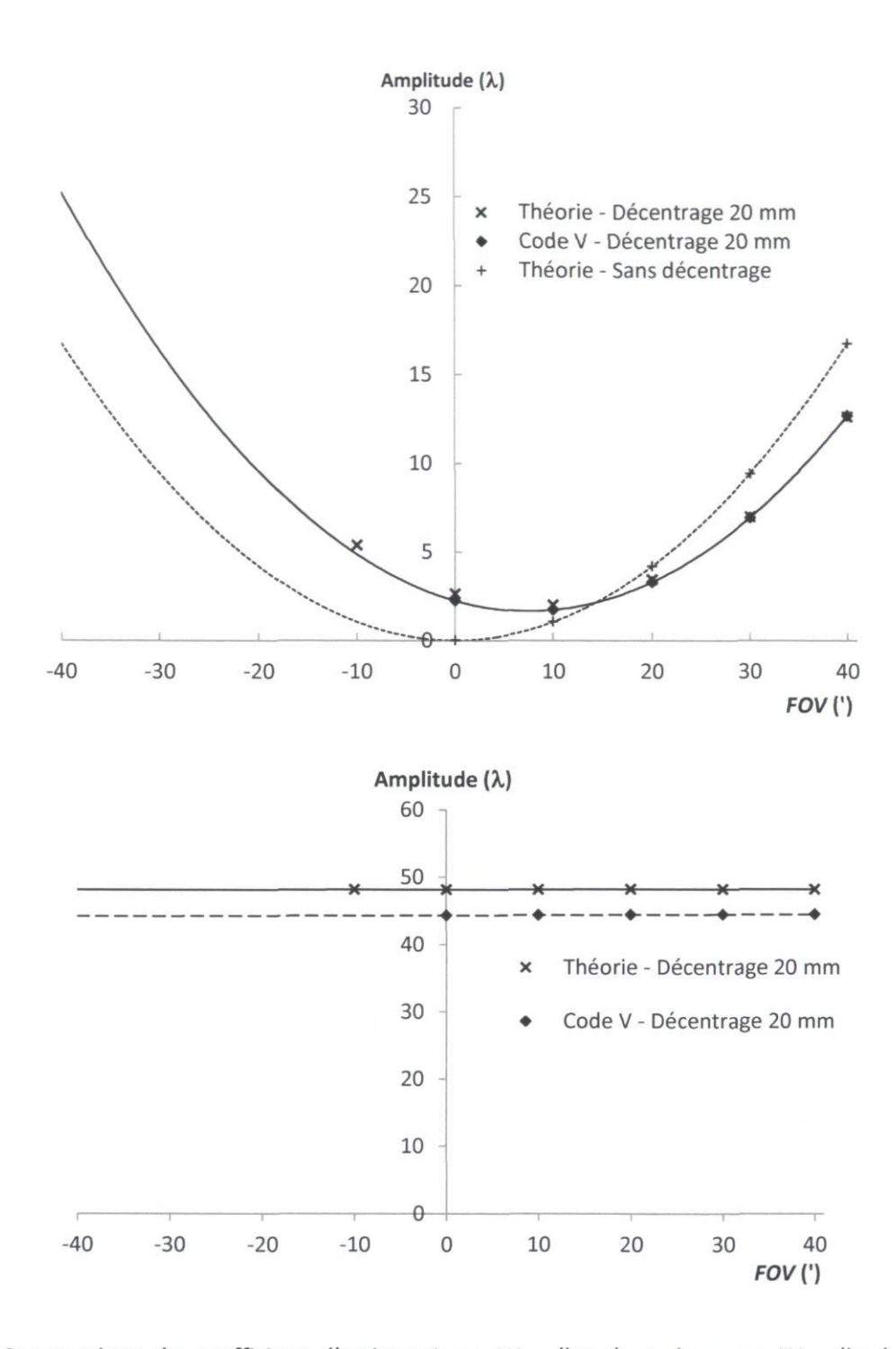

Figure 2.9 : Comparaison du coefficient d'astigmatisme  $W_{222}$  (haut) et de coma  $W_{131}$  (bas) avec un décentrage de 20 mm entre la théorie et Code V®. Les valeurs des coefficients d'astigmatisme avec décentrage obtenus par la théorie et par Code V® se superposent.

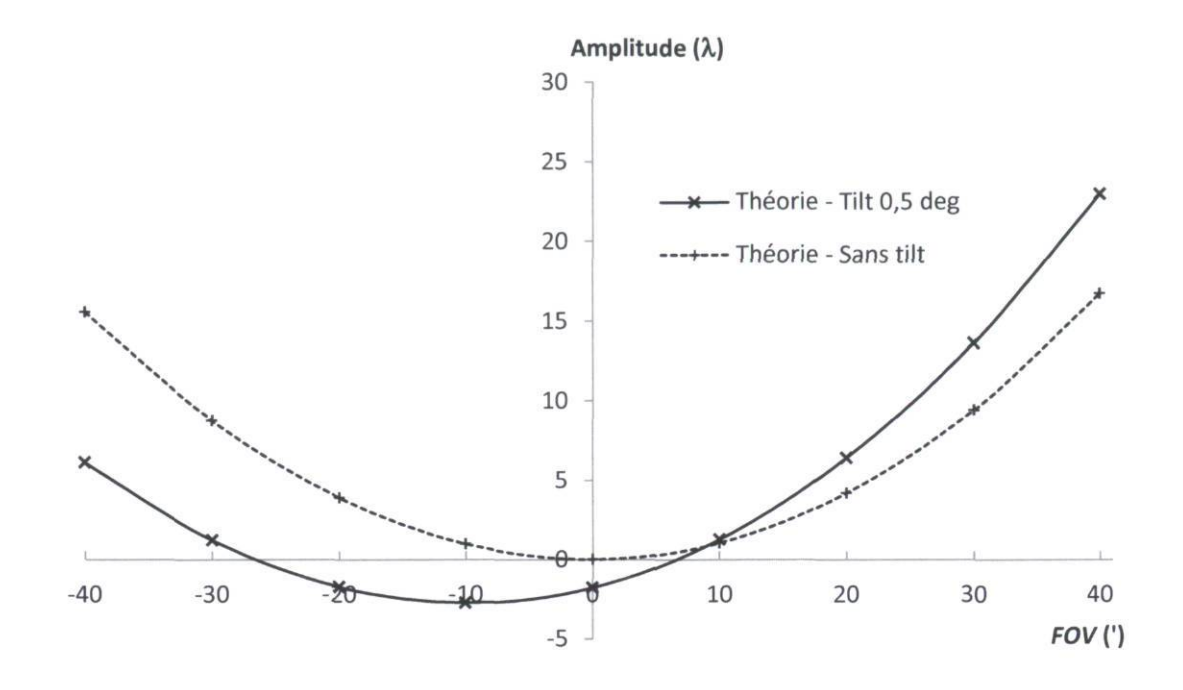

Figure 2.10 : Astigmatisme W<sub>222</sub> théorique selon le FOV sans tilt et avec un tilt de 0,5 degrés

Si le miroir secondaire n'est pas à sa position nominale, il y a un décalage (voir figure 2.8); de l'aberration sphérique, du coma et de l'astigmatisme sont alors introduits. L'astigmatisme introduit est négligeable et n'est pas traité. Les équations (2.45) et (2.46) permettent de calculer respectivement l'aberration sphérique ( $T_3$ ) et le coma ( $T_2$ ) transverses totaux en présence d'un décalage ( $ds_2$ ) du miroir primaire par rapport à sa position nominale. La figure 2.11 illustre la comparaison entre les coefficients d'aberration sphérique ( $W_{040}$ ) et de coma ( $W_{131}$ ) théoriques et ceux obtenus par Code V® pour un décalage de 15 mm.

Équations de l'aberration sphérique et du coma transverses en présence d'un décalage

$$
T_3(tot) = \frac{EFL \cdot ds_2}{16F_{\#}^3 \cdot f_1} \left[ m(m^2 - 1) - (m - 1)^3 \left[ K_2 + \left( \frac{m+1}{m-1} \right)^2 \right] \right] \tag{2.45}
$$

$$
T_2(tot) = \frac{3\theta \cdot ds_2}{16F_{\#}^2 \cdot f_1} \left[ \frac{(2m^2 - 1)(m - \beta) + 2m(m + 1)}{1 + \beta} - \frac{1 + \beta}{m - \beta} \right]
$$
(2.46)

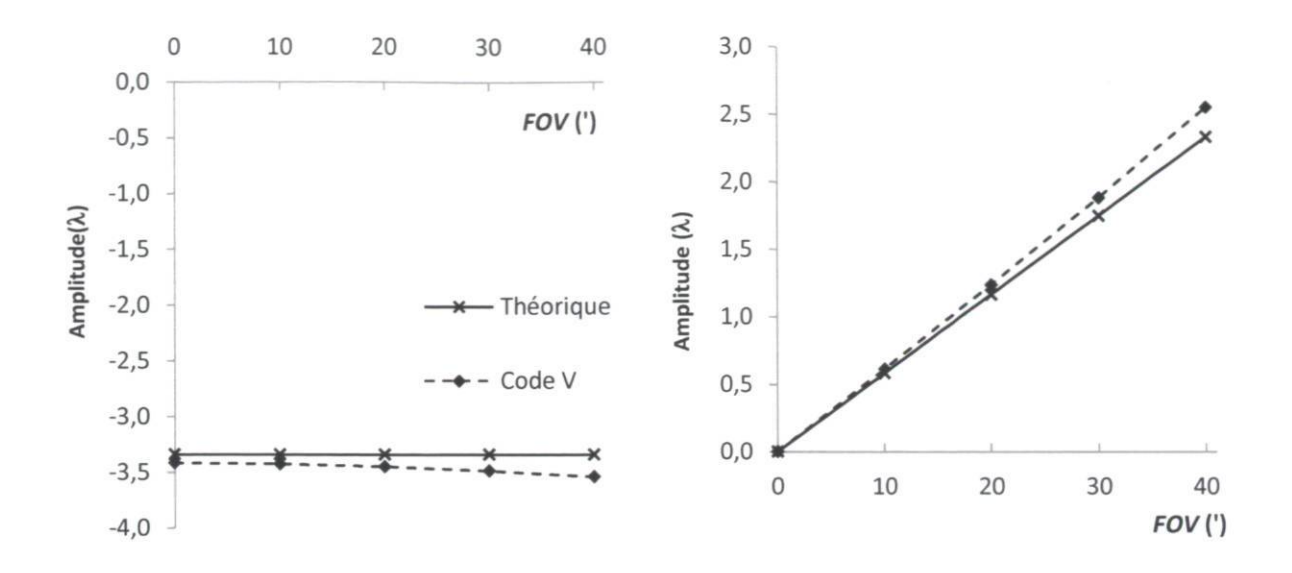

Figure 2.11 : Coefficients d'aberration sphérique  $W_{040}$  (gauche) et de coma  $W_{131}$  (droite) pour un décalage de 15 mm du miroir secondaire par rapport à sa position nominale selon le FOV

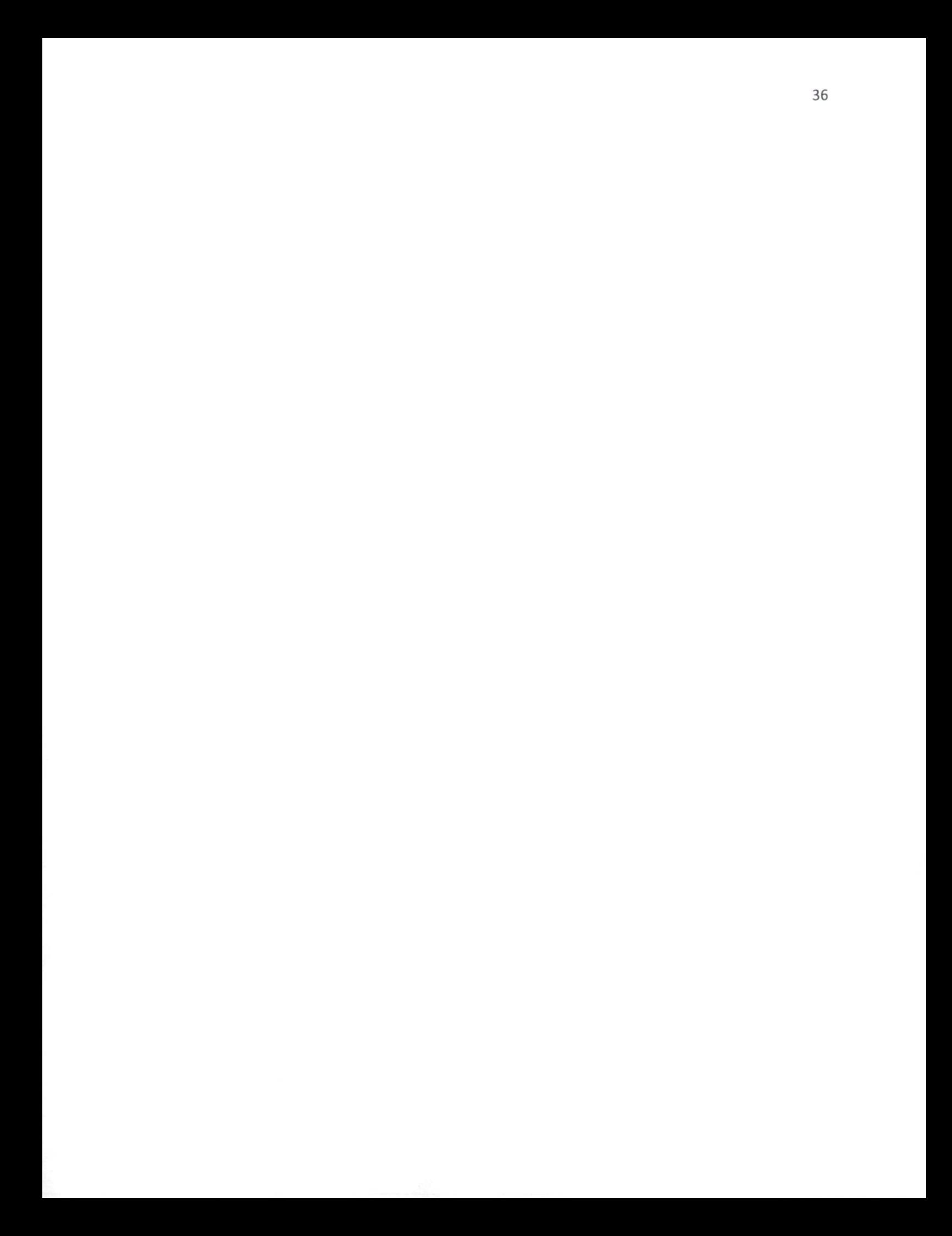

# Chapitre 3. Reconstruction des fronts d'onde

# 3.1 Senseur de front d'onde Shack-Hartmann

Un senseur de front d'onde Shack-Hartmann est composé d'un lecteur CCD situé derrière une matrice de microlentilles également espacées (voir figure 3.1). Lorsqu'un faisceau incident arrive sur la matrice de microlentilles, il est décomposé en autant de spots que de microlentilles illuminées. La longueur focale des microlentilles correspond à la distance entre celles-ci et le lecteur CCD, ce qui permet d'obtenir des spots au foyer sur le lecteur CCD.

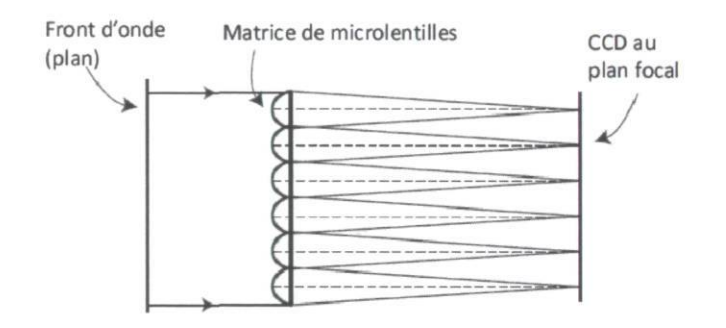

Figure 3.1 : Schéma optique d'un senseur de Shack-Hartmann (Bely 2003)

Pour identifier les aberrations du télescope, c'est-à-dire du système optique uniquement, il faut s'affranchir des aberrations créées par les perturbations atmosphériques. Pour ce faire, les temps d'exposition doivent être suffisamment longs. Ainsi, bien que les spots ne soient pas petits et nets, leur centroïde ne sera pas déplacé puisque le mouvement moyen des spots dû à la turbulence atmosphérique est nul. Le tableau 2.13 donne le RMS dû à la turbulence atmosphérique pour chacun des termes de Zernike. Ces valeurs représentent le RMS minimum à partir duquel les aberrations sont dissociables des turbulences atmosphériques pour les conditions des prises de mesure effectuées : 30 images de 300 ms pour chaque pointage du télescope.

L'aberration provenant des perturbations atmosphériques en moins, le front d'onde incident sur le télescope est plan. Afin de faciliter la reconstruction du front d'onde avec le senseur de Shack-Hartmann, un front d'onde plan est utilisé comme référence. Pour ce faire, il faut avoir un faisceau collimaté à l'entrée du senseur de Shack-Hartmann (voir figure 3.2 et figure 3.4). Des calculs d'optique paraxiale dont l'équation (3.1) permettent d'obtenir la longueur focale de l'achromate (lentille collimatrice, fcollim) et sa position permettant d'avoir un faisceau collimaté ( $D_{\text{collim}}$ ) d'une dimension illuminant un maximum

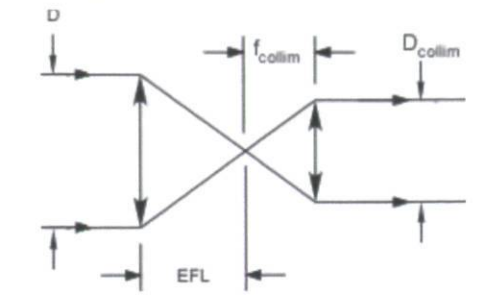

Figure 3.2 : Schéma optique de la collimatrice (pas à l'échelle)

$$
f_{collim} = \frac{D_{collim} \cdot EFL}{D},\tag{3.1}
$$

 $\bar{N}$ 

où D est le diamètre du miroir primaire.

La position de la lentille collimatrice par rapport au plan focal est égale à sa longueur focale.

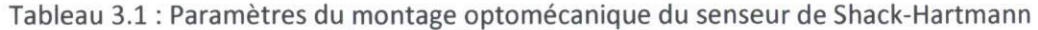

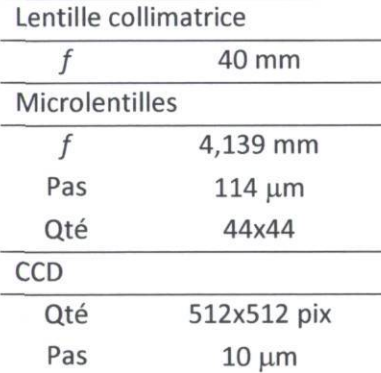

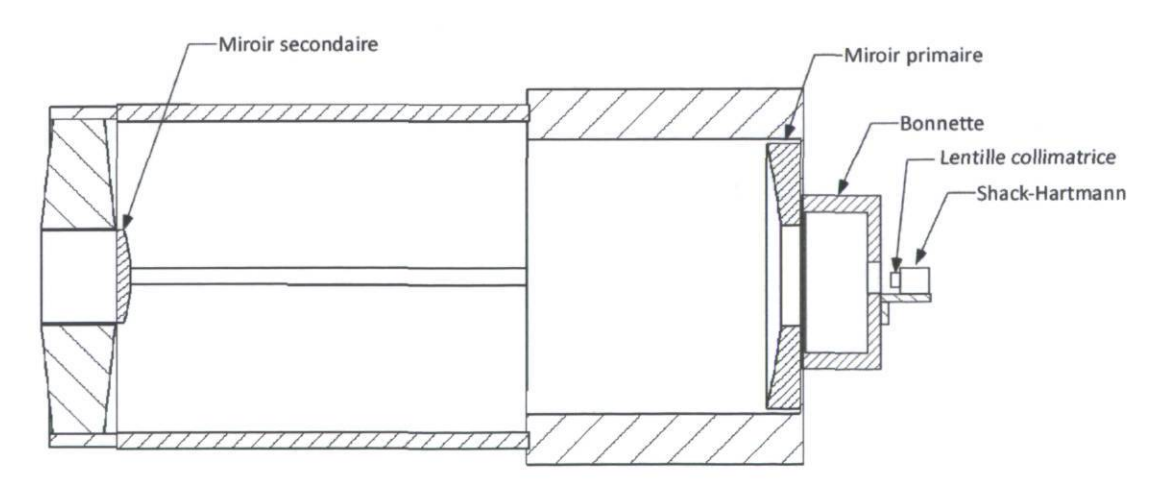

Figure 3.3 : Vue en coupe du montage du senseur de Shack-Hartmann (pas à l'échelle)

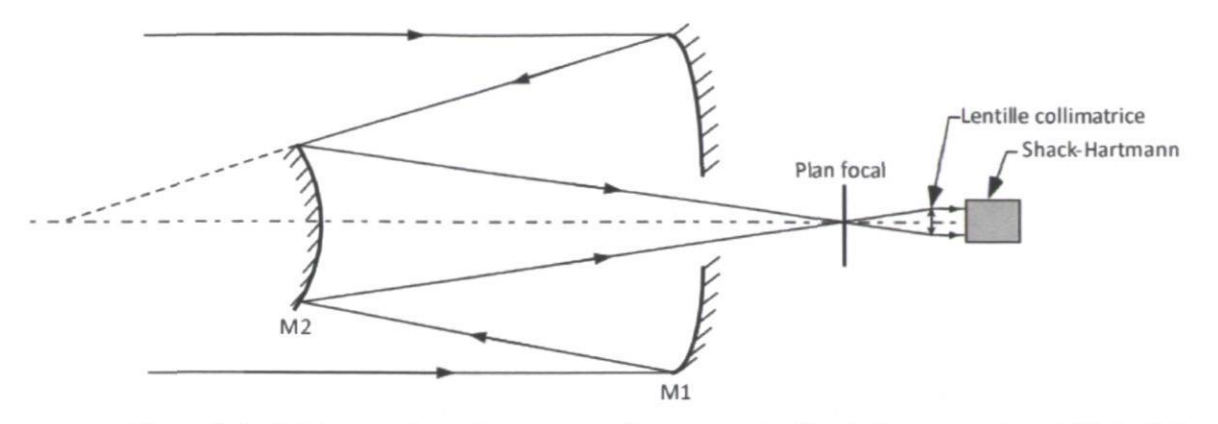

Figure 3.4 : Schéma optique du montage du senseur de Shack-Hartmann (pas à l'échelle)

Le support du senseur de Shack-Hartmann a été conçu pour permettre un déplacement dans le champ de vue (voir figure 3.5). De cette façon, les aberrations pourront être connues pour plusieurs positions dans le champ de vue et des cartes de fronts d'onde pourront être réalisées. Le tableau 3.2 donne les valeurs de champ de vue pour chacune des positions possibles du senseur de Shack-Hartmann.

X FOV mm / 0 0 37,5 10

75,0 20 112,5 30 150,0 40

Tableau 3.2 : Champ de vue observé (FOV) selon la position du senseur de Shack-Hartmann (x)

#### 3.2 Design du montage optomécanique

Tel que mentionné à la section 3.1, le design du montage optomécanique doit positionner la lentille collimatrice à une distance égale à sa longueur focale par rapport au plan focal du télescope afin d'obtenir un faisceau collimaté. Pour ce faire, un support pour le senseur de Shack-Hartmann a été conçu ainsi qu'un porte-lentille pour la lentille collimatrice. Les pièces ont été réalisées en aluminium.

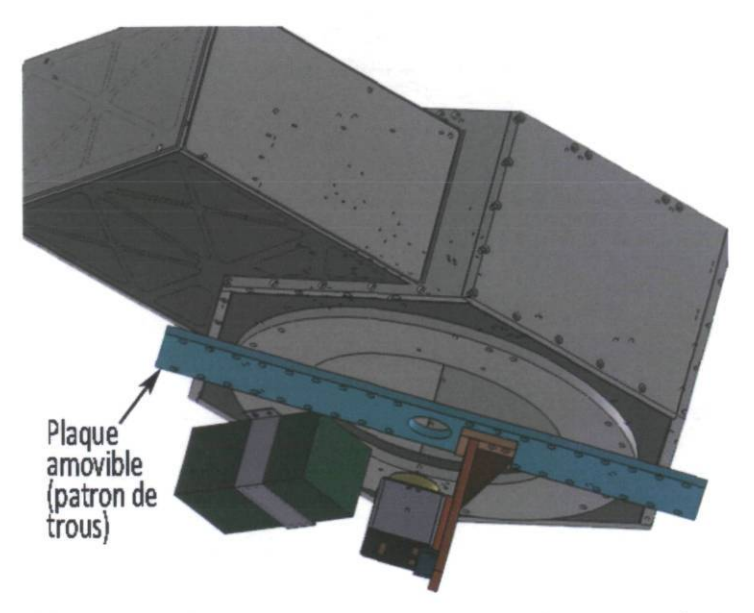

Figure 3.5 : Modélisation de la bonnette avec le montage du senseur de Shack-Hartmann

# 3.3 La méthode de senseur de front d'onde : senseur de Shack-Hartmann

La technique consiste à mesurer la déviation des points focaux de chacune des microlentilles puis à calculer l'information sur l'amplitude du front d'onde. Afin de reconstruire un front d'onde à l'aide d'un senseur de Shack-Hartmann, trois étapes sont nécessaires : l'identification des centroïdes des spots, le calcul des pentes locales et la reconstruction du front d'onde.

#### 3.3.1 Identification des centroïdes

D'abord, des boîtes sont créées autour de chacun des spots. Chacune de ces boîtes correspond à une microlentille.

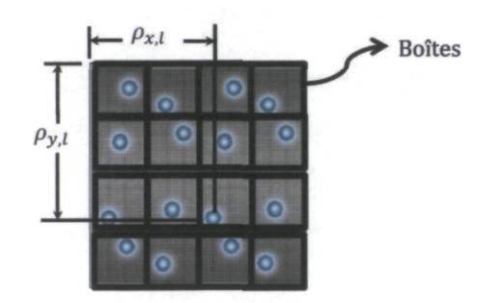

Figure 3.6 : Spots et boîtes utilisées pour le calcul des centroïdes

Les centroïdes des spots sont calculés à l'aide de l'équation de centre de masse (Neal 1997) et donnés par l'équation (3.2).

$$
\rho_{x,l} = \frac{\sum_{(i,j)\in W_l} l_{ij} x_{ij}}{\sum_{(i,j)\in W_l} l_{ij}},\tag{3.2}
$$

où :

ij réfère au  $i^e$  pixel en x et au  $i^e$  pixel en y;

 $I_{ij}$  est l'intensité dans le pixel situé à  $x_{i,j}$ ;

 $\Sigma$  : somme faite sur tous les pixels dans une boîte;

W, : boîte, où / correspond à une microlentille.

La même méthode est appliquée à un front d'onde de référence parfaitement plan afin d'avoir les positions x et y des centroïdes de référence  $(\rho_{x,l}|_{ref}$  et  $\rho_{y,l}|_{ref}$ ). Ce front d'onde de référence est obtenu à partir d'un interféromètre de type Zygo.

#### 3.3.2 Calcul des pentes locales

Les pentes locales du front d'onde sont calculées avec l'équation (3.3).

$$
\theta_{x,l} = \frac{\rho_{x,l} - \rho_{x,l}|_{ref}}{r} = \frac{\partial W_l(x, y)}{\partial x},
$$
\n(3.3)

où r est la longueur focale des microlentilles.

#### 3.3.3 Reconstruction du front d'onde

À partir de la dérivée du front d'onde  $\partial W/\partial x$  et de la dérivée des polynômes de Zernike, on obtient les coefficients des polynômes de Zernike. D'abord, on utilise les polynômes de Zernike pour exprimer le front d'onde en une somme de termes (équation (3.4)).

$$
W(x, y) = A_0 + A_1 Z_1(x, y) + A_2 Z_2(x, y) + A_3 Z_3(x, y) + \cdots
$$
  
+  $A_n Z_n$  (3.4)

Puis, la dérivée des polynômes de Zernike est obtenue (équation (3.5)).

$$
\frac{\partial W(x, y)}{\partial x} = A_1 \frac{\partial Z_1}{\partial x} + A_2 \frac{\partial Z_2}{\partial x} + \dots + A_n \frac{\partial Z_n}{\partial x}
$$
(3.5)

Cette dérivée est exprimée sous forme matricielle (équation (3.6)).

$$
\left[\frac{\partial W}{\partial x}\right] = [A_n] \left[\frac{\partial Z_n}{x}\right]
$$
\n(3.6)

Puis les coefficients  $A_n$  sont isolés (équation (3.7)).

$$
[A_n] = \left[\frac{\partial W}{\partial x}\right] \left[\frac{\partial Z_n}{x}\right]^{-1} \tag{3.7}
$$

Une fois les coefficients de Zernike calculés, le front d'onde est reconstruit.

#### 3.3.4 Limites de la méthode de senseur de front d'onde

Le tableau 3.3 résume les limites et la précision de la méthode de senseur de front d'onde (Neal 1997). La précision sur la position des centroïdes est affectée par le bruit du senseur et par la diaphonie entre les microlentilles.

Tableau 3.3 : Limites et précision de la méthode de senseur de front d'onde (Neal 1997)

| Précision sur la position des<br>centroïdes                   | $\approx \frac{1}{100}p$                                  | $0,01 \mu m$      |
|---------------------------------------------------------------|-----------------------------------------------------------|-------------------|
| Sensibilité : pente minimum du front<br>d'onde détectable     | $\theta_{min} = \frac{M \cdot p}{100 \cdot f}$            | 0,064 mrad        |
| Front d'onde minimum mesurable<br>par une microlentille       | $W_{min,l} = \frac{M \cdot p \cdot d}{100 \cdot f}$       | $0,013\ \lambda$  |
| Front d'onde minimum mesurable sur<br>l'ouverture             | $W_{min} = \frac{p \cdot d \cdot M \cdot \sqrt{N}}{100f}$ | $0,089$ $\lambda$ |
| Plage dynamique : pente maximum<br>du front d'onde détectable | $\theta_{max} = \frac{M \cdot d}{2f}$                     | 0,037 mrad        |
| Front d'onde maximum mesurable<br>sur l'ouverture             | $W_{max} = \frac{MNd^2}{2f}$                              | $335\lambda$      |

p : taille d'un pixel;

d : diamètre de microlentille;

/ : longueur focal des microlentilles;

N : nombre de microlentilles.

Il est à noter que le tilt ne peut être mesuré de façon absolue. En effet, si le tilt est suffisamment grand, tous les spots vont se retrouver dans la boîte d'une microlentille voisine. Le tilt détecté sera donc inférieur au tilt absolu. Dans un tel cas, il convient de se questionner sur la validité de la reconstruction du front d'onde. En effet, tous les spots se retrouvent dans une boîte associée à une microlentille voisine. Ainsi, les centroïdes se trouvant dans une boîte sont associés au centroïde de référence de cette même boîte alors qu'ils proviennent de la boîte voisine. Le calcul de déplacement des spots compare donc le centroïde des spots d'une microlentille au centroïde des spots de référence d'une microlentille adjacente. Si les microlentilles ne sont pas distribuées selon une grille à l'espacement très régulier et précis, la reconstruction du front d'onde pourrait être erronée (voir annexe A.5). On vérifie l'impact d'ajouter une translation aux centroïdes détectés pour une image typique prise avec le senseur de Shack-Hartmann. Chaque microlentille couvre environ 12 pixels. Une translation suffisante faisant changer les spots de microlentille de référence est appliquée à tous les centroïdes, soit ±12 pixels et ±16 pixels. Le tableau 3.4 démontre la variation des aberrations de Zernike suite à une translation appliquée au centroïdes des spots détectés.

| Translation     | pix            | $-16$     | $-12$     | $\Omega$  | 12        | 16         |        |            |
|-----------------|----------------|-----------|-----------|-----------|-----------|------------|--------|------------|
| Aberration      | $\eta$         | An        | An        | An        | An        | An         |        | <b>RMS</b> |
|                 |                | λ         | λ         | $\lambda$ | λ         | $\lambda$  | λ      | %          |
| Tilt 0          | 1              | $-52,042$ | 3,445     | $-1,150$  | $-91,191$ | $-121,184$ | 48,952 | 4895%      |
| Tilt 90         | $\overline{2}$ | 14,910    | $-15,068$ | $-19,543$ | $-24,040$ | $-54,033$  | 21,986 | 2199%      |
| <b>Défocus</b>  | 3              | 5,752     | 5,763     | 5,750     | 5,765     | 5,765      | 0,007  | 1%         |
| AS <sub>0</sub> | $\overline{4}$ | 0,244     | 0,245     | 0,246     | 0,238     | 0,238      | 0,003  | 0%         |
| AS 45           | 5              | $-0,296$  | $-0,311$  | $-0,321$  | $-0,335$  | $-0,335$   | 0,015  | 2%         |
| Coma 0          | 6              | 0,328     | 0,314     | 0,331     | 0,338     | 0,338      | 0,009  | 1%         |
| Coma 90         | $\overline{7}$ | $-0,154$  | $-0,154$  | $-0,143$  | $-0,120$  | $-0,120$   | 0,015  | 2%         |
| <b>SA</b>       | 8              | $-0,684$  | $-0,696$  | $-0,687$  | $-0,707$  | $-0,707$   | 0,010  | 1%         |
| Trefoil 0       | $\overline{9}$ | $-0,038$  | $-0,022$  | $-0,016$  | $-0,016$  | $-0,016$   | 0,008  | 1%         |
| Trefoil 90      | 10             | 0,118     | 0,128     | 0,120     | 0,098     | 0,098      | 0,012  | 1%         |

Tableau 3.4 : Coefficients de Zernike du front d'onde reconstruit selon la translation appliquée au centroïde des spots détectés

Évidemment, le tilt est directement affecté par la translation appliquée. Le RMS des coefficients, à l'exception du tilt, est inférieur à 2%, ce qui est négligeable. On peut donc présumer que même si le tilt est important, la reconstruction du front d'onde n'est pas affectée.

## 3.4 La méthode du senseur de courbure

La méthode se base sur le fait que les aberrations modifient le front d'onde, ce qui introduit des variations locales d'intensité. La technique consiste à prendre deux images à une distance égale (/) du plan focal : une image intra-focale et une image extra-focale. La comparaison de la luminosité de ces deux images permet de reconstruire le front d'onde. En effet, il y a une relation entre la Laplacien du front d'onde (W) et la luminosité au plan intra-focal  $(I_1)$  et au plan extra-focal  $(I_2)$  donnée par l'équation (3.8). La figure 3.7 illustre le schéma optique de la méthode de senseur de courbure.

$$
\nabla^2 W \approx -\frac{1}{l} \frac{I_1 - I_2}{I_1 + I_2},\tag{3.8}
$$

où / est la distance entre le plan focal et les images intra- et extra-focales.

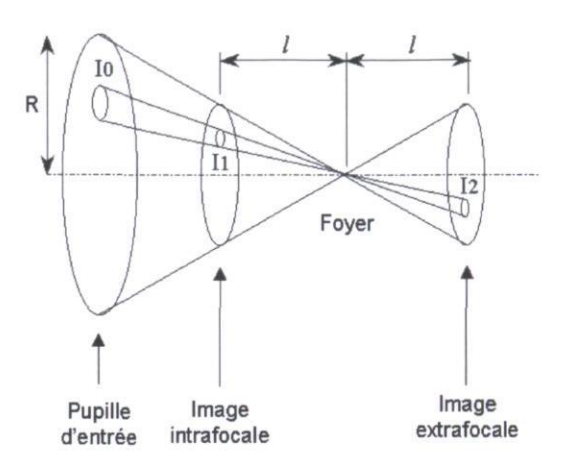

Figure 3.7 : Schéma optique de la méthode de senseur de courbure ([http://www.astrosurf.com/tests\)](http://www.astrosurf.com/tests)  $l_1$ : intensité au plan intra focal,  $l_2$ : intensité au plan extra focal.

Afin que l'approximation soit valide, il faut que le flou créé aux plans intra- et extra-focaux soit petit comparativement à l'aire utilisée pour calculer la courbure. Pour ce faire, la distance des plans intra- et extra-focaux doit satisfaire à la condition de l'équation (3.9 (Roddier 1988). Le tableau 3.5 donne la distance intra- et extra-focale minimale à utiliser pour satisfaire à cette condition selon le FWHM du seeing et avec les paramètres de l'OMM.

$$
l \ge \frac{\lambda f^2}{\lambda f + r_0^2},\tag{3.9}
$$

où  $r_0$  est la longueur cohérente atmosphérique (voir section 2.5).

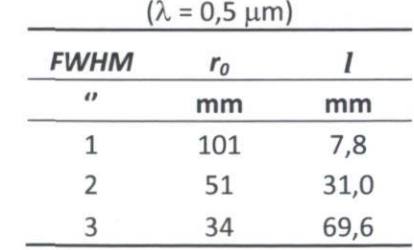

Tableau 3.5 : Distance intra- et extra-focale minimale

La reconstruction du front d'onde se fait par itération. Le détail de la méthode est expliqué dans de nombreuses publications telles que Roddier (1993). La méthode requiert la programmation d'un algorithme qui détecte la dimension des rayons des images hors-foyer, qui effectue les calculs et qui reconstruit les fronts d'onde. Un logiciel disponible gratuitement est utilisé pour réaliser la reconstruction des fronts d'ondes à partir des images intra- et extra-focales : WinRoddier (Lequèvre 2008).

#### 3.5 Lien entre la distance entre les miroirs et la longueur focale arrière

Une façon d'obtenir les positions intra- et extra-focales est de déplacer le miroir secondaire. Le déplacement du miroir secondaire modifie le grandissement du télescope et par conséquent la longueur focale effective (EFL) et la longueur du foyer arrière (BFL). Il faut donc obtenir le facteur liant le déplacement du secondaire au déplacement du plan focal afin de connaître le déplacement du secondaire nécessaire.

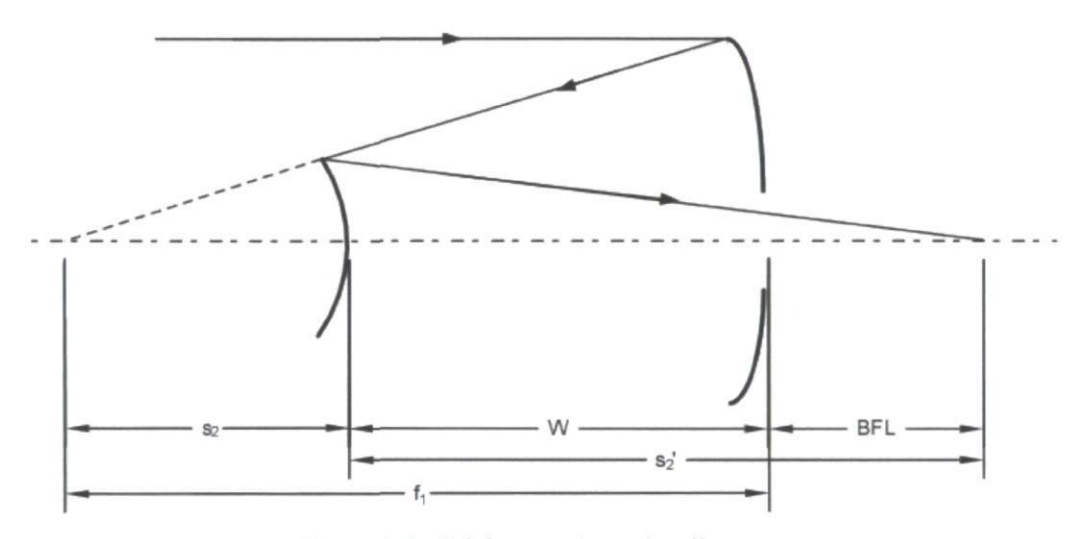

Figure 3.8 : Schéma optique du télescope

Puisque le lecteur CCD est fixé sur la bonnette, il est solidaire du miroir primaire. Le primaire sert donc de point de référence à partir duquel on mesure le déplacement du plan focal, c'est-à-dire la longueur focale arrière. La variation de la BFL est directement liée à la distance entre le lecteur CCD et le plan focal. Le miroir secondaire a comme objet l'image créée par le primaire au foyer de ce dernier puisque les rayons incidents proviennent de l'infini. La position image du secondaire  $(s_2)$  se trouve à l'aide de l'équation d'imagerie (3.10).

$$
\frac{1}{s_2'} = \frac{-1}{f_1 + W} + \frac{1}{f_2'},\tag{3.10}
$$

où  $f_1$  est la longueur focale du miroir primaire;

 $f_2$ : longueur focale du miroir secondaire;

W : distance entre les miroirs.

D'après le schéma optique, on obtient l'équation (3.11).

$$
BFL = s_2' - W \tag{3.11}
$$

Avec les équations (3.10) et (3.11) on obtient l'équation (3.12).

$$
BFL = \frac{f_1 f_2 + 2W f_2 - W f_1 - W^2}{f_1 + W - f_2}
$$
\n(3.12)

Finalement, pour connaître la variation de la BFL suite à une variation de la distance entre le miroir primaire et le miroir secondaire, on dérive la BFL par rapport à W ce qui est donné par l'équation (3.13).

$$
\frac{\partial BFL}{\partial W} = \frac{2f_2f_1 + 2f_2W - 2f_2^2 - f_1^2 - 2f_1W - W^2}{(f_1 + W - f_2)^2}
$$
(3.13)

Le taux de variation dépend de la distance W (voir tableau 3.6). Il est donc valide pour des petits déplacements du secondaire. À l'aide de Code V®, on vérifie ce taux de variation (voir figure 3.9).

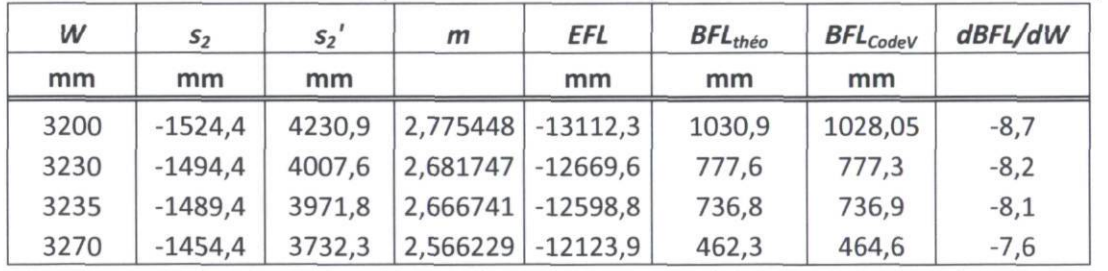

Tableau 3.6 : Variation des paramètres du télescope selon la distance entre les miroirs (W)

 $s_2$ : distance entre le miroir secondaire et l'image du primaire (objet du secondaire);

 $s_2$ ' : distance entre le miroir secondaire et l'image du secondaire;

m : grandissement;

W : distance entre le miroir primaire et le miroir secondaire;

BFL : distance entre le miroir primaire et le plan focal;

dBFL/dW : sensibilité du BFL pour une variation de W.

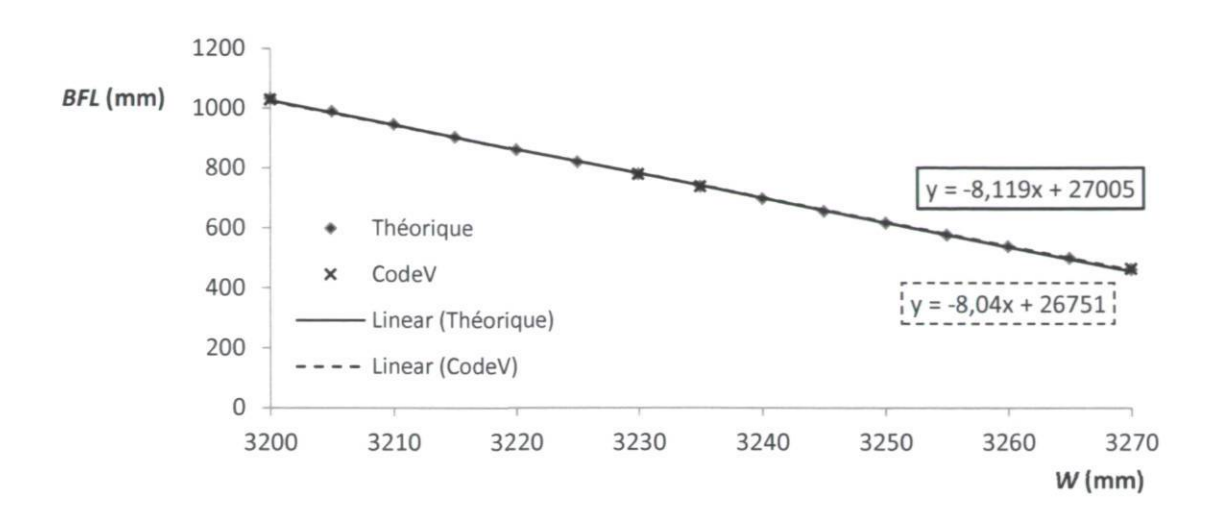

Figure 3.9 : BFL selon la distance entre les miroirs (W)

Ces résultats sont confirmés par Schroeder (Schroeder 2000) où on retrouve l'équation (3.14).

$$
\frac{\partial BFL}{\partial s_2} = m^2 + 1\tag{3.14}
$$

On obtient :

$$
\frac{\partial BFL}{\partial s_2} = 8.1
$$

Pour respecter la condition sur la distance entre le plan focal et les plans intra- et extra-focaux de 0,031 m, il faut donc un déplacement minimal du miroir secondaire exprimé par l'équation (3.15).

$$
\Delta l \approx 8,1 \cdot \Delta W
$$
  
\n
$$
\Delta W \ge \frac{\Delta l}{8,1}
$$
\n(3.15)

On obtient donc:  $\Delta W \geq 3,8$ mm.

#### 3.6 Design du montage optomécanique

Tout comme avec la méthode de senseur de front d'onde, le CCD utilisé pour la méthode de senseur de courbure peut être déplacé dans le champ de vue afin d'identifier les aberrations hors axe. Pour permettre ces mesures hors axe, la plaque support du CCD a été modifiée en y ajoutant une fente le long de laquelle le CCD peut être glissé selon l'axe nord-est (voir figure 3.10). En tournant la bonnette on peut ainsi prendre des mesures à d'autres orientations cardinales.

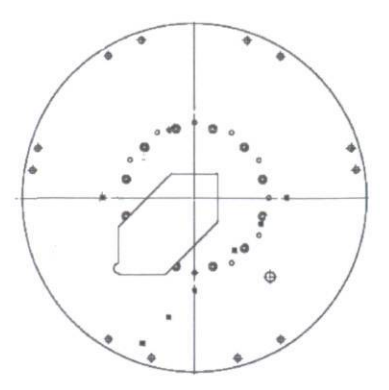

Figure 3.10 : Plaque support du lecteur CCD 4K x 4K.

La fente permet de déplacer le lecteur CCD le long du rayon de la plaque support. Les patrons de trous servent à maintenir la plaque sous la bonnette et à fixer d'autres instruments.

# 3.7 Détails de la méthode de prise de données

#### Méthode de senseur de front d'onde

La prise de mesure avec le senseur de Shack-Hartmann consiste à l'acquisition d'images directement du lecteur CCD contrôlé par une routine en C++. Le temps d'exposition des images est de 300 ms. Pour chaque pointage du télescope, une série d'au moins cinq images consécutives est enregistrée alors que le télescope est légèrement déplacé afin que l'étoile n'illumine pas le senseur de Shack-Hartmann et qu'on obtienne des images du ciel. Puis, l'étoile est centrée sur le senseur de Shack-Hartmann et une série d'au moins 30 images est enregistrée. La magnitude de l'étoile n'est pas d'impact sur la méthode puisque c'est la position des centroïdes qui importe, non pas leur intensité. Finalement, une autre série d'images du ciel est enregistrée. En procédant à une réduction des images du ciel aux images centrées sur l'étoile, l'impact de la turbulence atmosphérique est diminué et le contraste des spots est amélioré. Lors de la prise de mesure avec le senseur de front d'onde, les variables ont été modifiées afin d'en connaître leur impact. Pour chaque mesure, l'ascension droite, la déclinaison et l'heure universelle ont été enregistrées afin d'obtenir l'angle d'élévation et l'angle d'azimut du télescope. Également, la pression d'air dans la vessie sous le miroir primaire, l'orientation du senseur de Shack-Hartmann, sa position dans le champ de vue et la position du miroir secondaire ont été notées. Les mesures ont été prises sur deux nuits. La mise au foyer n'a été réalisée qu'une seule fois au début de la première nuit à l'aide du logiciel de reconstruction de front d'onde de Imagine Optic.

#### Méthode de senseur de courbure

Lors de la prise de mesure avec la méthode de senseur de courbure, toutes les variables étaient également enregistrées dans l'entête des fichiers images (.fits). Cette méthode nécessite un temps d'exposition suffisamment long afin d'avoir une bonne luminosité puisque ce sont ces valeurs qui seront comparées entre les images intra- et extra-focales. La méthode de prise de mesure consiste à pointer une étoile puis à ajuster la position du secondaire pour que l'image sur le CCD soit au foyer. Pour ce faire, le miroir secondaire est déplacé jusqu'à ce que la dimension des étoiles sur le CCD soit minimisée. Par la suite, le miroir secondaire est déplacé d'une distance d'environ 15 mm dans une direction et une image est prise. La même opération est répétée pour une position dans la direction opposée. Les variables modifiées durant les prises de mesures par la méthode de senseur de courbure sont les angles d'élévation et d'azimut du télescope ainsi que la position du CCD dans le champ de vue. Les mesures ont été prises sur deux nuits non consécutives.

Tous les pointages du télescope réalisés durant la campagne de mesure et dont les images ont pu être exploitées sont illustrés sur la figure 3.11.

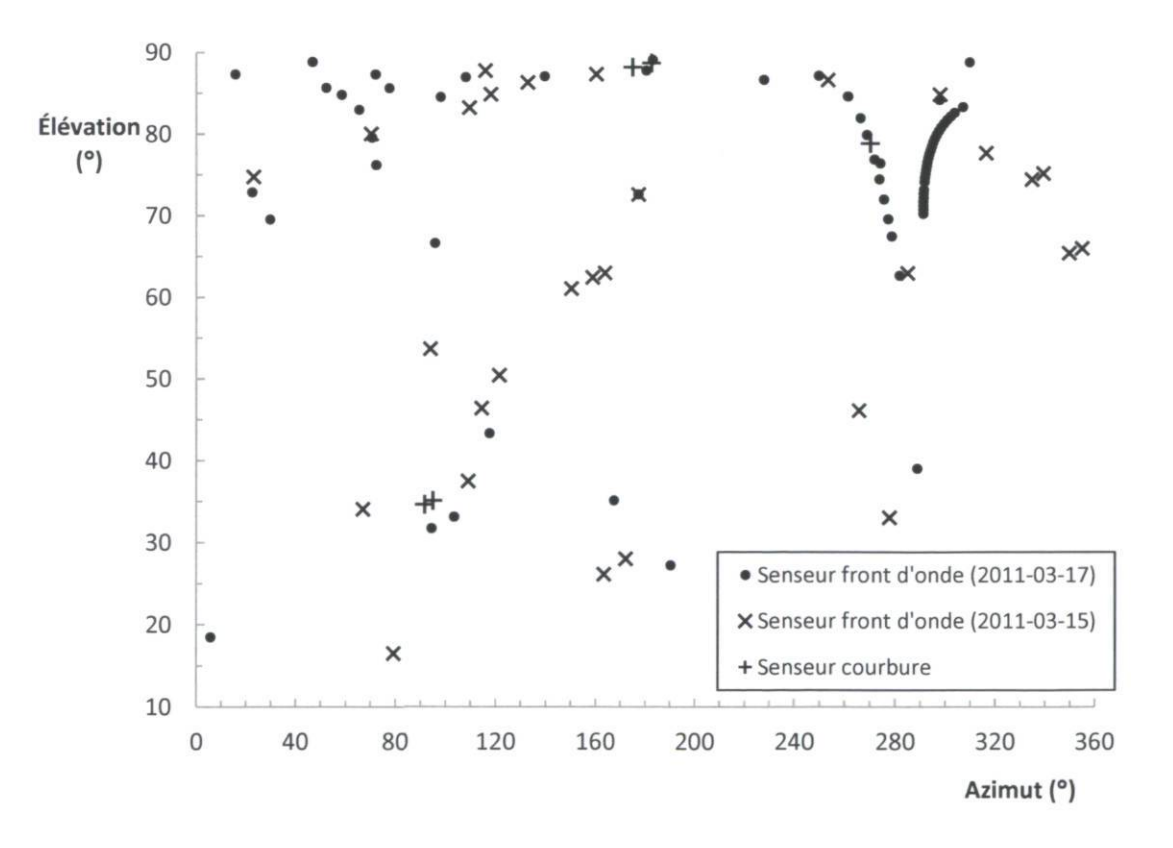

Figure 3.11 : Pointages du télescope réalisés lors de la campagne de mesures

# Chapitre 4. Validation des méthodes de reconstruction de front d'onde

# 4.1 Méthode de senseur de front d'onde

#### 4.1.1 Comparaison avec Code V®

La méthode de reconstruction du front d'onde à partir des coefficients de Zernike est vérifiée à l'aide du logiciel Code V®. Pour ce faire, le modèle du télescope est inséré dans Code V®, puis le front d'onde de la pupille de sortie est obtenu pour diverses positions dans le champ de vue. Les coefficients des polynômes de Zernike calculés par Code V® sont utilisés avec la routine Matlab® de reconstruction de front d'onde et les fronts d'ondes reconstruits sont comparés avec ceux obtenus par Code V®.

Dans le tableau 4.1 se trouvent les fronts d'onde reconstruits pour les coefficients de Zernike calculés par Code V® selon le FOV. Ces coefficients se trouvent en annexe A.7.

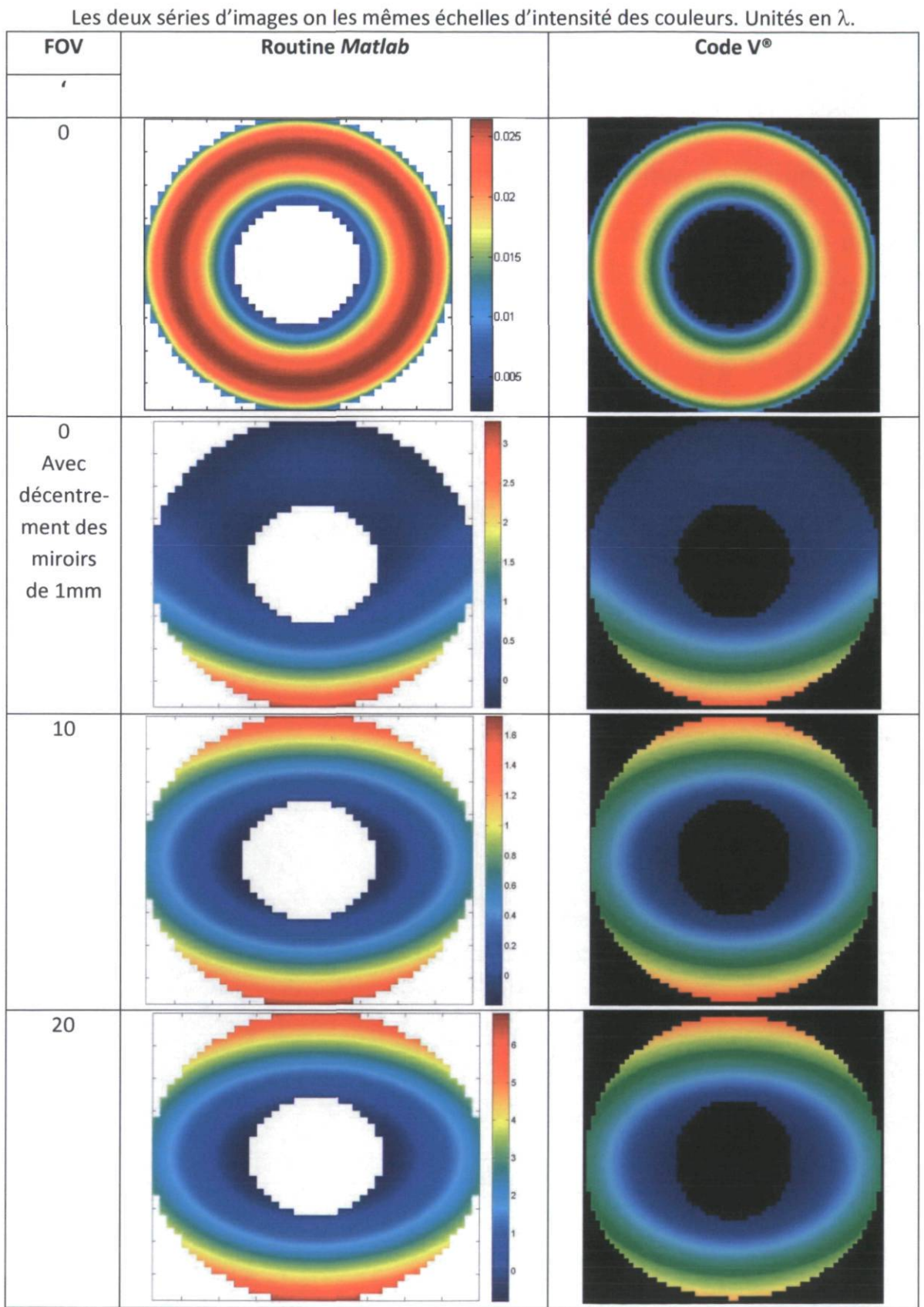

Tableau 4.1 : Fronts d'onde reconstruits selon le FOV

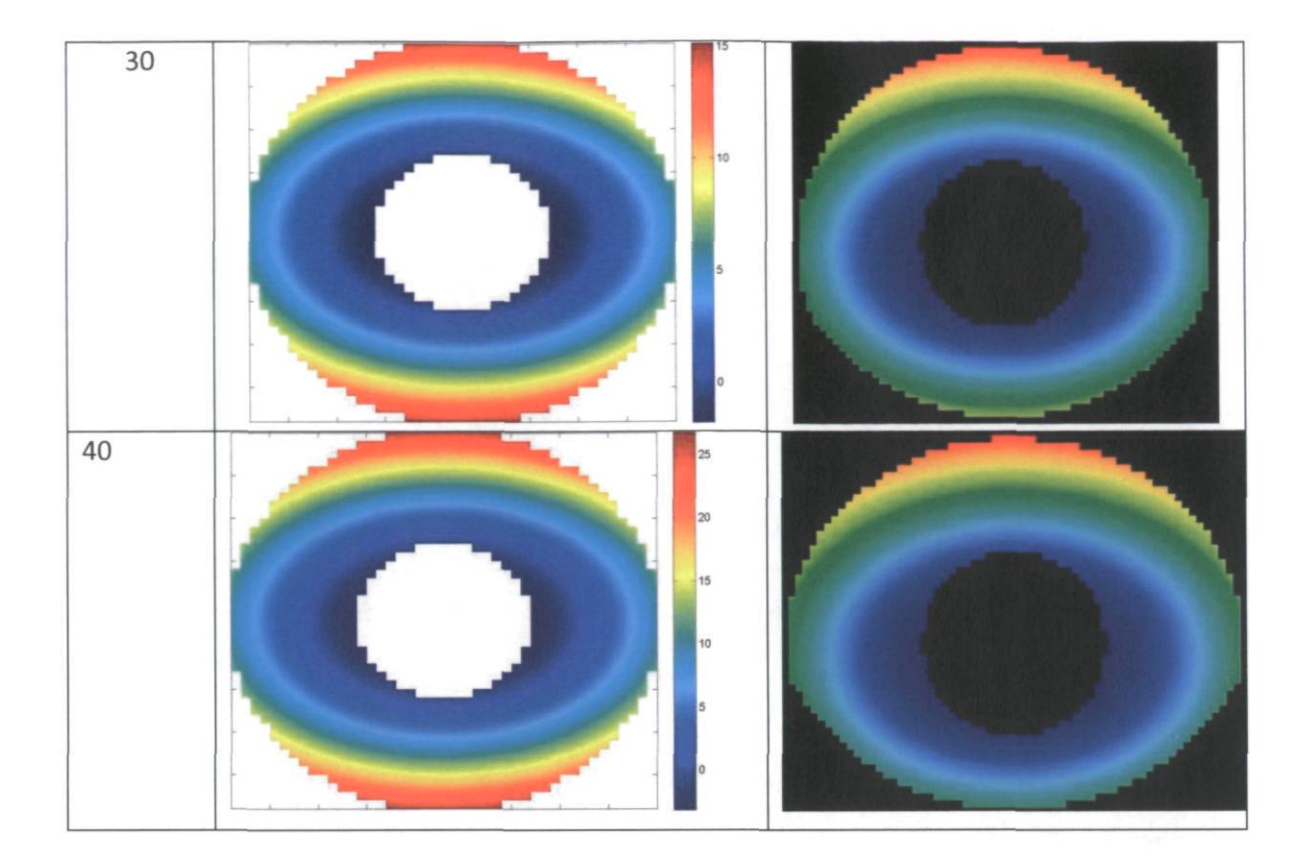

Les fronts d'onde reconstruits avec la routine Matlab® sont visuellement identiques à ceux obtenus de Code  $V^{\circ}$  ce qui valide la routine *Matlab*<sup>®</sup> de reconstruction des fronts d'onde à partir des coefficients de Zernike.

#### 4.1.2 Rayon de normalisation de la pupille

La décomposition d'un front d'onde en polynômes de Zernike se fait pour une pupille normalisée de rayon unitaire. Il faut donc que le rayon de la pupille soit connu afin de le normaliser. Dans notre cas, avec des FOV très faibles, la dimension de la pupille varie principalement en raison du défocus. On s'attend donc à ce qu'un déplacement dans le champ de vue (défocus introduit par la courbure de champ) et qu'une variation de température (défocus introduit par la variation des distances des éléments optiques et mécaniques) affecteront la taille de la pupille. Or, il est difficile, à partir des images de spots, d'identifier précisément le rayon de la pupille puisqu'il arrive que l'intensité des spots soit plus faibles en périphérie ou bien parce que la pupille est vignettée. Dans la routine Matlab®, un rayon fixe de 19,5 unités de microlentilles est utilisé, ce qui correspond à 2,223 mm. C'est le rayon qui semble être moyen pour toutes les images de spots. Pour évaluer l'impact de ce choix de pupille fixe, à l'aide de Code V®, on évalue le défocus de Zernike selon le déplacement du secondaire (dz) pour deux situations : avec pupille ajustée automatiquement ( $Z3_{auto}$ ) et avec pupille fixe ( $Z3_{five}$ ). Les résultats sont présentés dans le tableau 4.2. Voir l'annexe A.6 pour la représentation graphique.

| Encodeur                         | dz             | $Z3_{auto}$ | $Z3_{\text{fixe}}$ | $\Delta Z3$ |
|----------------------------------|----------------|-------------|--------------------|-------------|
| pas                              | mm             | λ           | λ                  | %           |
| 3133                             | $-2$           | $-28,6$     | $-29,5$            | 3%          |
| 3211                             | $-1$           | $-14,3$     | $-14,8$            | 3%          |
| 3290                             | 0              | 0,0         | 0,0                | 0%          |
| 3369                             | 1              | 14,3        | 14,9               | 4%          |
| 3447                             | $\overline{2}$ | 28,3        | 30,0               | 5%          |
| Taux variation ( $\lambda$ /pas) |                | $-0,01819$  | $-0,01898$         | 4%          |

Tableau 4.2 : Variation du coefficient de défocus de Zernike selon le déplacement du secondaire pour une pupille ajustée automatiquement et une pupille fixe de rayon 2,223mm

Le taux de variation subit un changement de 4%, ce qui est minime. On refait le même type de démarche, mais en faisant varier le champ de vue (FOV) au lieu de la distance entre les miroirs et on inclut l'astigmatisme (Z4) puisqu'on sait qu'il varie grandement selon le FOV. Les résultats sont présentés dans le tableau 4.3 et voir annexe A.6 pour la représentation graphique.

Tableau 4.3 : Coefficients de Zernike Z3 et Z4 selon le FOV pour un rayon de pupille automatique et un rayon de pupille fixe à 2,223mm

| <b>FOV</b> | $Z3_{auto}$ | $Z3_{fixe}$ | $\triangle$ Z3 | $Z4_{auto}$ | $Z4_{\text{fixe}}$ | $\Delta Z4$ |
|------------|-------------|-------------|----------------|-------------|--------------------|-------------|
| $\epsilon$ | λ           | λ           | %              | λ           | λ                  | %           |
| 0          | 0,0         | 0,0         | 0%             | 0,0         | 0,0                | 0%          |
| 10         | 0,8         | 0,8         | 3%             | $-0,5$      | $-0,6$             | 4%          |
| 20         | 3,2         | 3,4         | 4%             | $-2,2$      | $-2,3$             | 4%          |
| 30         | 7,2         | 7,5         | 4%             | $-4,9$      | $-5,1$             | 4%          |
| 40         | 12,8        | 13,3        | 4%             | $-8,6$      | $-9,0$             | 5%          |

Les résultats démontrent la même tendance que ceux obtenus pour la variation de la distance entre les miroirs : une variation maximale de 5% entre les résultats pour un rayon de pupille automatique et un rayon de pupille fixe. Bien qu'utiliser un rayon de pupille fixe pour toutes les pupilles n'est pas exact, on néglige son impact étant donné qu'il est faible et en raison de la complexité à implanter dans la routine Matlab® une méthode qui évalue précisément la taille de la pupille.

## 4.1.3 Comparaison avec le logiciel de Imagine Optic

Un front d'onde est généré à partir d'un montage optique d'essai. Le senseur de Shack-Hartmann est relié au logiciel du fournisseur du senseur de Shack-Hartmann, Imagine Optic (10). Une image des spots prise par le CCD est exportée sous format JPG alors que le logiciel reconstruit le front d'onde. À partir de l'image des spots, le front d'onde est également reconstruit par la routine Matlab®. Les fronts d'onde reconstruits sans tilt sont illustrés dans le tableau 4.4 et l'image des spots se trouve en annexe A.8.

# Tableau 4.4 : Comparaison de la reconstruction du front d'onde à partir de l'image des spots, tilt retiré. Logiciel *Imagine Optic* Routine Matlab®

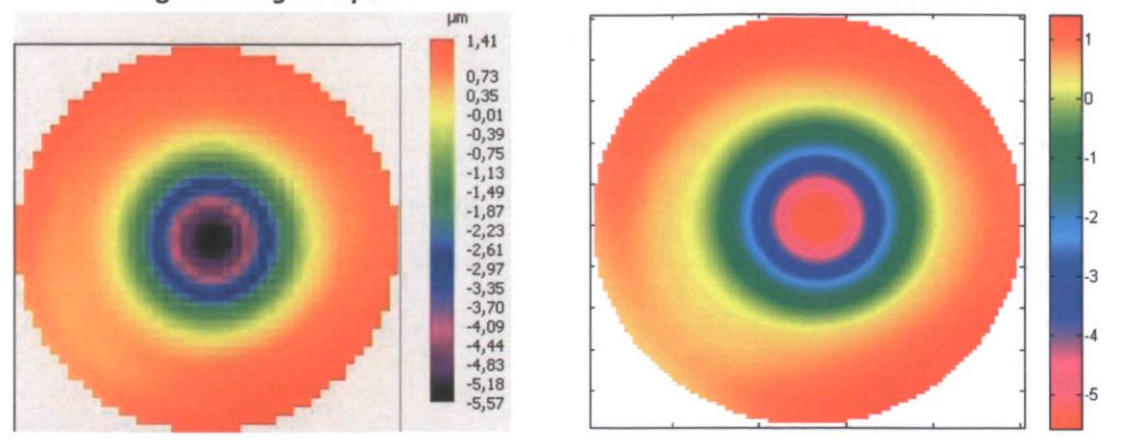

Les deux échelles ont les mêmes minimum et maximum et correspondent aux même unités en À. Bien que la couleur associée à la valeur minimale de l'échelle de couleur ne soit pas la même, les autres couleurs sont les mêmes.

On remarque que les fronts d'ondes reconstruits avec le tilt retiré par chacune des méthodes sont presque identiques (l'échelle de couleur n'a pas exactement le même dégradé). Il en est de même pour les coefficients de Zernike en lambda qui sont normalisés (pour une pupille de rayon unitaire) et présentés dans le tableau 4.5.

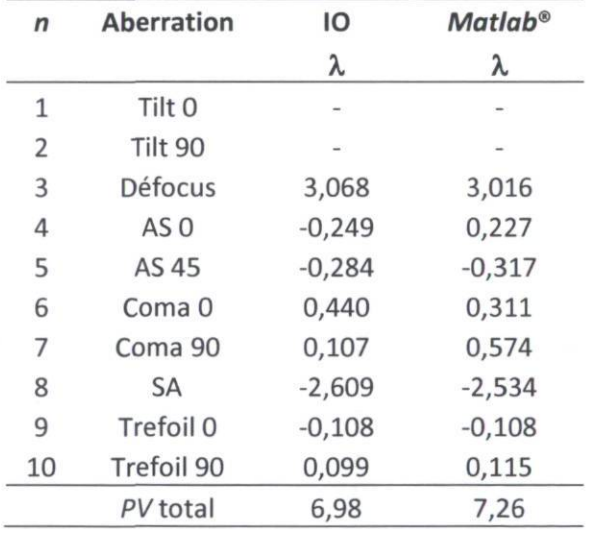

#### Tableau 4.5 : Coefficients de Zernike normalisés

Les coefficients possédant une symétrie de révolution, tels que le défocus et l'aberration sphérique, sont très similaires. Les coefficients qui n'ont pas de symétrie de révolution, leur valeur dépend de l'orientation choisie afin de faire la reconstruction, ce qui explique les écarts entre les deux méthodes. Néanmoins, le PV total du front d'onde est très similaire pour les deux méthodes. On peut donc affirmer
que cette comparaison démontre que la routine Matlab® effectue une reconstruction quasi identique à celle faite par le logiciel du fournisseur du senseur de Shack-Hartmann.

#### 4.1.4 Impact de la précision de l'algorithme de calcul de centroïde

Tel que décrit précédemment, afin de faire varier les distances intra- et extra-focales, c'est le miroir secondaire qui est déplacé. Un déplacement du secondaire fait donc varier le terme de défocus lorsque l'instrument reste à la même position par rapport au primaire.

Le défocus de troisième ordre  $W_{20}$  introduit par le déplacement ( $\delta z$ ) du plan d'observation s'exprime par l'équation (4.1).

$$
\Delta W_{20} = \frac{\delta z}{8(F/\#)^2} \tag{4.1}
$$

L'erreur sur la courbe expérimentale ne peut pas être quantifiée facilement. On vérifie la sensibilité de la reconstruction des fronts d'onde à une erreur sur la position  $(\Delta x)$  des centroïdes. Pour ce faire, on introduit une erreur sur les pentes calculées par la routine Matlab®. D'après la littérature (Neal 1997), la précision sur la position des centroïdes de l'algorithme de calcul de centroïdes est d'environ 1/100 pixel. L'erreur sur la pente, en radians, s'obtient avec l'équation (4.2).

$$
\Delta s_x = \Delta x \cdot f,\tag{4.2}
$$

où

 $\Delta x$  : erreur sur la position du centroïde ;

 $f$ : longueur focale des microlentilles.

Si la même erreur est appliquée à tous les points de la pupille, ce n'est qu'un tilt qui sera ajouté au front d'onde. Une erreur aléatoire est donc appliquée. On choisit de générer des valeurs aléatoires qui suivent une courbe normale avec  $\sigma = \Delta S_x/3$  afin d'avoir 99,6% des valeurs de l'erreur entre - $\Delta S_x$  et  $+\Delta S_x$ . On choisit de surestimer l'erreur en posant  $\Delta S_x = 1/20$  pixels. On génère un front d'onde ne comportant que de l'aberration de défocus, donc on pose le coefficient de Zernike de défocus  $A_3 = 1$ . Voici un exemple des résultats dans le tableau 4.6.

|                   |                     | Sans erreur |                    |             |  |  |
|-------------------|---------------------|-------------|--------------------|-------------|--|--|
|                   | <b>Erreur pente</b> |             | <b>Avec erreur</b> |             |  |  |
| <b>Aberration</b> | $\mathsf{n}$        | $A_n$       | $A_n$              | $A_n$       |  |  |
|                   |                     | λ           | λ                  | λ           |  |  |
| Défocus Seidel    | $\Delta W_{20}$     | 2           | 2,00E+00           | 2,00E+00    |  |  |
| Tilt 0            | 1                   | $\Omega$    | 3,99E-04           | 6,12E-05    |  |  |
| Tilt 90           | 2                   | O           | $-5,58E-04$        | $-5,36E-04$ |  |  |
| <b>Défocus</b>    | 3                   |             | 1,00E+00           | 1,00E+00    |  |  |
| AS 0              | 4                   | O           | $-5,02E-04$        | $-1,22E-04$ |  |  |
| AS 45             | 5                   | O           | $-3,03E-04$        | $-1,49E-04$ |  |  |
| Coma 0            | 6                   | U           | 9,08E-07           | $-3,88E-04$ |  |  |
| Coma 90           |                     | Ω           | 2,92E-04           | $-7,47E-05$ |  |  |
| <b>SA</b>         | 8                   | Ω           | $-1,31E-04$        | 1,06E-04    |  |  |
| Trefoil 0         | 9                   | O           | $-2,90E-04$        | 3,96E-05    |  |  |
| Trefoil 90        | 10                  | 0           | $-1,91E-04$        | 2,58E-04    |  |  |
| Variation         | λ                   | $\Omega$    | $-6,849E-05$       | 0,0006253   |  |  |
|                   | %                   | 0           | $-0,003%$          | 0,031%      |  |  |

Tableau 4.6 : Variation du terme de défocus de Seidel suite à l'ajout d'une erreur aléatoire ( $\sigma$ =0,05/3 pixels) sur la position des centroïdes

Après plusieurs essais, on remarque que la variation du terme de défocus de Seidel varie d'environ 0,006 A., soit 0,03%. On en conclut que l'erreur sur la position du centroïde a un impact négligeable sur le terme de défocus de Seidel. Tous les graphiques obtenus pas la méthode de senseur de font d'onde ne comportent pas de marges d'erreur puisque l'erreur sur les coefficients de Zernike est jugée négligeable suite aux essais. L'erreur doit donc provenir d'autres sources telles que les déformations du télescope. En effet, malgré que le télescope soit resté pointé sur la même étoile durant la série de mesures où la position du secondaire variait, l'étoile se déplaçait. Le télescope se déplaçait également pour suivre l'étoile et donc son vecteur gravité changeait, ce qui a pu induire des déflexions de la structure et du miroir primaire ainsi que faire varier la force de réaction des supports sous le miroir primaire.

### 4.2 Méthode de senseur de courbure

#### 4.2.1 Reconstruction à partir des coefficients de Zernike

La reconstruction des fronts d'onde par la routine Matlab® à partir des coefficients de Zernike obtenus du logiciel WinRoddier est comparée à celle effectuée par le logiciel au tableau 4.7. Les images reconstruites par le logiciel WinRoddier ont une échelle en nanometre alors que celles reconstruites par la routine Matlab® ont une échelle en λ. Les reconstructions sont très similaires ce qui valide la reconstruction faite par le logiciel WinRoddier.

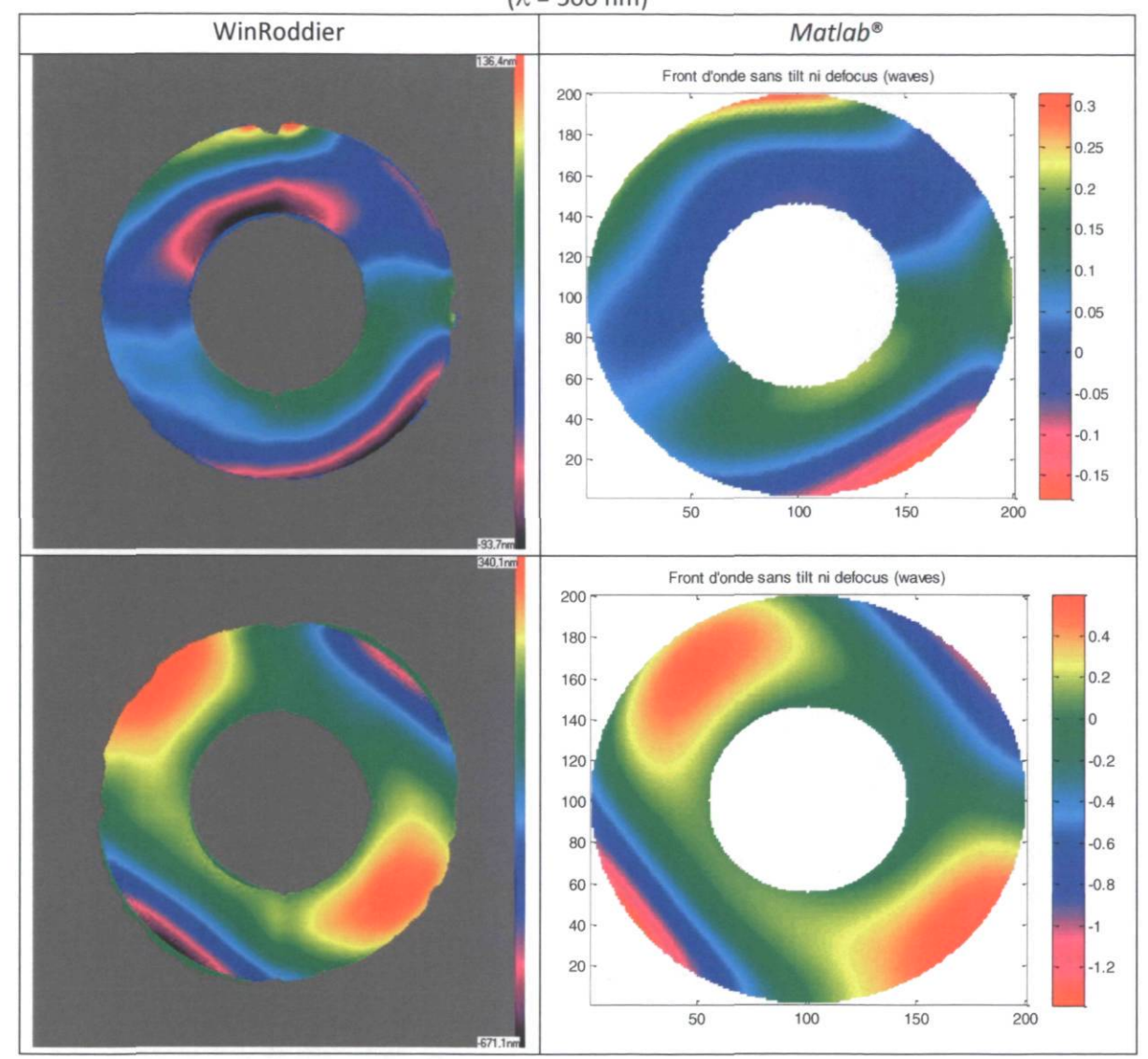

Tableau 4.7 : Fronts d'onde reconstruits à partir des coefficients de Zernike du logiciel WinRoddier  $(\lambda = 500 \text{ nm})$ 

Il est à noter que le logiciel exécute un algorithme qui est un processus itératif. Le nombre d'itérations est géré par le logiciel et n'est pas accessible à l'utilisateur.

# Chapitre 5. Résultats et discussion

Au total, 114 images réduites ont été recueillies par la méthode de senseur de front d'onde. Cependant, certaines de ces images présentaient un vignetting trop grand ce qui rendait la reconstruction des fronts d'onde non fiable. Des 114 images réduites, 15 ont été exclues en raison du vignetting trop important. De plus, une série de 11 images réduites a été effectuée en ne faisant varier que la position du miroir secondaire afin d'en vérifier l'impact sur la variation des aberrations. Également, une série de 17 images réduites a été réalisée en ne faisant varier que la pression dans la poche d'air sous le miroir primaire.

Au total, 13 séries d'images intra- et extra-focales ont été prises. Cependant, seulement 5 séries d'images ont permis d'obtenir des images hors foyer pouvant être traitées par la méthode. Une des séries présentait deux images d'étoiles hors foyer analysables, donc six séries d'images ont été utilisées pour la reconstruction des fronts d'onde par la méthode de senseur de courbure. Les problèmes ayant pour effet de rendre les images intraitables sont la superposition de deux images d'étoiles hors foyer, la présence de pixels morts dans les images des étoiles hors foyer, la saturation des pixels ou la séparation des images d'étoiles entre les deux lecteurs CCD formant le lecteur 4K x 4K (voir figure 5.1). Il est à noter que l'angle de tilt de la fenêtre du cryostat n'est pas pris en compte dans l'analyse des résultats puisque le coefficient de tilt est retiré avant la reconstruction des fronts d'onde.

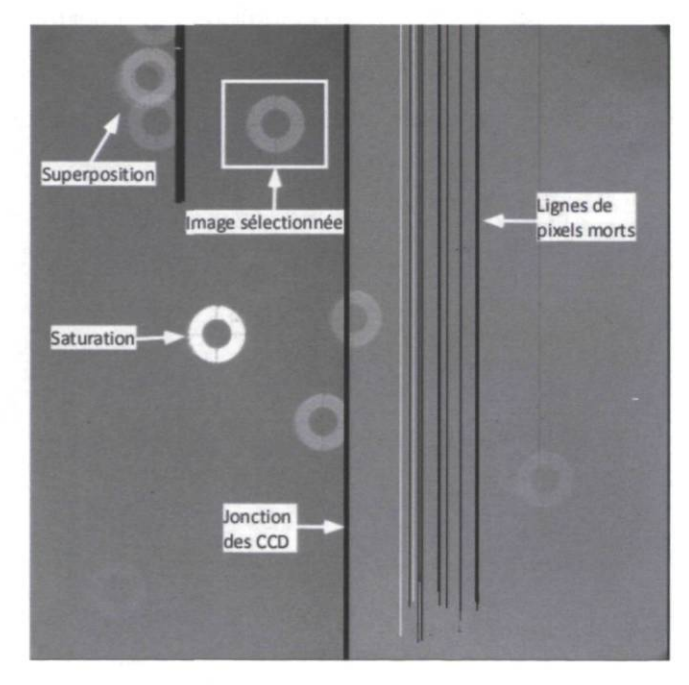

Figure 5.1 : Image prise par le CCD 4K x 4K

L'analyse des résultats a pour but de connaître les aberrations dominantes du télescope ainsi que de comparer les méthodes de reconstruction de front d'onde. Puisque la méthode de senseur de front d'onde a permis d'obtenir de nombreux fronts d'onde reconstruits, ceux-ci sont également utilisés pour analyser l'impact de divers facteurs sur les aberrations, tels que l'angle d'élévation du télescope et la pression d'air dans la vessie sous le miroir primaire.

### 5.1 Résultats - Marois (1999)

Dans son mémoire, Marois (1999) soustrait les aberrations de la fenêtre du cryostat se trouvant devant son lecteur CCD. Pour ce faire, il compare les aberrations du front d'onde obtenues sans rotation et avec rotation de la bonnette. Lors d'une rotation de la bonnette, le lecteur CCD subit également la même rotation. De cette façon, les aberrations qui ne tournent pas avec la bonnette sont les aberrations dues à la fenêtre devant le lecteur CCD, tandis que les autres aberrations sont celles provenant du télescope. Cette hypothèse est valide pour un système bien aligné. En effet, si la bonnette n'est pas alignée avec l'axe optique du télescope, une rotation de cette dernière changera le champ de vue de l'instrument puisque son centre de rotation ne sera pas centré sur l'axe optique. Ainsi les aberrations observées ne seront plus les mêmes pour les deux positions angulaires de la bonnette.

Le tableau 5.1 présente les aberrations dominantes identifiées par Marois (1999) suite à la soustraction des aberrations provenant de la fenêtre du cryostat et le tableau 5.2 présente les résultats finaux des aberrations fixes du miroir primaire.

> $(\lambda = 500$ nm) Aberration Amplitude RMS Trèfle  $\lambda/8$  0,125 $\lambda$ Astigmatisme  $\lambda/11$  0,091 $\lambda$ Coma  $\lambda/15$  0,067  $\lambda$ Sphérique  $\lambda/83$  0,012 $\lambda$

Tableau 5.1 : Aberrations dominantes (Zernike<13) sur le miroir selon Marois (1999)

| Aberration         |    | <b>RMS</b> |          |
|--------------------|----|------------|----------|
|                    |    | nm         | λ        |
| Astig <sub>0</sub> | 4  | $-38,15$   | $-0,076$ |
| Astig45            | 5  | 22,00      | 0,044    |
| Coma 0             | 6  | 18,84      | 0,038    |
| Coma 90            | 7  | 26,69      | 0,053    |
| <b>SA</b>          | 8  | 1,24       | 0,002    |
| Trefoil 0          | 9  | 40,98      | 0,082    |
| Trefoil 90         | 10 | 46,30      | 0,093    |

Tableau 5.2 : Aberrations fixes du miroir primaire selon Marois (1999)

Marois conclut également que le coma total et l'astigmatisme sont minimes au zénith alors que le trèfle y est maximal.

### 5.2 Résultats - Senseur de front d'onde

### 5.2.1 Aberrations dominantes

Dans notre cas, lorsqu'on utilise la méthode de senseur de front d'onde, c'est plutôt une matrice de microlentilles qui est située devant le lecteur CCD. On ne se préoccupe pas des aberrations ajoutées par ces dernières puisque ce qui nous intéresse est le centroïde des spots qu'on compare avec la position de référence de ces spots qui incluent déjà l'effet des aberrations des microlentilles. Le tableau 5.3 présente la moyenne des aberrations obtenues sur l'axe ( $FOV = 0$ ) avec un angle d'élévation supérieur à 80 degrés par la méthode de senseur de front d'onde. On utilise la relation de Pythagore pour le calcul des aberrations. Le tableau 5.4 est similaire, mais exprime les coefficients de Zernike seuls.

> Tableau 5.3 : Aberrations dominantes par la méthode de senseur de front d'onde (FOV=0, angle d'élévation >80 deg)

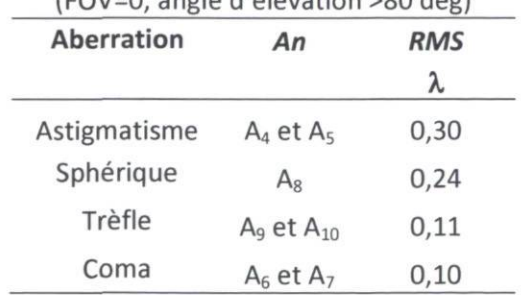

|                    |         | ັ          |  |
|--------------------|---------|------------|--|
| <b>Aberration</b>  | Zernike | <b>RMS</b> |  |
|                    |         | λ          |  |
| Astig <sub>0</sub> |         | 0,17       |  |
| Astig45            | 5       | 0,22       |  |
| Coma 0             | 6       | 0,08       |  |
| Coma 90            | 7       | 0,07       |  |
| <b>SA</b>          | 8       | 0,24       |  |
| Trefoil 0          | 9       | 0,08       |  |
| Trefoil 90         | 10      | 0,07       |  |

Tableau 5.4 : Aberrations moyennes par la méthode de senseur de front d'onde (FOV=0, angle d'élévation >80 deg)

Les aberrations dominantes obtenues par la méthode de front d'onde n'ont pas le même ordre d'importance que les résultats de Marois. Dans nos résultats, l'astigmatisme domine, puis l'aberration sphérique, le trèfle et le coma, tandis que Marois obtenait un trèfle dominant. À la section 2.9, il a été démontré que sur l'axe, l'astigmatisme et le coma peuvent augmenter s'il y a un décentrage entre les miroirs et que l'aberration sphérique peut augmenter en présence de décalage du miroir secondaire. Une autre cause potentielle de la différence dans l'ordre des aberrations dominantes est la position de l'instrument dans le champ de vue. Si le senseur de Shack-Hartmann n'était pas exactement sur l'axe optique, le champ de vue ne serait pas nul et donc de l'astigmatisme serait présent puisque l'astigmatisme varie selon le carré du champ de vue (voir figure 2.6). Également, puisque Marois obtient un trèfle dominant, il est possible qu'une pression d'air faible dans la poche sous le miroir primaire ait eu pour effet d'augmenter cette aberration. D'autant plus, Marois (1999) ne précise pas si ses résultats sont des moyennes des aberrations pour tout angle d'élévation du télescope ou bien si ce n'est que pour une certaine plage de valeurs donnée. Ces différences entre nos résultats et ceux de Marois nécessitent l'analyse plus en profondeur de l'impact du désalignement des miroirs (section 5.5.1), de l'angle d'élévation (section 5.5.2) et de la pression d'air dans la poche située sous le miroir primaire (section 5.5.3).

La méthode de senseur de front d'onde a été utilisée en positionnant le senseur de Shack-Hartmann à plusieurs endroits dans le champ de vue. Le tableau 5.5 présente les aberrations moyennes pour les deux nuits d'observation selon le FOV et pour un angle d'élévation supérieur à 80 degrés. Il est à noter qu'aucune mesure n'a été exploitable à 30' pour un angle d'élévation supérieur à 80 degrés.

| <b>FOV</b>         | $\epsilon$     | 0          | 10         | 20         | 30             | 40         |
|--------------------|----------------|------------|------------|------------|----------------|------------|
| Aberration         | $\mathsf{n}$   | <b>RMS</b> | <b>RMS</b> | <b>RMS</b> | <b>RMS</b>     | <b>RMS</b> |
|                    |                | λ          | λ          | λ          | λ              | λ          |
| Astig <sub>0</sub> | $\overline{4}$ | 0,17       | 0,20       | 0,52       |                | 2,83       |
| Astig45            | 5              | 0,22       | 0,29       | 0,10       |                | 0,73       |
| Coma 0             | 6              | 0,07       | 0,08       | 0,10       | $\overline{a}$ | 0,19       |
| Coma 90            | 7              | 0,07       | 0,10       | 0,04       |                | 0,04       |
| <b>SA</b>          | 8              | 0,24       | 0,11       | 0,24       |                | 0,13       |
| Trefoil 0          | 9              | 0,08       | 0,25       | 0,03       |                | 0,10       |
| Trefoil 90         | 10             | 0,07       | 0,08       | 0,05       |                | 0,09       |
| Astig              |                | 0,30       | 0,35       | 0,53       |                | 2,92       |
| Coma               |                | 0,10       | 0,12       | 0,11       |                | 0,20       |
| Trèfle             |                | 0,11       | 0,26       | 0,06       |                | 0,14       |
| Sphérique          |                | 0,24       | 0,11       | 0,24       |                | 0,13       |

Tableau 5.5 : RMS des aberrations moyennes selon le FOV (angle d'élévation >80 degrés)

Une tendance claire s'observe pour l'astigmatisme. Cependant, pour les autres aberrations, il ne semble pas y avoir de tendance. On suppose que des facteurs autres que le champ de vue ont un impact non négligeable sur ces aberrations. Plusieurs facteurs possibles sont analysés dans les prochaines sections.

#### 5.2.2 Turbulence atmosphérique

Si le temps d'exposition des images est court, la turbulence atmosphérique peut être observée. Une analyse de l'évolution des aberrations pour deux séries de mesures a été faite. Tel qu'expliqué précédemment, pour un pointage donné du télescope, plusieurs images (30 à 50) sont prises en rafale avec un court temps d'exposition (typiquement 300 ms) et une réduction est effectuée afin d'obtenir une image dépouillée des aberrations dues à la turbulence atmosphérique. Deux séries d'images prises en rafale sont choisies : images 57 à 76 et images 317 à 346. Dans le tableau 6.3 de l'annexe A.10 se trouve tout le détail des images prises lors de la campagne de prise de mesures. À partir de ces séries d'images, on calcule le RMS temporel (la variation selon le temps) des aberrations de Zernike qu'on compare avec la théorie, c'est-à-dire, les valeurs qui devraient être obtenues pour un FWHM donné (voir tableau 2.10). Le tableau 5.6 présente les résultats.

| <b>FWHM</b>    | Image            | Images    | RMS temporel sur la variation |         |          | RMS temporel des PV des coeff. de |          |                     |          |      |           |
|----------------|------------------|-----------|-------------------------------|---------|----------|-----------------------------------|----------|---------------------|----------|------|-----------|
|                | réduite          | utilisées | du front d'onde $(\lambda)$   |         |          |                                   |          | Zernike $(\lambda)$ |          |      |           |
|                |                  |           |                               |         |          | Z3                                | Z4       | Z5                  | Z6       | Z7   | Z8        |
| $\prime$       |                  |           | PV                            | PV sans | PV sans  | Défocus                           | AS       | AS                  | Coma     | Coma | <b>SA</b> |
|                |                  |           | complet                       | basc.   | basc. ni |                                   | $\Omega$ | 45                  | $\Omega$ | 90   |           |
|                |                  |           |                               |         | défocus  |                                   |          |                     |          |      |           |
|                | Théorique, Noll  |           | 1,59                          | 0,57    | 0,52     | 0,24                              | 0,24     | 0,24                | 0,12     | 0,12 | 0,08      |
| $\overline{2}$ | Théorique, Noll  |           | 2,84                          | 1,02    | 1,02     | 0,42                              | 0,43     | 0,42                | 0,22     | 0,22 | 0,14      |
| 3              | Théorique, Noll  |           | 3,98                          | 1,44    | 1,44     | 0,59                              | 0,60     | 0,59                | 0,31     | 0,31 | 0,19      |
|                | res <sub>1</sub> | 57@76     | 19,18                         | 0,50    | 0,32     | 0,56                              | 0,80     | 0,35                | 0,31     | 0,38 | 0,27      |
|                | res8             | 317@346   | 41,10                         | 0,53    | 0,38     | 0,54                              | 0,36     | 0,56                | 0,39     | 0,32 | 0,43      |

Tableau 5.6 : RMS temporel pour deux séries d'images prises en rafale

FWHM : pleine largeur à mi-hauteur du disque de seeing;

RMS temporel : RMS de la variation temporelle du RMS.

Le seeing peut varier d'une nuit à l'autre en plus de dépendre de l'angle d'élévation, c'est pourquoi les valeurs théoriques ont été calculées pour trois valeurs possibles de FWHM au site de l'OMM. Le RMS temporel du PV complet expérimental est de loin supérieur à la théorie. Le tilt expérimental est très sensible à l'alignement de l'instrument avec l'axe optique du télescope d'autant plus que la routine Matlab<sup>®</sup> ne peut pas différencier le tilt absolu du tilt relatif. Toutes les autres valeurs expérimentales du RMS temporel sont du même ordre de grandeur que les valeurs théoriques, ce qui permet de valider la prise d'images en rafale.

L'impact de la turbulence atmosphérique est étudié sur une série d'images prises consécutivement avec un temps d'exposition de 300 ms chacune. La figure 5.2 montre la variation du RMS du coefficient de Zernike de défocus selon le temps. La figure 5.3 inclut les aberrations de troisième ordre pour la deuxième série d'images consécutives.

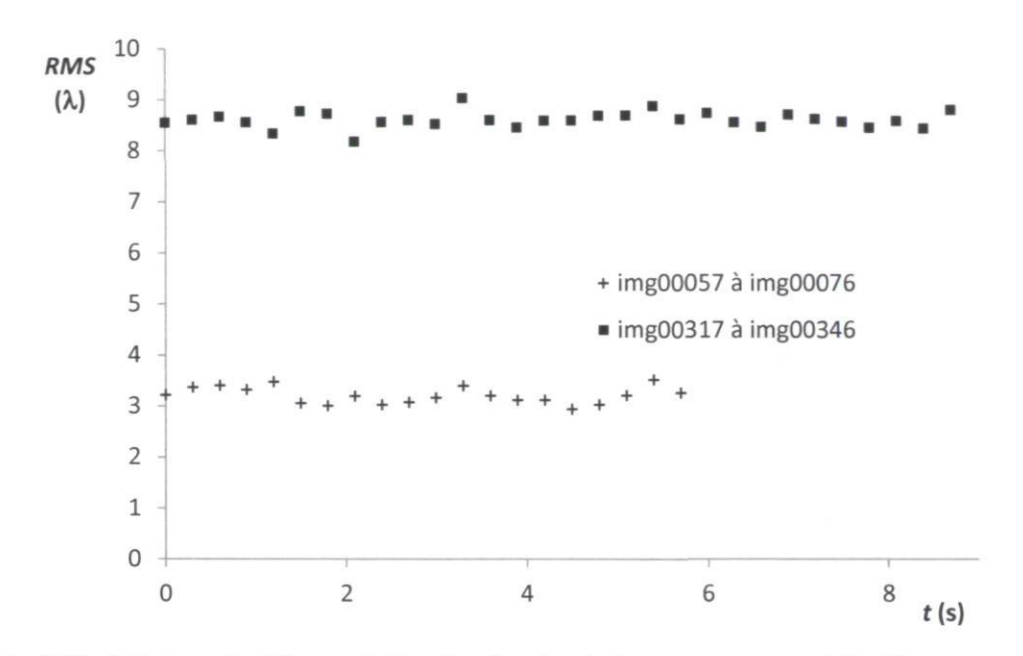

Figure 5.2 : RMS du terme de défocus de Zernike  $Z_3$  selon le temps pour une série d'images consécutives (temps d'exposition = 300 ms)

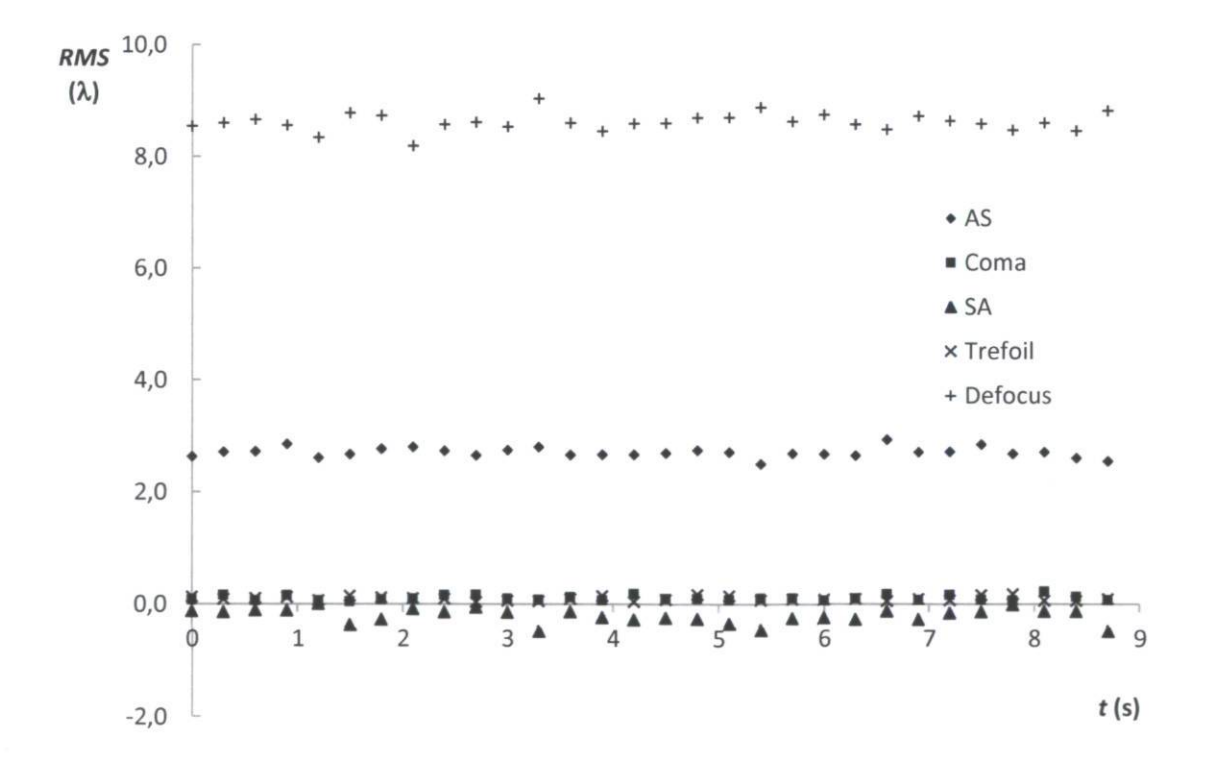

Figure 5.3 : RMS des aberrations de Zernike pour une série d'image consécutives selon le temps (temps d'exposition = 300 ms)

À partir de ces graphiques, il est correct d'affirmer que le nombre d'images prises est suffisant pour moyenner la turbulence atmosphérique puisque les courbes oscillent bien autour d'une valeur moyenne. C'est cette valeur moyenne qui est obtenue une fois la réduction des images réalisée.

#### 5.2.3 Pic à crête et RMS

La figure 5.4 représente la variation du PV et du RMS moyens selon le champ de vue (tout angle d'élévation). D'après Smith (2008), le RMS et le PV sont reliés par l'équation (5.1).

$$
RMS = \frac{PV}{a} \tag{5.1}
$$

où  $a = \begin{cases} 3.5 & \text{if} \text{d} \text{ is } a \leq 3,5 \end{cases}$ t4 ou 5 : deformation aléatoire.

Une déformation douce correspond à des aberrations de bas ordres ou de faibles défauts qui sont peu aléatoires tandis qu'une déformation aléatoire est causée par des aberrations de hauts ordres ou des défauts de fabrication. Le rapport du PV sur le RMS permet de connaître l'aberration dominante d'un système optique tel que présenté dans le tableau 5.7. Dans le tableau 5.8 se trouvent les résultats expérimentaux de ce rapport pour les fronts d'ondes reconstruits sans tilt et obtenus par la méthode de senseur de front d'onde.

Tableau 5.7 : Rapport PV/RMS selon le type d'aberration (Evans 2009)

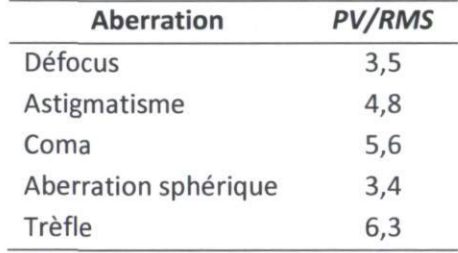

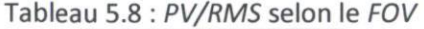

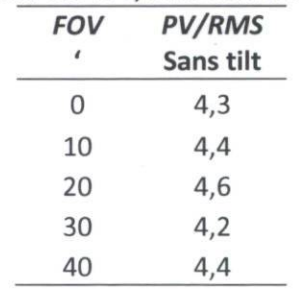

Le front d'onde sans tilt s'éloigne du front d'onde à déformations douces (PV/RMS = 3,5) puisque des déformations d'ordre supérieur ont une amplitude non négligeable par rapport au tilt. On remarque que le rapport PV/RMS s'approche du rapport dominé par l'astigmatisme. C'est d'ailleurs l'aberration dominante qui est obtenue sur l'axe (voir tableau 5.3) et c'est l'aberration théorique dominante pour un FOV différent de zéro (voir figure 2.6).

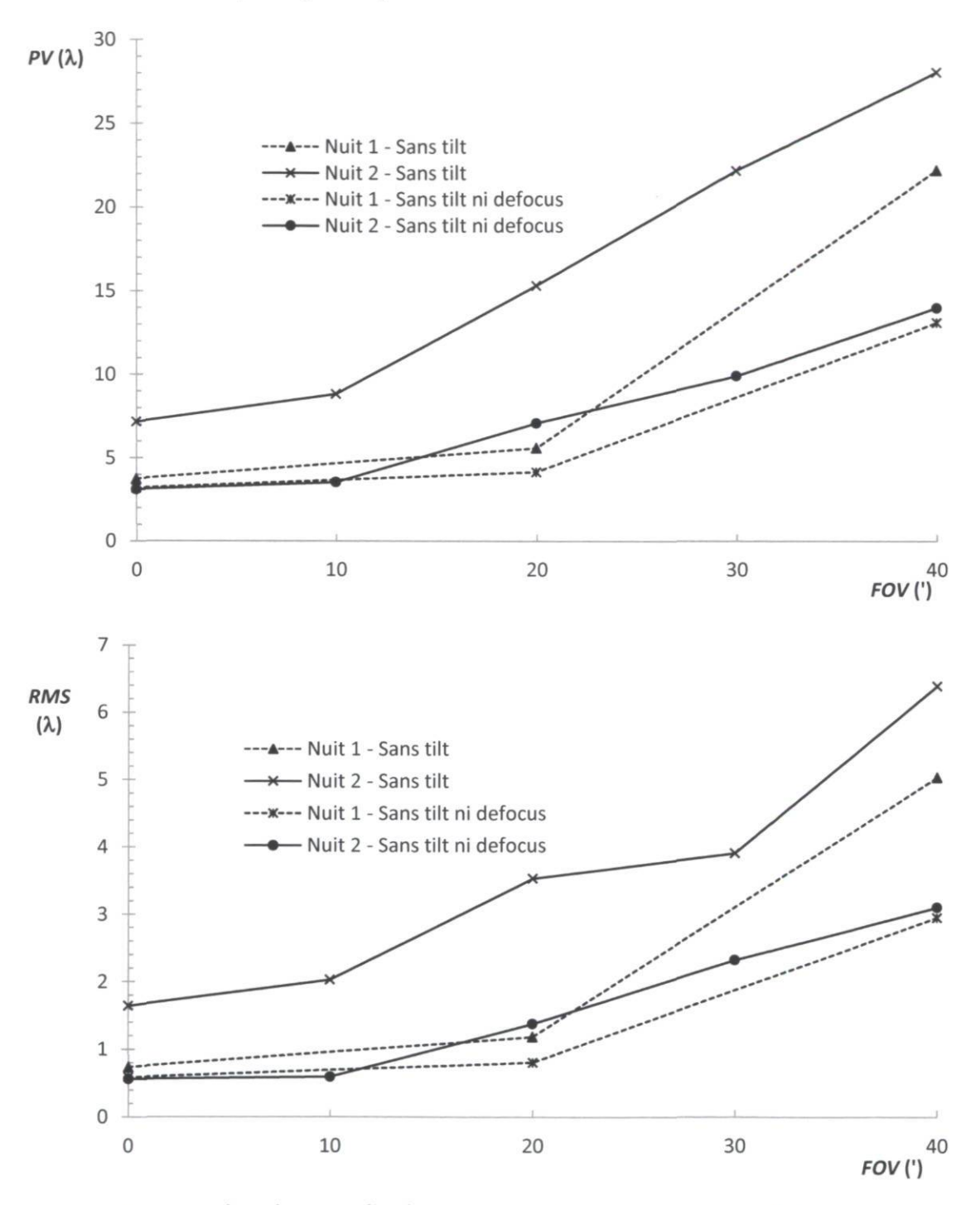

Figure 5.4 : PV (haut) et RMS (bas) moyens selon le FOV pour chacune des nuits d'observation (les droites reliant les points ne sont là que pour faciliter l'identification des points)

Les valeurs obtenues pour les deux nuits d'observation différentes sont analysées séparément puisqu'il n'y a pas eu de mise au foyer à la deuxième nuit et on s'attend donc à ce que le défocus soit différent de la première nuit (en raison, entre autres, de la dilatation thermique). Les fronts d'ondes sans tilt et avec défocus ont un RMS et un PV qui augmentent de façon assez régulière et plus élevés que les fronts d'onde sans tilt ni défocus. Ceci signifie que le défocus augmente selon la position dans le champ de vue. C'est dû au fait que le senseur de front d'onde était déplacé dans un plan perpendiculaire à l'axe optique. Or, en raison de la courbure de champ, en s'éloignant de l'axe optique, le foyer se rapproche du miroir secondaire. Puisque le senseur de courbure reste à une distance perpendiculaire fixe du secondaire, plus il est positionné loin de l'axe optique, plus le défocus est grand (voir figure 2.6).

Le tableau 5.9 présente le RMS résiduel moyen des fronts d'onde selon le FOV et le nombre de termes de Zernike utilisés pour reconstruire le front d'onde. Il s'agit donc de la différence entre le RMS du front d'onde total et le RMS du front d'onde reconstruit avec les termes de Zernike de  $Z_1$  à Zn.

|    | <b>FOV</b> |      |            |       |       |  |  |  |
|----|------------|------|------------|-------|-------|--|--|--|
|    |            |      | $\epsilon$ |       |       |  |  |  |
| n  | 0          | 10   | 20         | 30    | 40    |  |  |  |
| 1  | 12,39      | 6,69 | 14,35      | 11,90 | 22,65 |  |  |  |
| 2  | 1,63       | 2,22 | 1,89       | 5,24  | 5,43  |  |  |  |
| 3  | 0,52       | 0,64 | 1,04       | 2,33  | 2,93  |  |  |  |
| 4  | 0,50       | 0,57 | 0,59       | 0,76  | 0,73  |  |  |  |
| 5  | 0,32       | 0,40 | 0,36       | 0,37  | 0,43  |  |  |  |
| 6  | 0,30       | 0,39 | 0,32       | 0,36  | 0,39  |  |  |  |
| 7  | 0,29       | 0,38 | 0,30       | 0,37  | 0,39  |  |  |  |
| 8  | 0,25       | 0,38 | 0,26       | 0,36  | 0,36  |  |  |  |
| 9  | 0,21       | 0,22 | 0,22       | 0,33  | 0,33  |  |  |  |
| 10 | 0,18       | 0,17 | 0,18       | 0,27  | 0,30  |  |  |  |
| 11 | 0,18       | 0,17 | 0,17       | 0,26  | 0,30  |  |  |  |
| 12 | 0,18       | 0,17 | 0,17       | 0,26  | 0,29  |  |  |  |
| 13 | 0,17       | 0,16 | 0,17       | 0,26  | 0,29  |  |  |  |

Tableau 5.9 : RMS résiduel moyen ( $\lambda$ ) selon le nombre de termes de Zernike utilisés ( $Z_1$  à  $Z_0$ )

### 5.2.4 Rapport de Strehl

Le rapport de Strehl est calculé avec l'équation (2.35) qui n'est valide que pour des rapports de Strehl supérieurs à 0,1. Pour respecter cette condition, il faut reconstruire les fronts d'onde en retirant les termes de bas ordres (posés nuls) puisque sinon les aberrations mesurées sont trop importantes. La

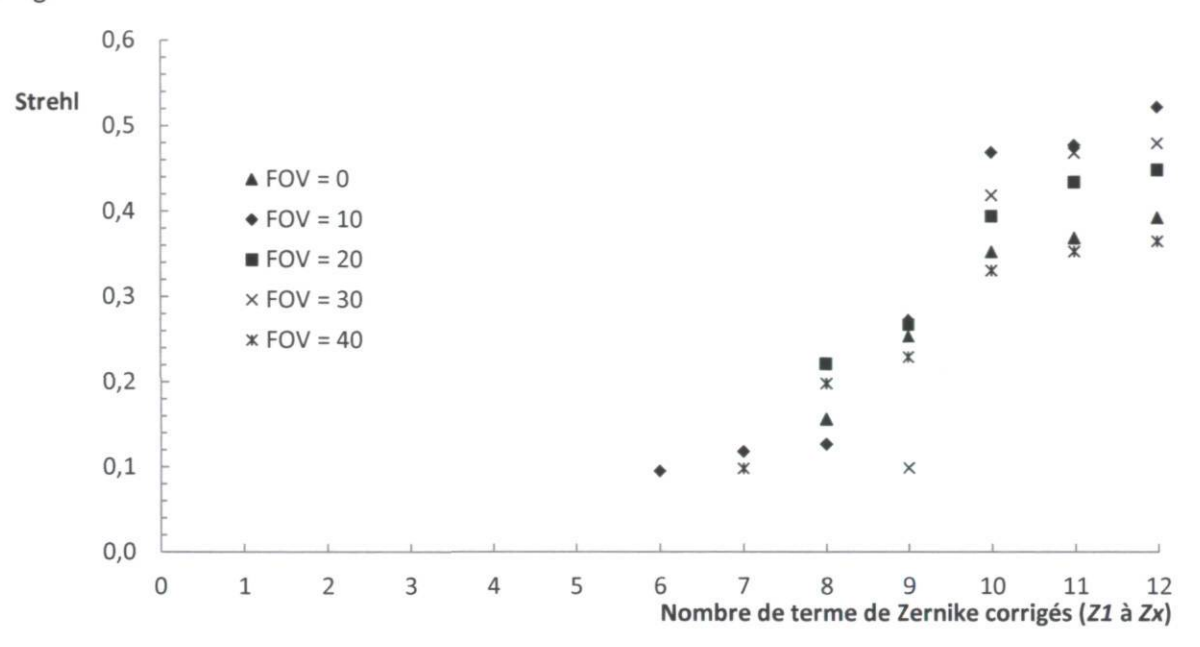

figure 5.5 illustre la variation du rapport de Strehl selon le nombre de termes de Zernike qui ont été corrigés.

Figure 5.5 : Rapport de Strehl selon le nombre de termes de Zernikes corrigés pour chacun des champs de vue ('), moyenne des nuits 1et 2.

Sur le graphique, on remarque qu'il y a une augmentation marquée du rapport de Strehl, peu importe le champ de vue, à partir des termes A9 et A10 (trèfle 0 et 90). Le trèfle est donc l'aberration de haut ordre dominante.

### 5.2.5 Cartes de front d'onde

Chacun des fronts d'onde reconstruit à partir des valeurs obtenues à l'OMM est tracé à l'aide de Matlab® puis une carte de fronts d'onde est réalisée. La figure 5.7 illustre les fronts d'onde reconstruits sans tilt ni défocus selon le champ de vue et selon la plage d'angle d'élévation. Les images reconstruites ont des pixels absents là où des spots n'ont pas été détectés sur le lecteur CCD (spots d'intensité trop faible ou affecté par le vignetting). La figure 5.6 donne l'échelle de couleurs des fronts d'onde de la figure 5.7. La figure 5.7 permet de constater que dans l'axe sud, l'astigmatisme est inférieur à la théorie. Il semble y avoir un paramètre qui fait diminuer l'astigmatisme, ce qui sera investigué à la section 5.5.1. Similairement, l'astigmatisme dans l'axe semble être supérieur à la théorie.

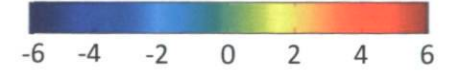

Figure 5.6 : Échelle de couleurs de la carte de fronts d'onde (unités :  $\lambda$ )

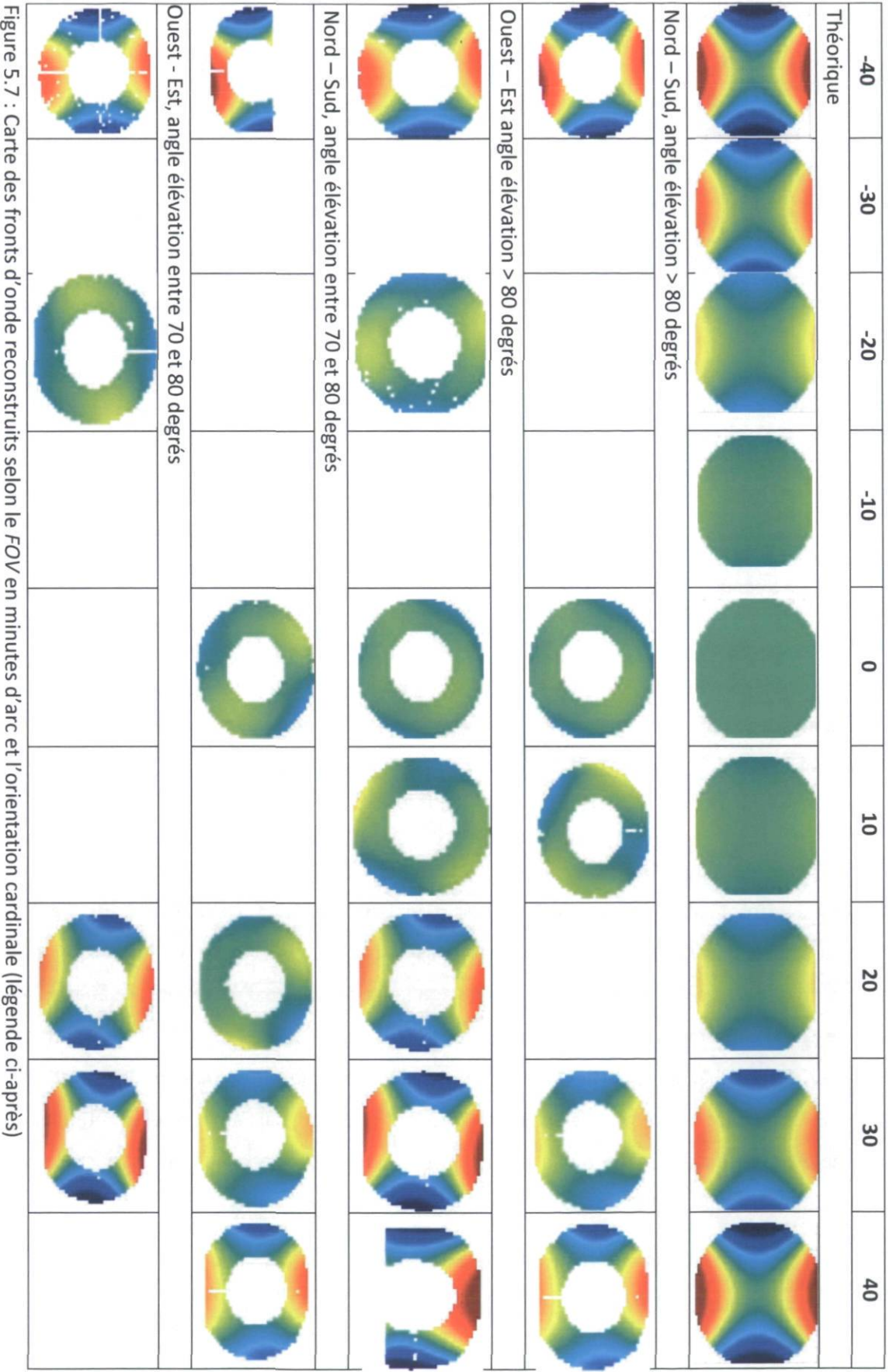

OQ

 $\overline{2}$ 

Les nombres du haut indiquent le champ de vue en minutes d'arc. La première ligne présente les fronts d'ondes théoriques selon le FOV. La deuxième ligne présente les fronts d'ondes expérimentaux allant du nord (extrême gauche) au sud (extrême droite). Voir le titre de chacune des lignes suivantes. Certaines images sont coupées en raison du vignetting. Les images dans l'axe sud (extrême droite) ont une intensité plus faible que les images théoriques (échelle Figure 5.6).

### 5.3 Résultats - Senseur de courbure

Le tableau 5.10 présente les aberrations des fronts d'onde reconstruits par la méthode de senseur de courbure. Les aberrations totales sont obtenues par le calcul de l'amplitude de deux vecteurs orthogonaux (Pythagore). Puisque le CCD couvre un grand champ de vue, le centre de l'image hors foyer de l'étoile est converti en champ de vue. Donc, même si le CCD est situé sur l'axe optique, les images hors foyer utilisées peuvent être hors axe.

|                          |              |          |          | ( $\lambda$ = 550 nm) |          |          |          |
|--------------------------|--------------|----------|----------|-----------------------|----------|----------|----------|
| Numéro                   |              | 1        | 2        | 3                     | 4        | 5        | 6        |
| <b>FOV</b>               | $\mathbf{r}$ | 3        | 4,2      | 5,1                   | 5,8      | 6,3      | 30,9     |
| Orientation              |              | E        | $S-E$    | $N-E$                 | N-W      | $S-E$    | $N-E$    |
| Angle d'élévation        | deg          | 88,7     | 78,8     | 88,7                  | 35,1     | 34,6     | 88,2     |
| Aberration               | n            |          |          |                       |          |          |          |
| Astig <sub>0</sub>       | 4            | $-0,008$ | 0,142    | 0,019                 | $-0,087$ | 0,026    | 0,062    |
| Astig45                  | 5            | $-0,004$ | $-0,124$ | $-0,006$              | $-0,014$ | $-0,062$ | $-0,280$ |
| Coma 0                   | 6            | $-0,026$ | $-0,092$ | $-0,033$              | 0,020    | $-0,057$ | 0,012    |
| Coma 90                  | 7            | 0,094    | 0,151    | 0,079                 | 0,036    | $-0,009$ | 0,069    |
| SA                       | 8            | $-0,065$ | 0,546    | $-0,003$              | $-0,081$ | $-0,438$ | $-0,131$ |
| Trefoil 0                | 9            | 0,035    | $-0,056$ | 0,031                 | $-0,016$ | 0,006    | $-0,002$ |
| Trefoil 90               | 10           | $-0,013$ | $-0,026$ | $-0,021$              | $-0,013$ | 0,019    | $-0,008$ |
| <b>Aberration totale</b> |              |          |          |                       |          |          |          |
| Astig                    |              | 0,009    | 0,189    | 0,020                 | 0,088    | 0,067    | 0,287    |
| Coma                     |              | 0,097    | 0,177    | 0,086                 | 0,041    | 0,058    | 0,070    |
| Trèfle                   |              | 0,038    | 0,062    | 0,038                 | 0,020    | 0,020    | 0,008    |
| Sphérique                |              | $-0,065$ | 0,546    | $-0,003$              | $-0,081$ | $-0,438$ | $-0,131$ |

Tableau 5.10 : RMS  $(\lambda)$  des fronts d'onde reconstruits par la méthode de senseur de courbure  $(1)$   $FFA$ 

L'astigmatisme est dominant pour le front d'onde 6 ayant un grand champ de vue, soit 30,9', tel qu'attendu. Le trèfle est identique pour les fronts d'onde 1 et 3 ainsi que pour les fronts d'onde 4 et 5. Ces deux groupes de front d'onde ont chacun un angle d'élévation identique, soit 89 degrés et 35 degrés. Il semble donc y avoir un lien évident entre le trèfle et l'angle d'élévation. Les autres aberrations n'ont pas de tendance claire. Il est possible que la pression d'air de la vessie, l'orientation dans le champ de vue (N, S, E ou W), la température ou d'autres facteurs influencent les aberrations. Étant donné la petite taille de l'échantillon par la méthode de senseur de courbure, il n'est pas possible d'analyser plus en détail ces facteurs à partir de ces résultats.

L'aberration sphérique varie avec le décalage du miroir secondaire par rapport à sa position nominale (voir section 2.9). La méthode de senseur de courbure admet des images intra- et extra-focales en déplaçant le plan d'observation. Or, la prise de mesure des images intra- et extra-focales utilisée se basait sur le déplacement du miroir secondaire. L'aberration sphérique peut donc être affectée par cette façon de faire.

### 5.4 Orientation du trèfle

Marois (1999) traite de l'orientation du trèfle par rapport à la position des supports sous le miroir primaire (voir figure 5.8). Il est attendu que les maximas sur l'erreur de front d'onde (W) dus à l'aberration de trèfle coïncident avec les supports du miroir primaire. C'est ce qu'obtient Marois (1999) avec un certain décalage de rotation qu'on peut évaluer à 20 degrés (voir figure 5.9).

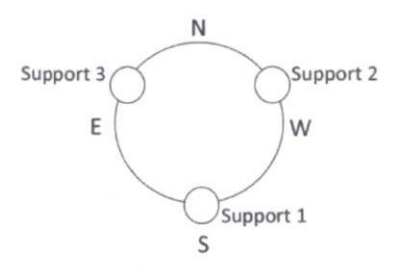

Figure 5.8 : Position des supports du miroir primaire (Marois 1999)

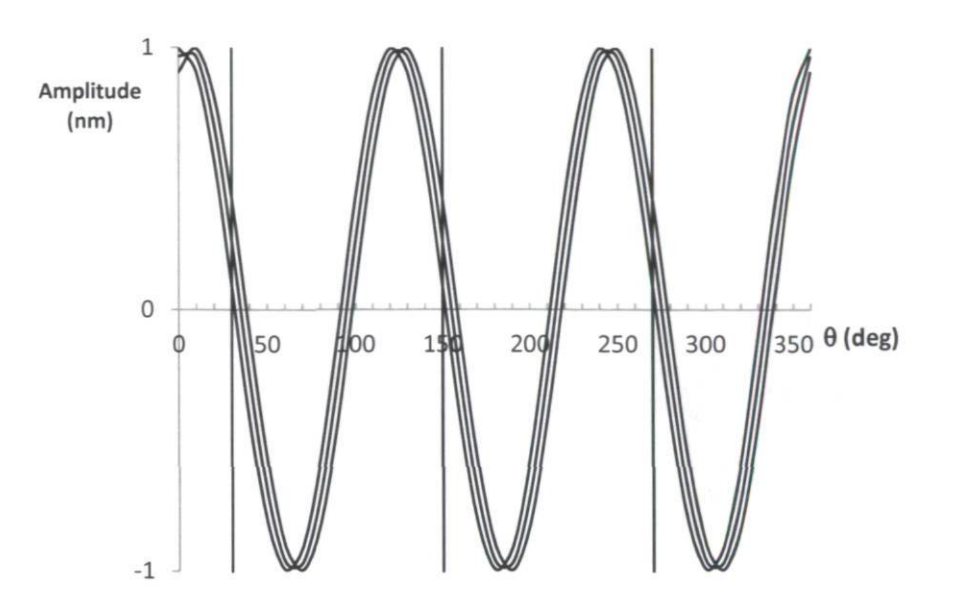

Figure 5.9 : Amplitude RMS de l'erreur de front d'onde due au trèfle selon l'angle dans la pupille. Les lignes verticales correspondent à la position angulaire des supports du miroir primaire (Marois 1999).

Une étude similaire est réalisée avec les reconstructions faites à partir du senseur de Shack-Hartmann. La figure 5.10 illustre les courbes de l'amplitude du front d'onde au bord de la pupille ( $\rho$  = 1) selon l'angle ( $\theta$ ) pour des images sur l'axe ( $FOV = 0$ ) et avec des angles d'élévations variant de 16 à 90 degrés. La figure 5.11 illustre les mêmes courbes, mais pour des angles d'élévations supérieurs à 70 degrés et sur la figure 5.12 se trouve la courbe de l'amplitude moyenne pour des angles d'élévation supérieurs à 70 degrés.

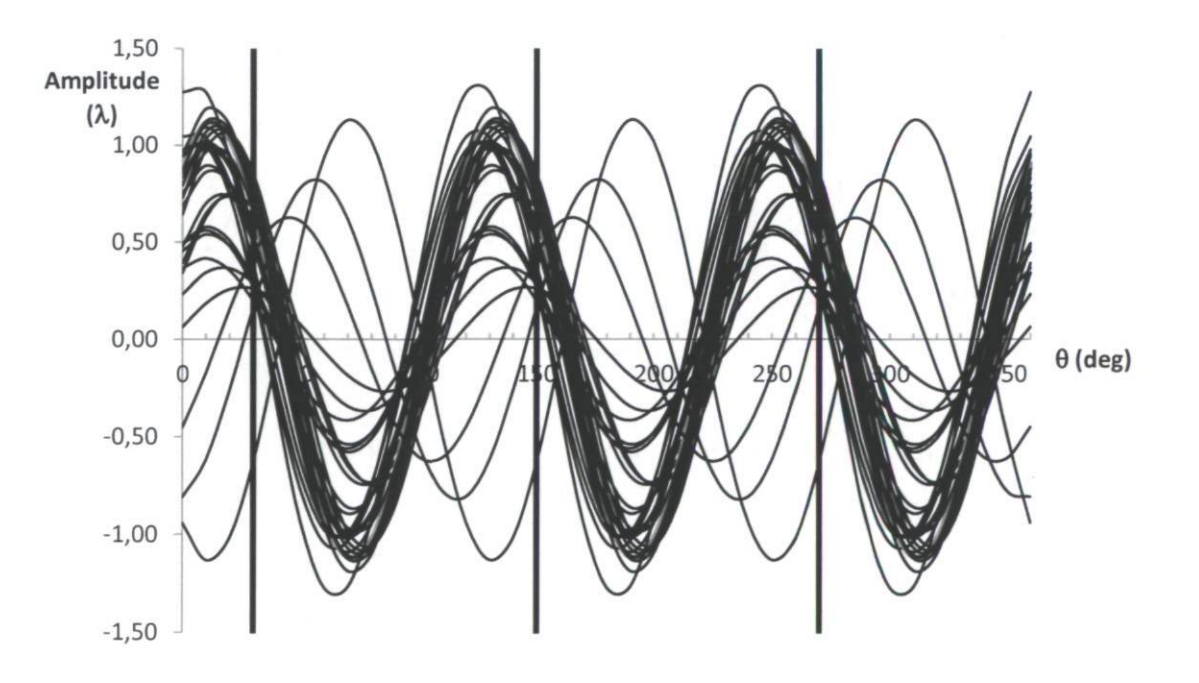

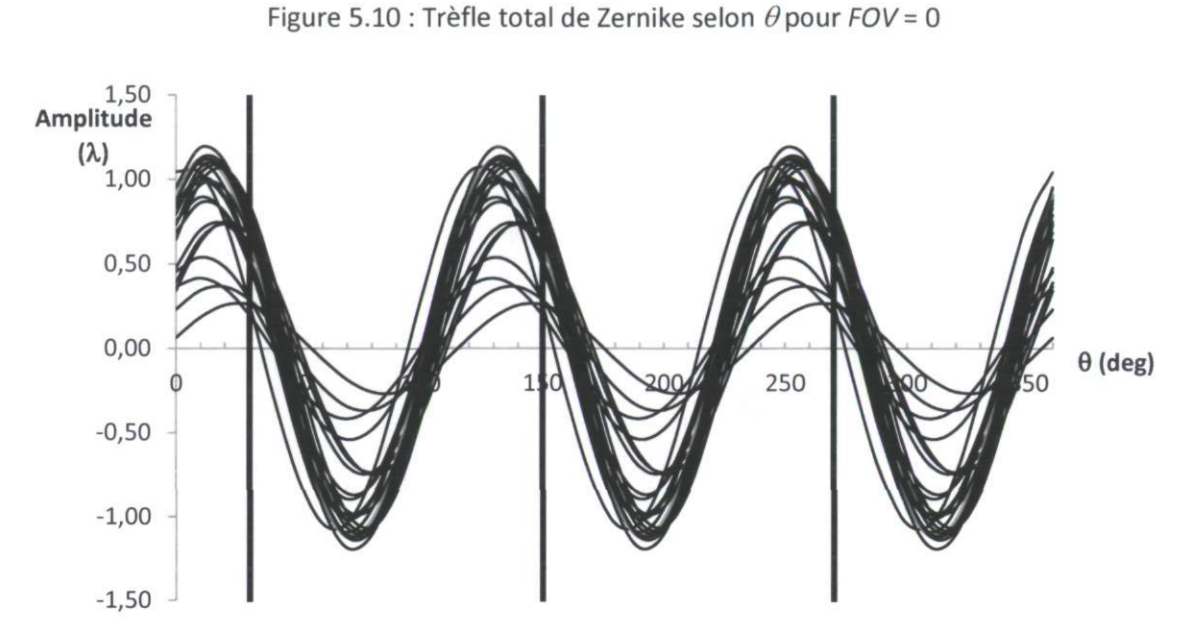

Figure 5.11 : Trèfle total de Zernike selon  $\theta$  pour FOV = 0 et angle d'élévation > 70 deg

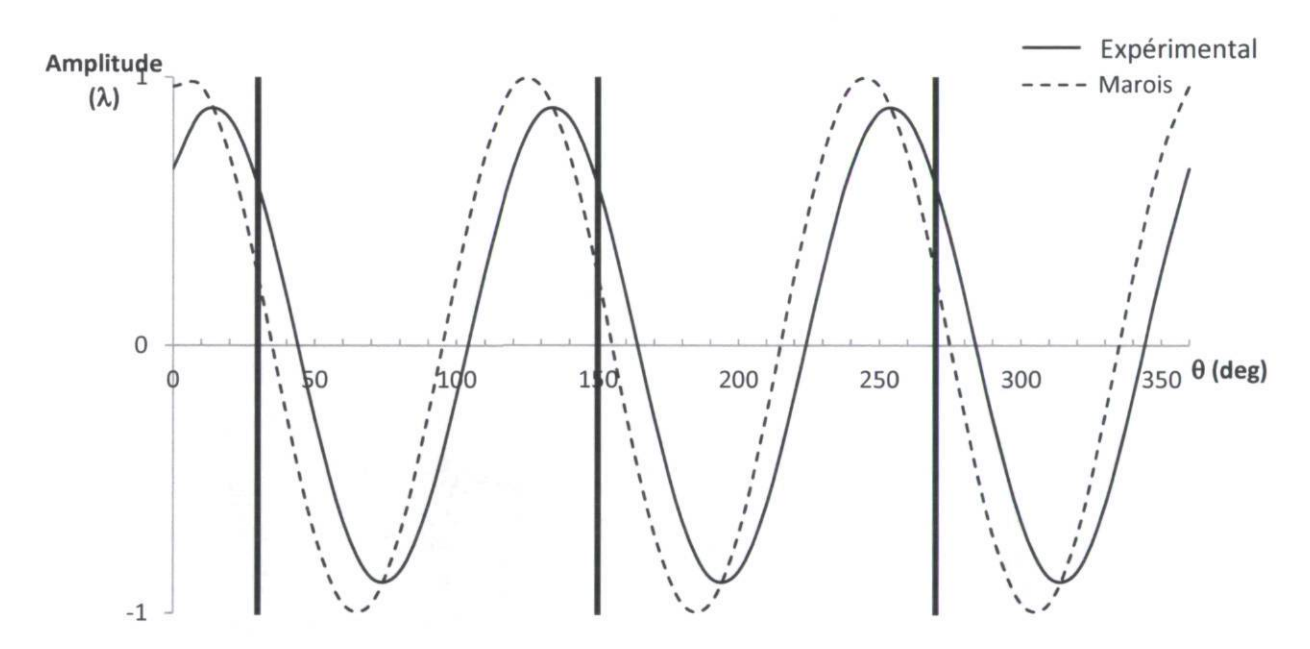

Figure 5.12 : Trèfle total moyen selon  $\theta$  pour FOV=0 et angle d'élévation >70 deg

On remarque sur la figure 5.10 qu'il ne semble pas y avoir de tendance claire quant à l'orientation du trèfle lorsqu'on inclut les fronts d'onde reconstruits pour tout angle d'élévation. Cependant, lorsqu'on ne considère que les fronts d'onde pour des angles d'élévation supérieurs à 70 degrés, il y a une tendance très évidente. Les maximas coïncident avec les supports du miroir primaire, également avec un décalage d'environ 20 degrés tel que Marois (1999). On peut donc supposer que l'angle d'élévation a un impact sur l'orientation du trèfle et nécessairement sur son amplitude. Lorsque le télescope est incliné, une partie de son poids n'est plus reprise par la poche d'air et les supports, mais plutôt par le film de mercure situé en périphérie du miroir. Le miroir subit donc des contraintes qui varient avec l'orientation du télescope. C'est ce qui semble affecter l'aberration de trèfle. Cependant, ce ne sont pas tous les fronts d'ondes à petit angle d'élévation qui ont un trèfle déphasé. Il est possible que la pression de la poche d'air ne varie pas toujours tel que supposé. En effet, la pression doit varier avec le sinus de l'angle d'élévation afin de maintenir une charge de 2% du poids du primaire sur les supports. Si cette pression ne diminue pas avec l'orientation du télescope, la force de réaction provenant des supports diminue et le trèfle n'est plus dominé par cette force liée à la position des supports.

### 5.5 Facteurs influençant les aberrations

Ce sont les fronts d'onde reconstruits par la méthode de senseur de front d'onde qui sont utilisés pour analyser l'impact de divers facteurs sur les aberrations optiques.

### 5.5.1 Désalignement des miroirs

Le désalignement des miroirs modifie les coefficients d'astigmatisme et de coma (voir section 2.9). Afin de vérifier l'alignement des miroirs, on utilise une série de mesures consécutives qui ont été prises à différents champs de vue, sur la même étoile et selon le même axe (nord, sud, est ou ouest). De cette façon, il n'y a que la variable du champ de vue qui varie alors que toutes les autres variables sont assez constantes. De plus, pour une série, les mesures doivent être prises dans le même axe, car le désalignement rend le comportement des aberrations asymétrique. Le décentrage est choisi afin de minimiser la différence entre les courbes théoriques et expérimentales. La série de mesures choisie (images 39, 40, 41 et 42) correspond aux fronts d'onde illustrés sur la carte de front d'onde (figure 5.7) selon l'axe sud. Pour cette série de mesures, on obtient un décentrage optimal d'environ 21,5 mm, ce qui est illustré à la figure 5.13. Sur cette figure, le FOV des mesures expérimentales a été décalé de la valeur du décentrage puisque le FOV doit être mesuré par rapport à l'axe optique du miroir primaire et dans notre cas il était mesuré à partir du centre du plan d'observation.

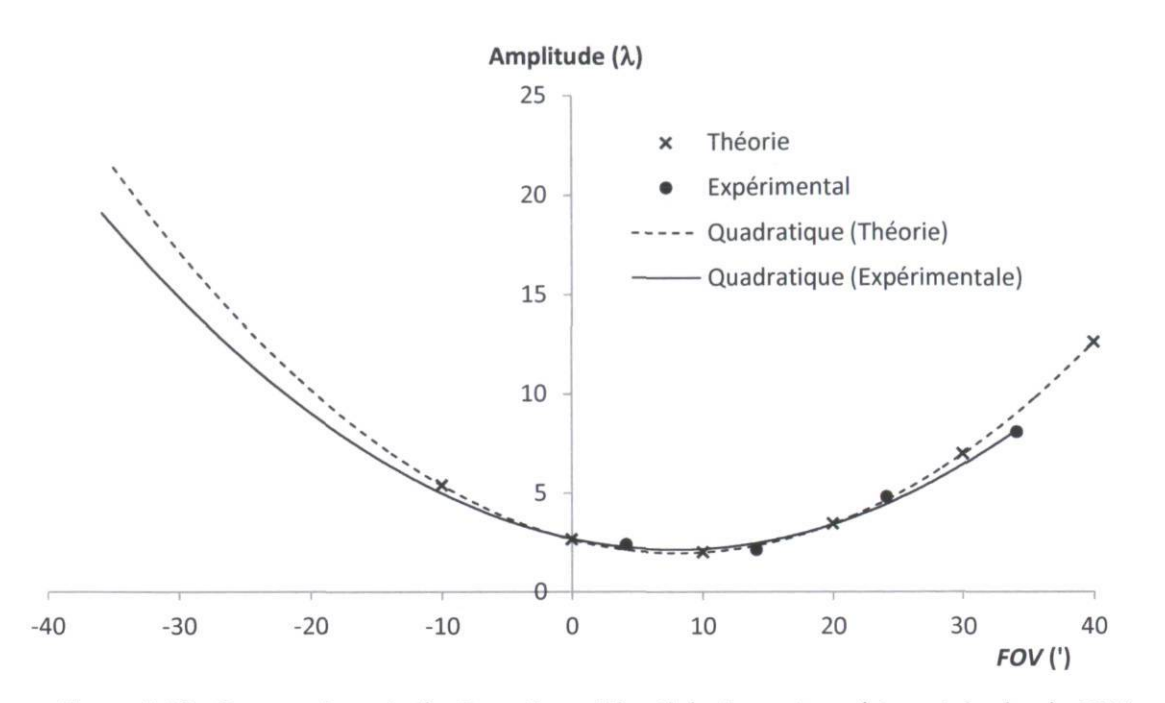

Figure 5.13 : Comparaison de l'astigmatisme W<sub>222</sub> théorique et expérimental selon le FOV pour un décentrage optimal de 21,5mm (images 39 à 42)

Lorsque l'astigmatisme théorique dû au décentrage de 21,5 mm des miroirs est soustrait de l'astigmatisme expérimental, la figure 5.14 démontre que le coefficient d'astigmatisme correspond bien à ce qui est attendu pour un système aligné. La même procédure est utilisée sur la même série de mesures, mais avec le terme de défocus  $W_{20}$ . D'abord, le désalignement est pris en compte en effectuant une translation horizontale de 21,5 mm, ce qui correspond à 5,8'. Par la suite, une translation verticale est effectuée pour ramener le défocus sur l'axe à zéro. La figure 5.15 illustre la courbe de défocus théorique et les points expérimentaux suite aux deux translations. Les valeurs expérimentales suivent de très près la courbe théorique, ce qui semble valider le désalignement de 21,5 mm pour cette série de mesures.

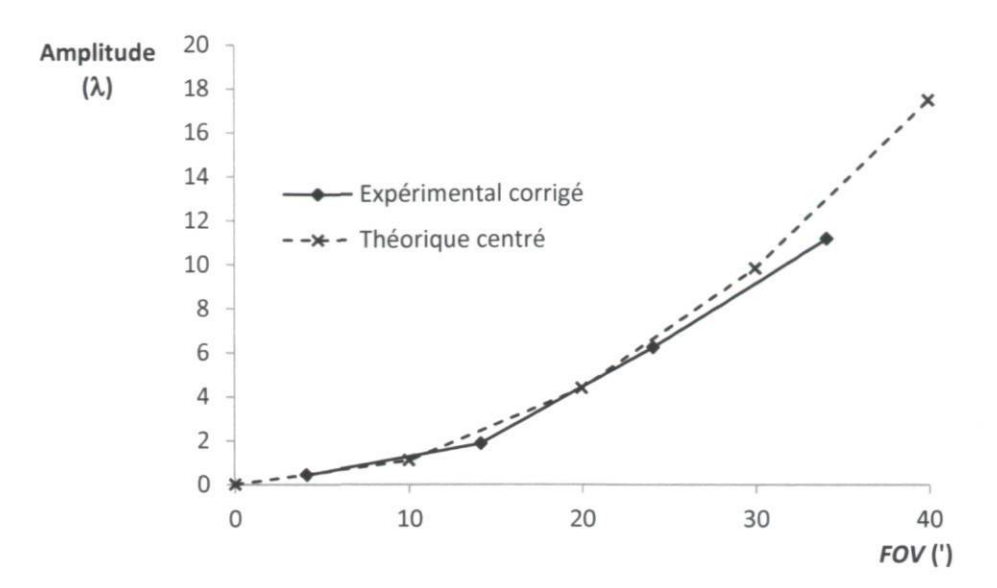

Figure 5.14 : Comparaison de l'astigmatisme W<sub>222</sub> théorique centré et expérimental selon le FOV dont le décentrage est corrigé de 21,5 mm (images 39 à 42)

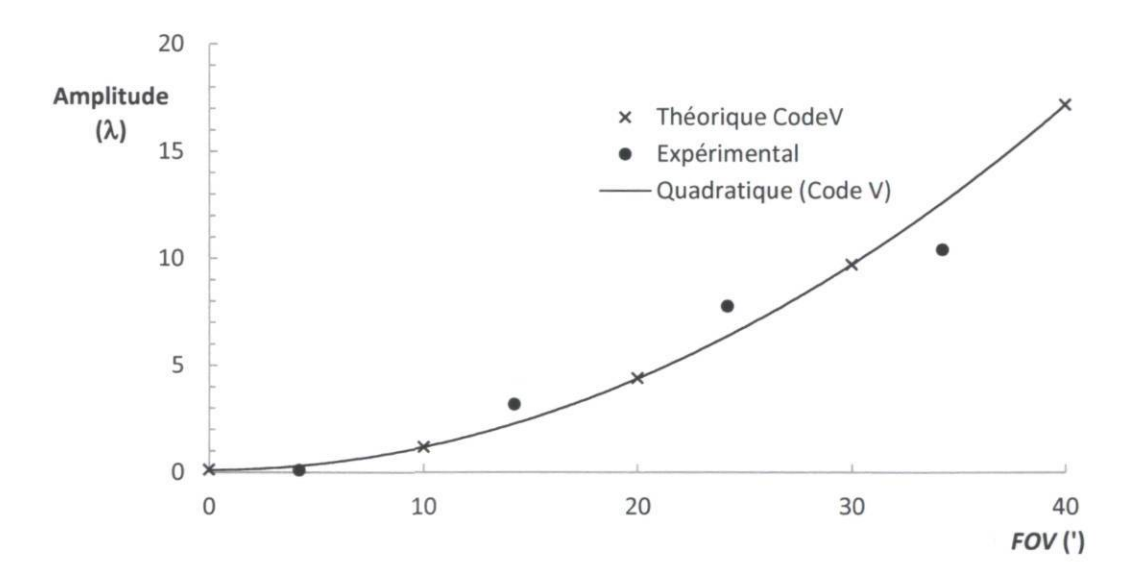

Figure 5.15 : Défocus  $W_{20}$  expérimental selon le FOV suite à deux translations (horizontale pour le désalignement de 21,5 mm et verticale pour un défocus nul sur l'axe)

Le même exercice est réalisé avec une autre série de mesures (images 35, 37 et 38) selon l'axe est où les fronts d'onde (figure 5.7) indiquent un astigmatisme supérieur à la valeur théorique. Cette fois-ci, un décentrage de -3 mm et un tilt de -0,6 degré sont appliqués au modèle théorique afin de reproduire assez fidèlement les résultats expérimentaux tel qu'illustré sur la figure 5.16.

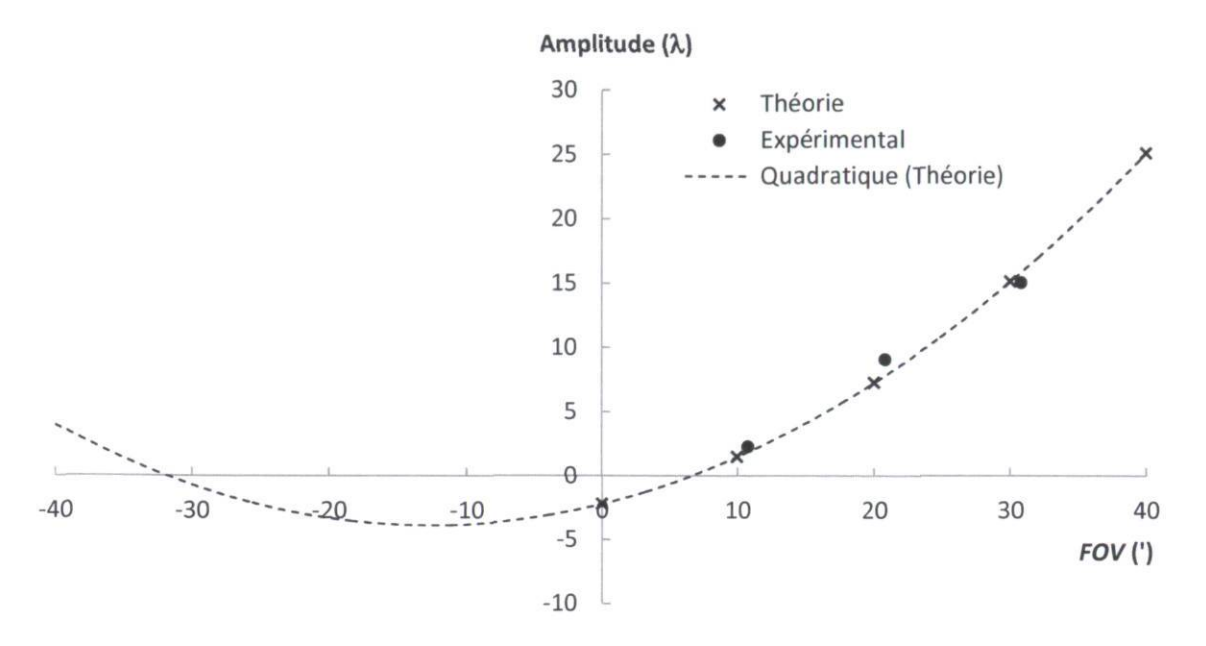

Figure 5.16 : Astigmatisme  $W_{222}$  selon le FOV pour une série d'images selon l'axe est avec un décentrage de -3 mm et un tilt de -0,6 deg

Ces résultats sont très intéressants puisqu'ils démontrent que l'alignement des miroirs n'est pas parfait. Afin de pouvoir caractériser complètement ce désalignement, il faudrait avoir plusieurs séries de mesures consécutives. Pour chaque série de mesures, on devrait faire varier le champ de vue d'une limite à l'autre, puis répéter pour de multiples orientations (nord-sud, est-ouest, etc.). Ainsi, le désalignement en deux dimensions serait quantifié pour un angle d'élévation donné. L'article de McLeod (1996) donne une méthode d'alignement des miroirs basée sur la variation de l'astigmatisme dû au désalignement.

#### 5.5.2 Angle d'élévation

L'angle d'élévation est l'angle formé entre l'horizon local et l'axe optique du télescope. Tel que mentionné à la section 2.4, les aberrations sont sujet à varier avec cet angle. Lorsque le télescope s'incline vers l'horizon, le moment de force exercé par la masse du miroir secondaire augmente et donc les tiges supportant le miroir secondaire subissent une flexion grandissante. En première approximation, le télescope peut être comparé à un cas de poutre encastrée avec une force ponctuelle à son extrémité libre. Pour un tel type de charge, la flèche<sup>2</sup> varie linéairement avec la force appliquée (équation (5.2) et figure 5.17).

 $2$  Déplacement selon la direction transversale à l'axe longitudinal

$$
\Delta y = \frac{F l^3}{3EI'},\tag{5.2}
$$

**Où** 

 $\Delta y$ : flèche;

/ : longueur des tiges;

F : force appliquée perpendiculaire;

E : module de Young;

/ : moment d'inertie.

Le défocus devrait varier avec le cosinus de l'angle d'élévation puisque la flexion va engendrer une augmentation de la distance entre les miroirs.

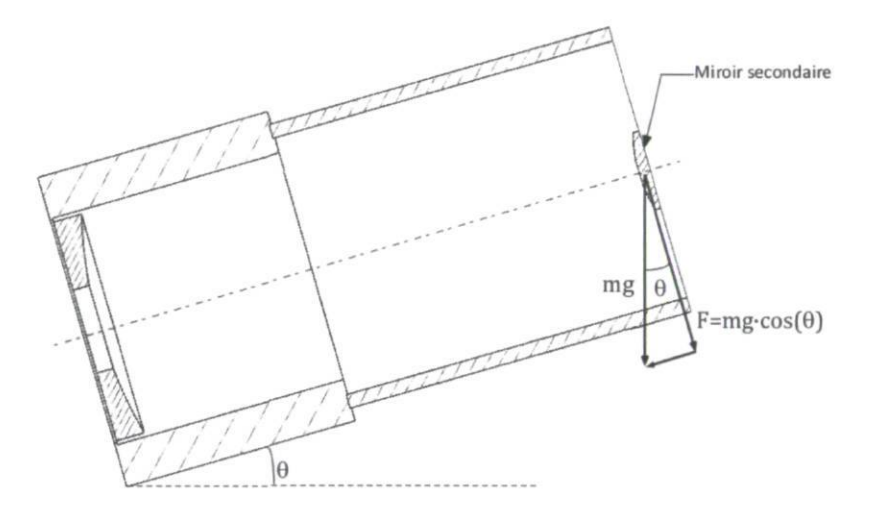

Figure 5.17 : Diagramme des forces sur le miroir secondaire

La figure 5.18 illustre le coefficient de défocus selon le cosinus de l'angle d'élévation du télescope. Une droite est ajustée. Le défocus varie de façon linéaire, mais on remarque que pour un même angle d'élévation, plusieurs valeurs de défocus ont été obtenues. La variation du défocus pour un même angle d'élévation est d'environ 5 X. Il semble donc y avoir d'autres facteurs influençant le défocus. De plus, le défocus diminue lorsque l'angle d'élévation diminue. Ceci signifie qu'au zénith, il y a du défocus positif (miroir secondaire trop près du miroir primaire) et qu'en s'approchant de l'horizon, le secondaire s'éloigne et donc le défocus diminue. Les graphiques en annexe A.9 permettent de vérifier que les valeurs RMS des coefficients de Zernike expérimentaux sont majoritairement supérieures aux valeurs RMS théoriques dues à la turbulence atmosphérique (tableau 2.13). Ceci confirme que les fluctuations des aberrations ne dépendent pas uniquement de la turbulence atmosphérique, ni seulement de l'angle d'élévation puisque dans tous les cas, les fluctuations pour un même angle d'élévation sont fort supérieures à la turbulence atmosphérique.

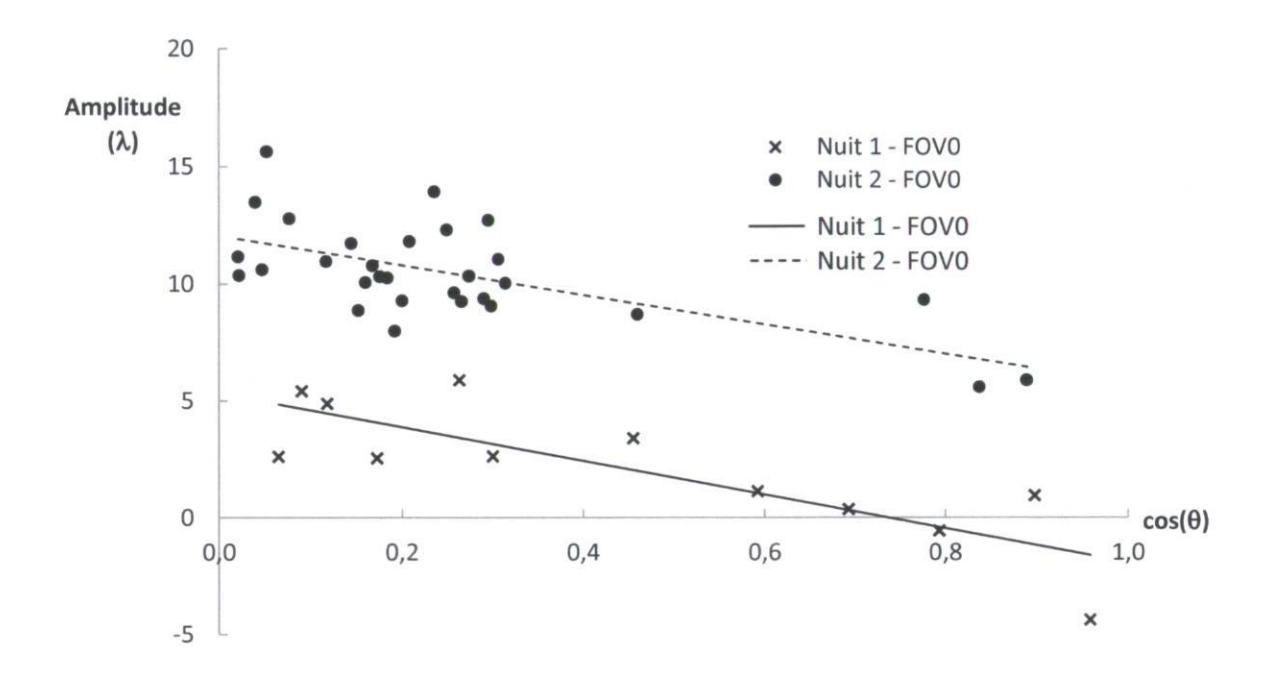

Figure 5.18 : Variation du coefficient de défocus  $W_{020}$  selon le cosinus de l'angle d'élévation pour un  $FOV = 0$ 

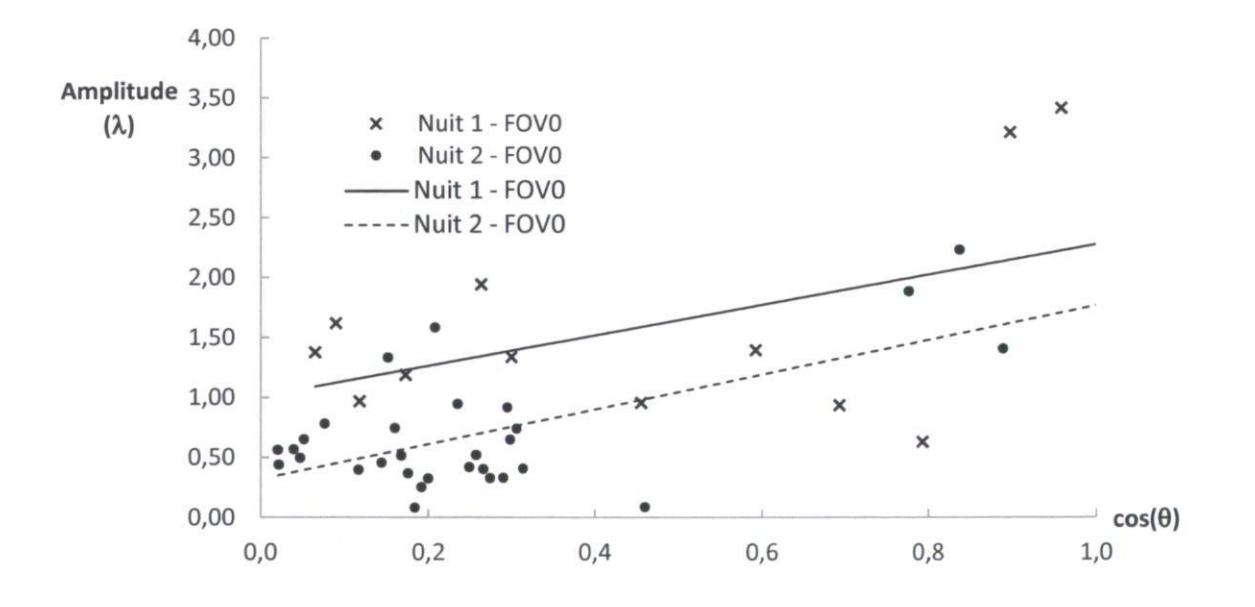

Figure 5.19 : Coefficient de coma  $W_{131}$  selon le cosinus de l'angle d'élévation pour un FOV = 0

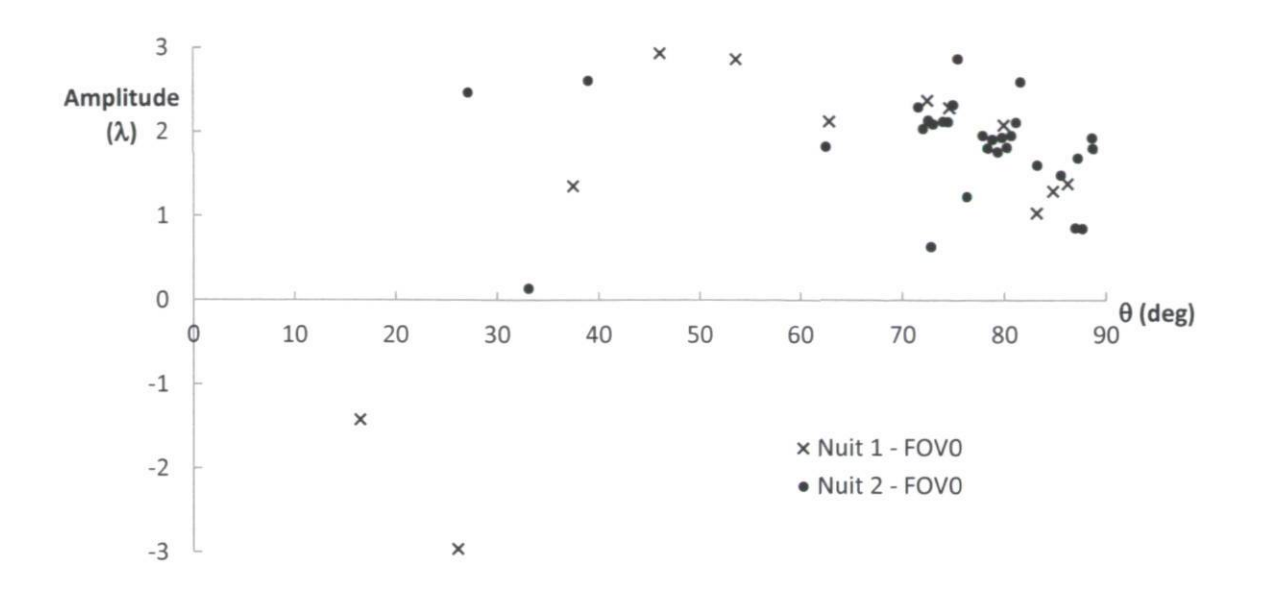

Figure 5.20 : Coefficient d'astigmatisme  $W_{222}$  selon l'angle d'élévation pour un  $FOV = 0$ 

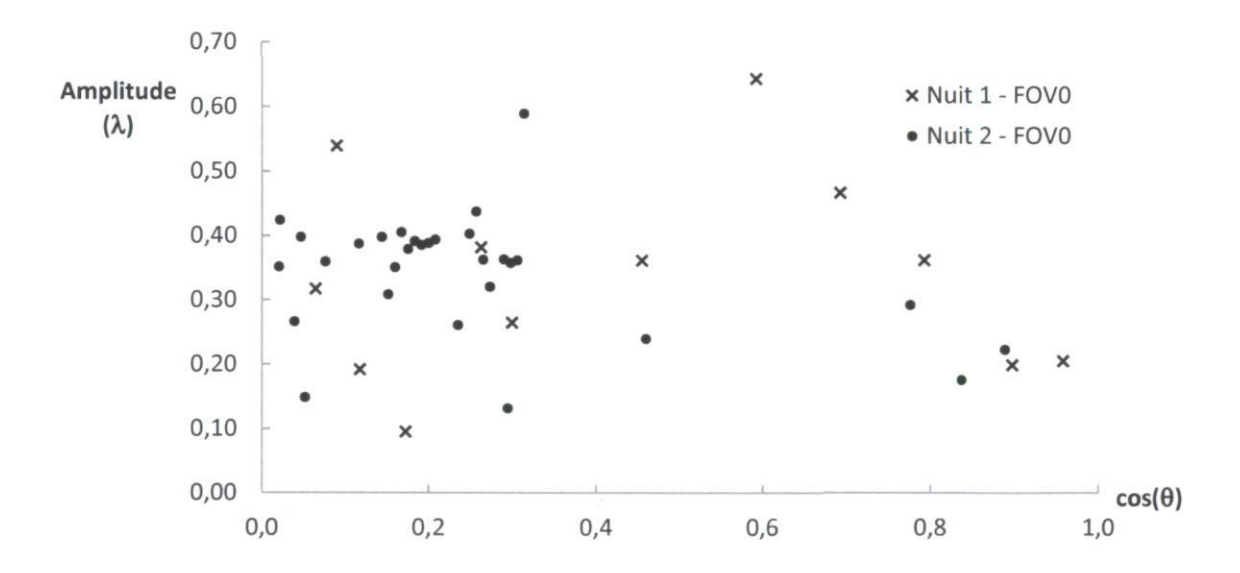

Figure 5.21 : Trèfle de Zernike total selon le cosinus de l'angle d'élévation pour un FOV = 0

Selon Marois (1999), le coma varie linéairement avec la flexion du miroir secondaire. La figure 5.19 devrait donc mettre en évidence cette relation linéaire puisque la flexion dépend linéairement du cosinus de l'angle d'élévation. Deux droites sont ajustées aux valeurs pour chacune des nuits d'observation. Bien que les valeurs soient peu regroupées, une tendance se dessine. D'autant plus, pour les deux nuits, la pente de la droite est très similaire. La variation du coma est donc constante avec l'angle d'élévation, malgré le changement des facteurs physiques (température, seeing, etc.).

La figure 5.18 et la figure 5.19 démontrent que les conditions environnantes (nuit d'observation) ont un impact sur les valeurs de défocus et de coma, mais que leur comportement reste le même selon l'angle d'élévation.

L'astigmatisme et le trèfle dépendent en partie des forces de réaction maintenant le miroir primaire en place. Le point de contact et la grandeur des forces de réaction dépendent de l'orientation du télescope, donc l'astigmatisme et le trèfle en dépendent également. La figure 5.20 et la figure 5.21 ne permettent pas de voir une tendance claire. Il a été discuté, à la section 5.4, de la pression d'air comme étant un facteur pouvant faire varier le trèfle. Une analyse plus poussée de l'impact de la variation de la pression d'air est requise afin de mieux comprendre son impact.

### 5.5.3 Pression d'air

Pour vérifier si la pression dans la poche d'air située sous le miroir primaire a un impact sur les aberrations du télescope, une série de mesures a été prise alors que la pression d'air était modifiée graduellement passant de 7,5 à 11,75 lb/po<sup>2</sup>. Pour ces mesures, la déclinaison du télescope était de 48,04° et l'azimut a varié de 72° à 15°. En opération normale, lorsque le télescope est pointé au zénith, la pression est maintenue aux alentours de 9,5 lb/po<sup>2</sup>. Elle doit être ajustée correctement selon le sinus de l'angle d'élévation afin de maintenir une charge de 2% du poids du miroir primaire sur les supports. Le contrôle de la pression selon l'angle d'élévation du télescope se fait par un régulateur référencé par la gravité (Manuel Perkin-Elmer, 1978). La figure 5.24 et la figure 5.25 illustrent les coefficients d'astigmatisme et de coma selon la pression d'air dans la vessie. La figure 5.23 illustre le trèfle total RMS selon la pression d'air. Lorsque la pression est au maximum (11,75 lb/po<sup>2</sup>), les aberrations fluctuent de plusieurs X. Le système tombe dans un régime instable : la pression empêche le miroir primaire de s'appuyer sur les supports et il semble plutôt « flotter » sur la poche d'air. Selon le manuel de Perkin-Elmer, lorsque la pression est modifiée, ce qui change la distance entre le dos du miroir primaire et les supports de la vessie, la position du centre de gravité du miroir en relation avec l'anneau tubulaire rempli de mercure est affectée. On doit donc s'attendre à ce que l'astigmatisme change puisque la force réactive répartie sur l'anneau tubulaire dépend de la position du centre de gravité. Des droites sont ajustées sur les trois figures sans tenir compte des valeurs pour une pression de 11,75 lb/po<sup>2</sup>. On remarque que le trèfle total est directement corrélé avec la pression dans la vessie et que la relation semble linéaire. Cependant, l'astigmatisme et le coma ne varient que très peu avec la pression d'air. Il faut noter que ces mesures ont été prises pour un pointage du télescope fixe, donc l'angle d'élévation et l'angle azimutal ne variaient que très peu. La figure 5.22 permet de visualiser les fronts d'onde reconstruits avec une pression d'air croissante. Lorsque la pression est faible, la figure de trèfle se détecte facilement et correspond à la position des supports du miroir primaire. Plus la pression augmente et moins le trèfle est apparent.

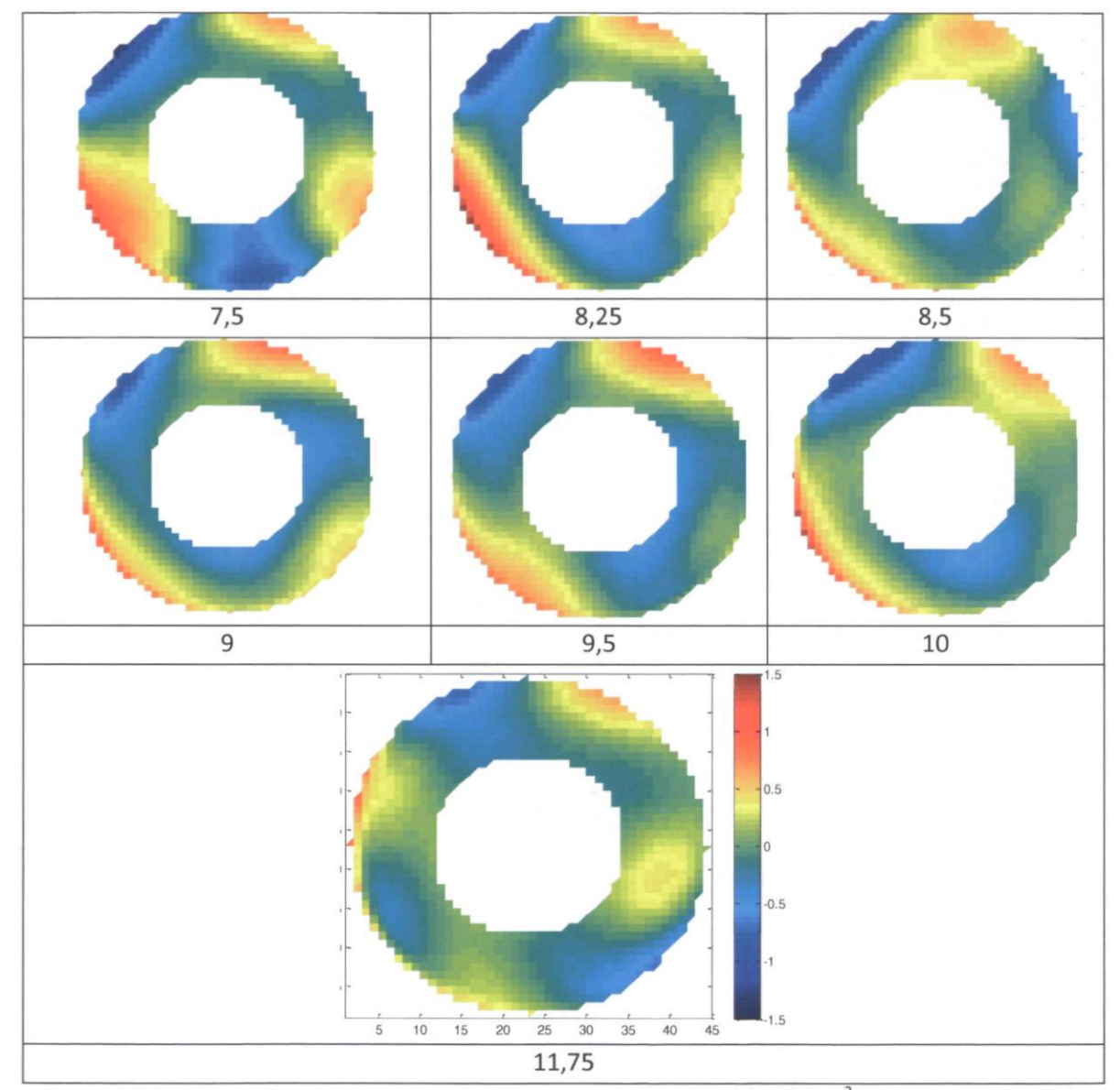

Figure 5.22 : Fronts d'onde reconstruits avec pression d'air variable (lb/po<sup>2</sup>) pour un pointage du télescope (l'échelle de couleur est la même pour toutes les images). Unités en λ.

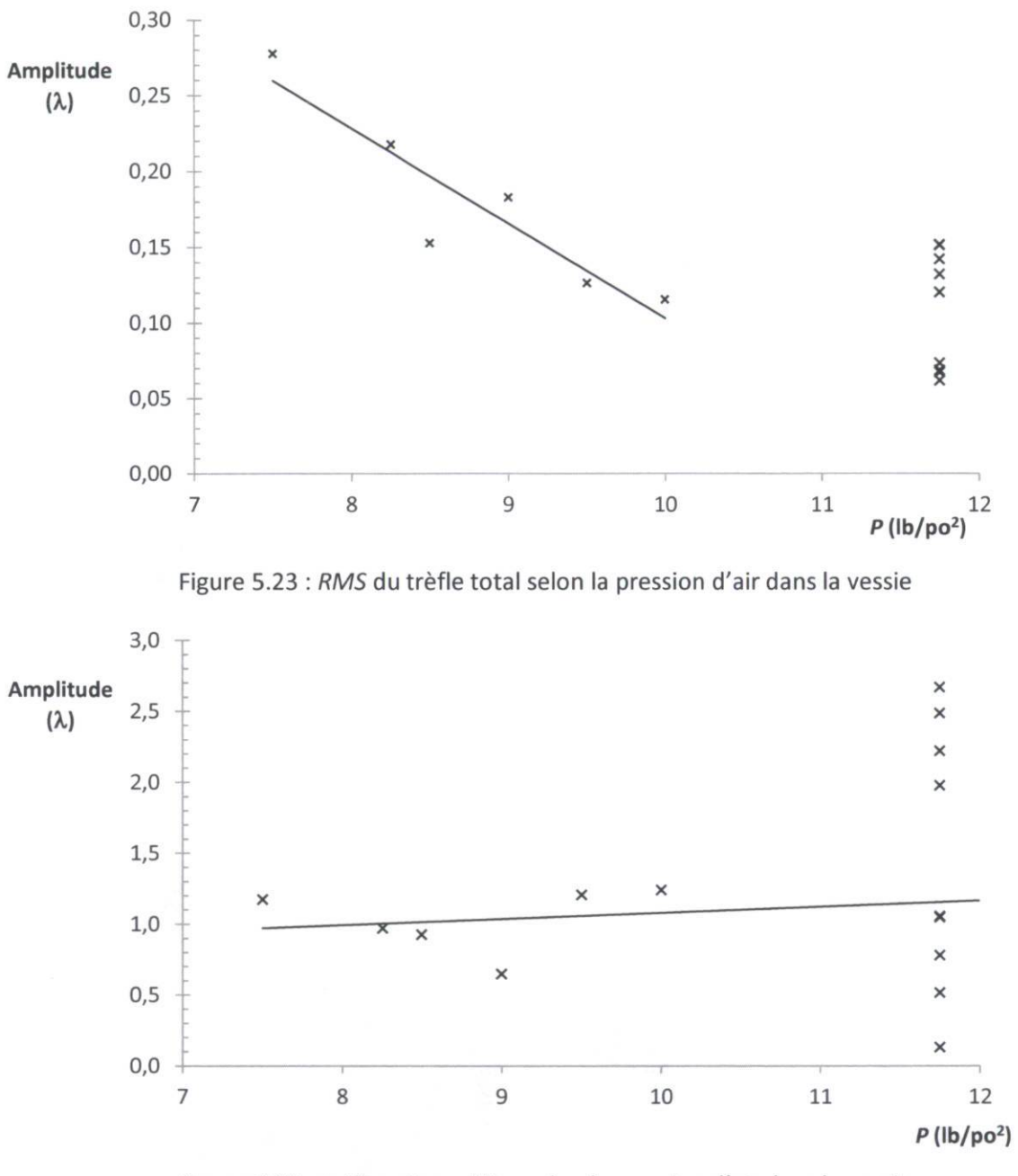

Figure 5.24 : Astigmatisme  $W_{222}$  selon la pression d'air dans la vessie

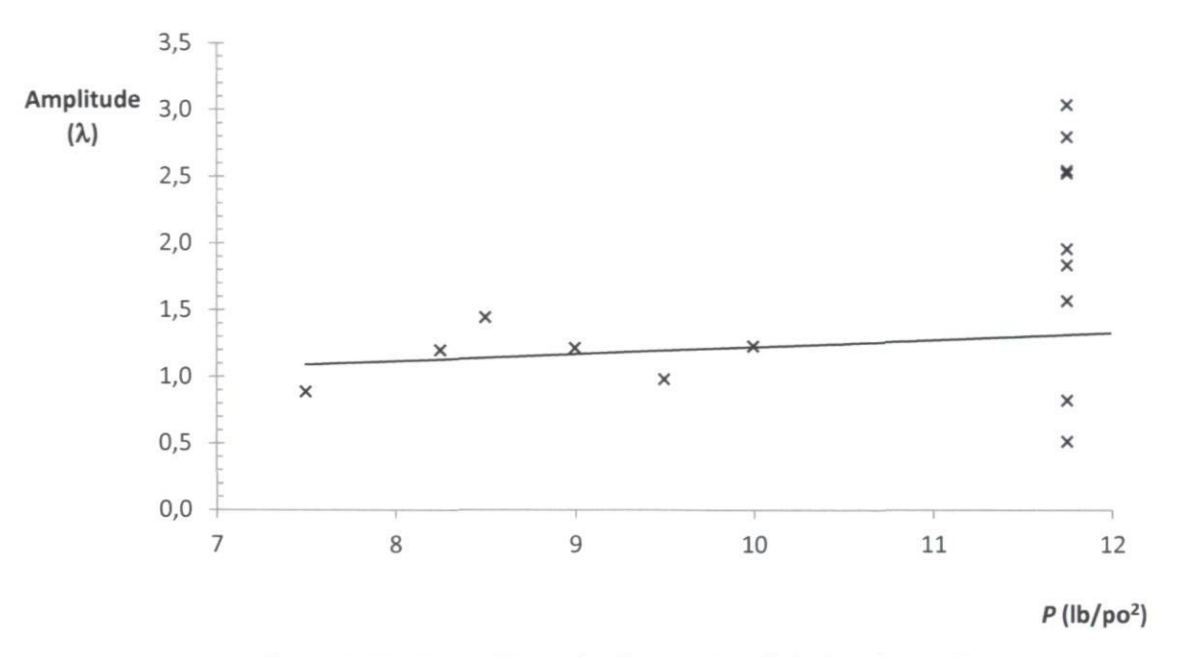

Figure 5.25 : Coma  $W_{131}$  selon la pression d'air dans la vessie

### 5.5.4 Nuit d'observation

Les mesures prises avec le senseur de Shack-Hartmann ont été réalisées sur deux nuits, soit le 15 et le 19 mars 2011. Étant donné que les conditions climatiques varient d'une nuit à l'autre, il est intéressant de vérifier l'impact des conditions changeantes sur les fronts d'ondes reconstruits, d'autant plus que les résultats à la section 5.5.2 démontrent des différences entre les deux nuits. Le tableau 5.11 compare le RMS moyen du front d'onde ainsi que les coefficients d'aberration de troisième ordre de chacune des nuits pour un champ de vue nul et un angle d'élévation supérieur à 85 degrés. Il est évident que le défocus a grandement varié d'une nuit à l'autre. En effet, au début de la première nuit, le défocus a été minimisé en déplaçant le miroir secondaire. Cette opération n'a pas été refaite pour le reste de la campagne de mesure puisqu'elle nécessitait le changement d'instrument ce qui requiert un temps précieux. Puisque la température a varié d'une nuit à l'autre, suite à une dilatation ou une contraction thermique (voir section 5.6.1), le miroir secondaire n'était plus à sa position nominale pour les nuits subséquentes. La variation de la position du miroir secondaire par rapport à sa position nominale a évidemment un impact sur le terme de défocus, mais également sur les termes de coma et d'aberration sphérique, tel que discuté à la section 2.9. À la section 5.6.1, il sera démontré qu'une variation de 8  $\lambda$ pour le défocus correspond à une variation d'environ 5°C et c'est justement la valeur expérimentale (voir tableau 5.11). Le défocus augmente entre la nuit 1 et la nuit 2 et l'aberration sphérique en fait de même. C'est ce qui est attendu puisque ces deux aberrations dépendent du décalage du miroir secondaire.

87

Cependant, le coma devrait également augmenter, ce qui n'est pas le cas. Il semble y avoir d'autres facteurs qui ont influencé le coma tel que le désalignement des miroirs.

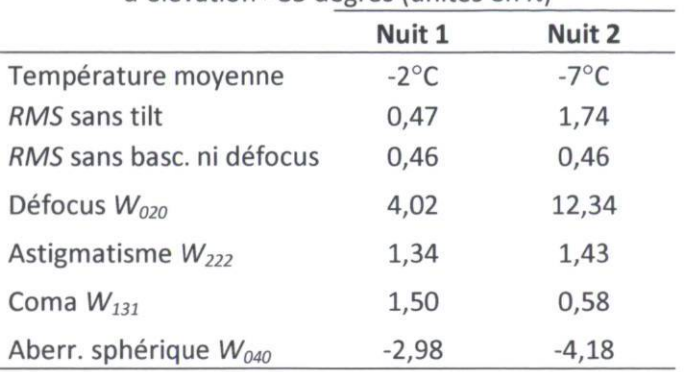

Tableau 5.11 : RMS moyen du front d'onde et amplitude des coefficients d'aberration pour un angle d'élévation >85 degrés (unités en X)

## 5.6 Système d'optique active (SOA)

Avec l'hexapode<sup>3</sup>, le secondaire pourra subir une correction de son tilt ainsi que de sa position axiale (distance entre le secondaire et le primaire). Le

tableau 5.12 inclut les valeurs du RMS moyen du front d'onde selon le nombre de termes de Zernike corrigés.

Tableau 5.12 : RMS moyen du front d'onde selon le nombre de termes de Zernike corrigés ( $Z_1$  à  $Z_n$ )

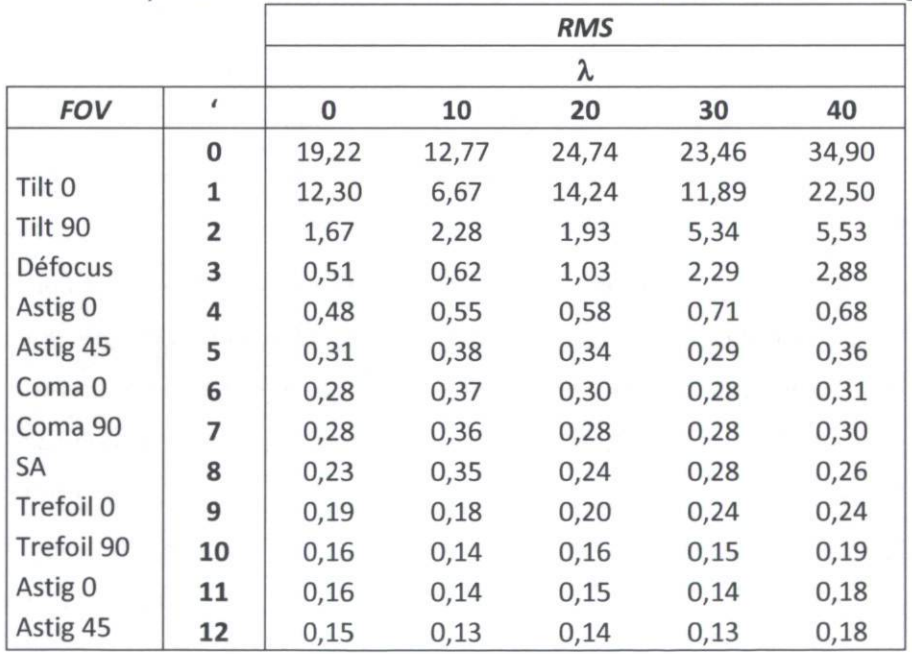

<sup>3</sup> Système mécanique permettant 6 degrés de liberté qui est planifié d'être installé sous le miroir secondaire.

Il est à noter que les valeurs du tilt ( $Z_1$  et  $Z_2$ ) ne sont qu'à titre indicatif, mais que le SOA devra corriger le tilt peu importe son amplitude. Le tilt peut varier en raison de plusieurs paramètres qui pourraient tant le faire augmenter que diminuer :

- Flexion des tiges reliant l'araignée au bloc support du primaire;  $\blacksquare$
- Alignement de l'instrument avec l'axe du télescope;
- Déplacement du miroir primaire par rapport au miroir secondaire selon l'orientation du vecteur gravité du miroir primaire.

Le SOA va permettre de corriger le tilt et le défocus. On peut donc s'attendre d'avoir un RMS résiduel correspondant au RMS moyen pour les termes corrigés de  $Z_1$  à  $Z_3$ . De plus, puisque le coma et l'astigmatisme varient avec le désalignement des miroirs primaire et secondaire et que l'aberration sphérique varie avec le décalage du miroir secondaire, le SOA pourra corriger l'alignement et le décalage et donc diminuer le coma, l'astigmatisme et l'aberration sphérique. Le RMS moyen du front d'onde corrigé par le SOA sera probablement inférieur aux valeurs obtenues pour la correction des termes  $Z_1$  à  $Z_3$ .

#### 5.6.1 Dilatation thermique

On évalue ici la variation du défocus suite à un changement de température. Il faut tenir compte de deux phénomènes :

- la dilatation thermique de la structure du télescope : le changement de la distance entre les  $\overline{\phantom{a}}$ miroirs primaire et secondaire (ce qui modifie la EFL) et le déplacement de l'instrument par rapport au plan focal;
- la dilatation des miroirs : le changement de la distance focale des miroirs.

Pour un miroir, il a été démontré (Desnoyers 2004) que le changement de la distance focale en fonction de la température s'exprime par l'équation (5.3) :

$$
\alpha_f = \alpha_m,\tag{5.3}
$$

où

 $\alpha_f$ : coefficient de changement de la distance focale selon la température;

 $\alpha_m$  : coefficient de dilatation thermique du matériau du miroir.

On introduit la variation de longueur des supports des miroirs, ce qui mène à l'équation d'athermalisation (équation (5.4)). Le tableau 5.13 présente les propriétés des matériaux du télescope et la figure 5.26 illustre les différentes longueurs affectées par la variation de température.

$$
\Delta f = -\delta \cdot f \cdot \Delta T = \sum_{i=1}^{n} \alpha_i \cdot L_i \cdot \Delta T,\tag{5.4}
$$

où

 $\Delta f$ : changement de la distance focale par rapport à son plan principal image;

 $\delta$ : constante thermique de la composante optique;

 $f$ : distance focale du système optique calculé à partir du plan principal image;

 $\alpha$ ; coefficient de dilatation thermique du  $i^e$  composant séparant le plan image du plan focal;

 $L_i$ : longueur axiale du  $i^e$  composant séparant le plan principal image du plan focal;

 $\Delta T$ : différence de température.

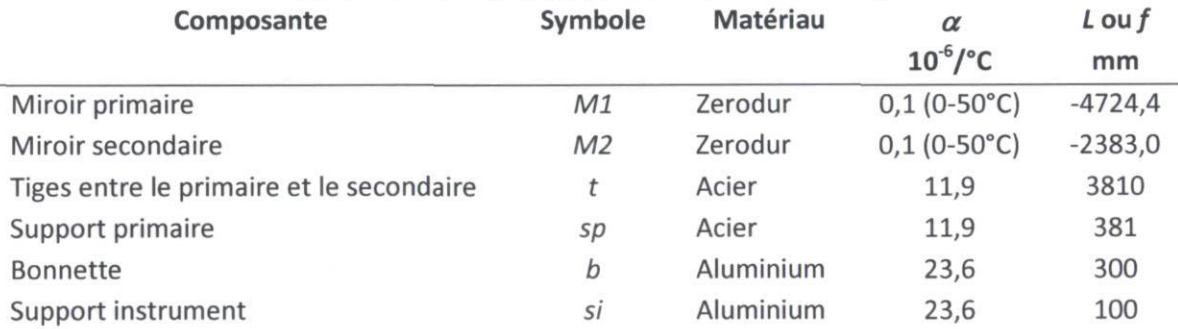

Tableau 5.13 : Propriétés des matériaux du télescope

Dans notre cas, le système n'est pas athermalisé et on veut connaître la variation du défocus selon la température. Pour ce faire, on mesure la variation de longueur focale des miroirs ainsi que la variation de distance entre les miroirs et de la distance entre l'instrument et le miroir primaire (équations (5.5) à (5.8)) afin de connaître le défocus introduit. Le tableau 5.14 donne les taux de variation des éléments mécaniques et optiques du télescope.

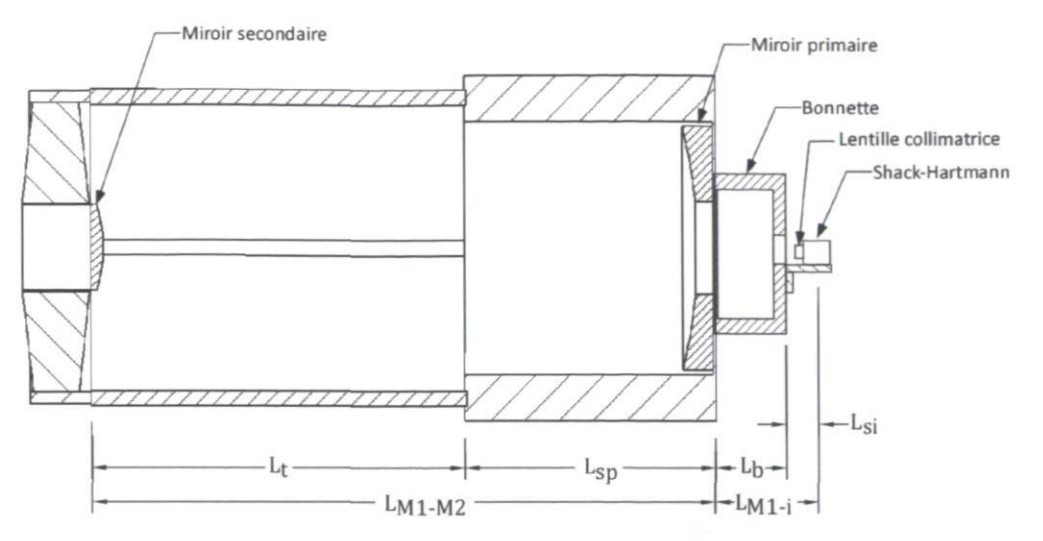

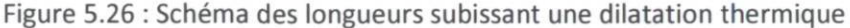

$$
\Delta L_{M1-i} = (\alpha_b L_b + \alpha_{si} L_{si}) \Delta T = \delta L_2 \cdot \Delta T \tag{5.5}
$$

$$
\Delta L_{M1-M2} = \left(\alpha_t L_t + \alpha_{sp} L_{sp}\right) \Delta T = \delta L_1 \cdot \Delta T \tag{5.6}
$$

$$
\Delta f_{M1} = \alpha_{M1} f_{M1} \Delta T = \delta f_{M1} \cdot \Delta T \tag{5.7}
$$

$$
\Delta f_{M2} = \alpha_{M2} f_{M2} \Delta T = \delta f_{M2} \cdot \Delta T \tag{5.8}
$$

### Tableau 5.14 : Taux de variation selon la température des éléments optiques et mécaniques

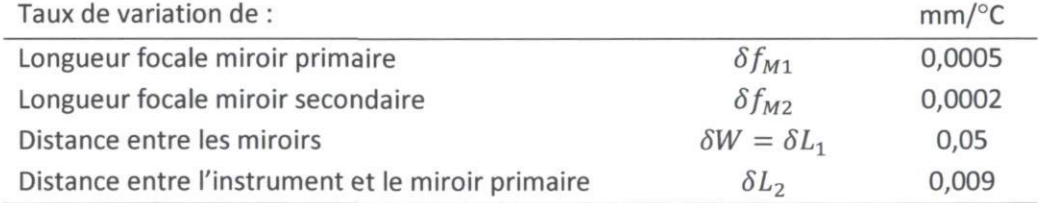

La variation de distance focale des miroirs est très faible étant donné leur coefficient de dilatation thermique minime. Si on néglige cette variation, et qu'on utilise les résultats de la section 3.5,  $\Delta BFL = -8.1 \cdot \Delta W$ , le déplacement du plan d'observation  $\Delta z$  selon la variation de température  $\Delta T$ s'exprime par les équations (5.9) et (5.10).

$$
\Delta z = (\delta L_2 - \delta BFL) \cdot \Delta T \tag{5.9}
$$

$$
\Delta z = (\delta L_2 + 8.1 \cdot \delta W) \cdot \Delta T \tag{5.10}
$$

Le défocus de troisième ordre introduit s'obtient avec l'équation (5.11).

$$
\Delta W_{20} = \frac{(\delta L_2 + 8.1 \cdot \delta W) \cdot \Delta T}{8(F/\#)^2}
$$
\n
$$
(5.11)
$$

Ce qui donne les résultats théoriques du tableau 5.15 et de la figure 5.27. L'impact du défocus peut être également évalué en termes de l'étalement angulaire de la PSF. L'aberration transverse du défocus s'obtient à partir du tableau 2.1 puis elle est convertie en aberration angulaire (AA).

| ΛT    | $\Lambda$ z | $\Delta W_{20}$ | <b>RMS</b> | AA       |
|-------|-------------|-----------------|------------|----------|
| °C    | mm          | λ               | λ          | $\theta$ |
| Ω     | 0,00        | 0,0             | 0,0        | 0,00     |
| $-1$  | $-0,41$     | $-1,5$          | $-0,4$     | 0,43     |
| $-2$  | $-0,83$     | $-2,9$          | $-0,8$     | 0,84     |
| $-3$  | $-1,24$     | $-4,4$          | $-1,3$     | 1,27     |
| $-4$  | $-1,65$     | $-5.9$          | -1,7       | 1,70     |
| -5    | $-2,07$     | $-7,3$          | $-2.1$     | 2,10     |
| $-10$ | $-4,13$     | $-14,7$         | $-4,2$     | 4,24     |
| $-20$ | $-8,27$     | $-29,4$         | $-8,5$     | 8,47     |
| $-30$ | $-12,40$    | $-44.0$         | $-12.7$    | 12,68    |
|       |             |                 |            |          |

Tableau 5.15 : Déplacement du plan d'observation et défocus  $W_{020}$  introduit selon la variation de température

 $RMS : RMS$  du défocus  $W_{020}$ 

AA : aberration angulaire (étalement angulaire de la PSF)

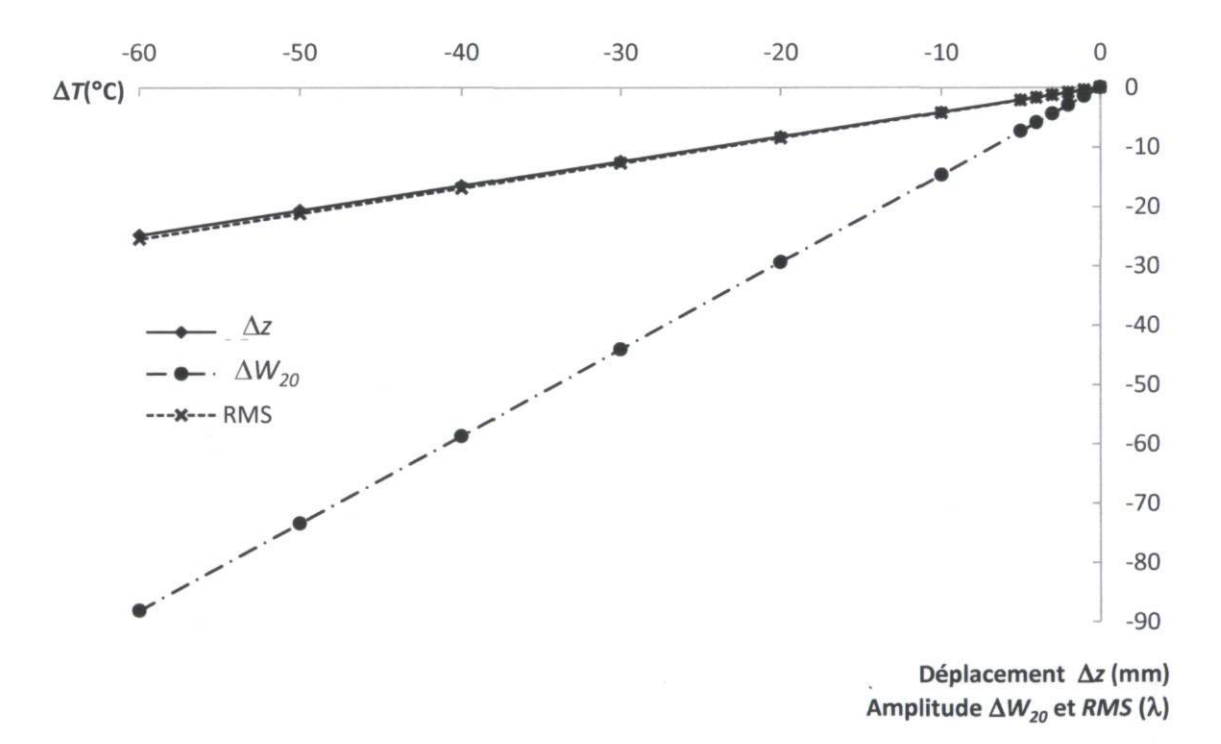

Figure 5.27 : Déplacement du plan focal ( $\Delta z$ ), l'amplitude du défocus de Seidel ( $\Delta W_{20}$ ) et son RMS selon la variation de température

On observe couramment des variations de température de 5°C au cours des nuits d'observation, ce qui correspond à une aberration de défocus  $W_{020}$  de 7  $\lambda$  ou un RMS de 2  $\lambda$ . La dilatation thermique au courant d'une nuit a donc un impact très important sur la qualité des images. Le SOA permettra de corriger cette aberration en ajustant le foyer du télescope à plusieurs moments durant une nuit.
#### 5.6.2 Vitesse de correction

Un paramètre important de la qualité des fronts d'onde corrigés par le SOA est la vitesse de correction. Le tableau 5.16 présente les aberrations qui peuvent être corrigées par le SOA selon leur type de variation temporelle.

Tableau 5.16 : Aberrations corrigeables par le SOA

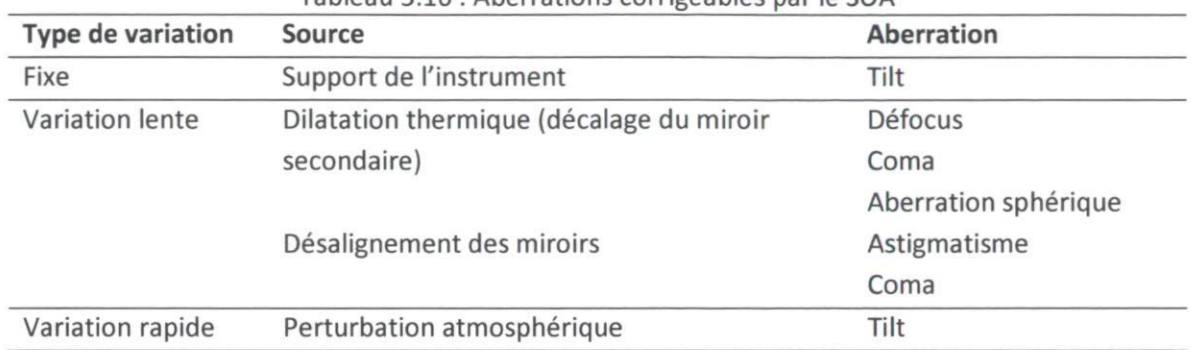

Le SOA est composé d'un senseur de front d'onde de type Shack-Hartmann qui permet d'identifier les aberrations du front d'onde puis d'envoyer les commandes à l'hexapode. Cette boucle sera effectuée à une certaine fréquence. Le tableau 2.11 indique que le temps de cohérence pour une seeing de 2" est de 0,003 s. La fréquence de cohérence, nommée fréquence de Greenwood, est la fréquence caractéristique de l'atmosphère, qui est l'inverse du temps de cohérence. Pour un seing de 2", elle est donc d'environ 300 Hz. C'est l'ordre de grandeur requis pour la fréquence de correction des perturbations atmosphériques. La dilatation thermique dépend de la variation de la température dans le dôme. Puisque le dôme est aéré de façon à être à la même température que l'extérieur, on s'attend à une variation d'environ un degré par heure, donc 0,4 X RMS de défocus par heure. Or, le défocus RMS dû à la turbulence atmosphérique est d'environ 0,02 X (voir tableau 2.13). Donc pour que le défocus dû à la dilatation thermique soit inférieur à celui dû à la turbulence atmosphérique, la correction de la position axiale du miroir secondaire devrait donc être réalisée à toutes les minutes. Le désalignement des miroirs dépend en grande partie de l'orientation du télescope (orientation du vecteur gravité). L'orientation du télescope dépend de la prise de mesures. Il devrait minimalement y avoir une correction à chaque fois que le télescope pointe dans une nouvelle direction. De plus, en raison du mouvement des étoiles par rapport au référentiel terrestre, le télescope ajuste constamment son orientation afin de suivre une étoile. Ce mouvement étant assez lent, une correction aux minutes peut être suffisante.

### 5.7 Comparaison des méthodes

Il convient de rappeler les résultats des deux méthodes ainsi que ceux obtenus par Marois (1999). Le tableau 5.17 inclut les moyennes des aberrations des fronts d'ondes pour les deux nuits et pour un angle d'élévation supérieur à 80 degrés obtenues par la méthode de senseur de front d'onde et la méthode de senseur de courbure ainsi que les résultats de Marois (1999) obtenus par la méthode de senseur de courbure.

|              |                        | $RMS(\lambda)$             |                        |                                         |
|--------------|------------------------|----------------------------|------------------------|-----------------------------------------|
| Aberration   | Zernike                | Senseur<br>front<br>d'onde | Senseur de<br>courbure | Senseur de<br>courbure<br>(Marois 1999) |
| Astigmatisme | $\sqrt{A_4^2 + A_5^2}$ | 0,30                       | 0,009                  | 0,091                                   |
| Sphérique    | $A_8$                  | 0,24                       | $-0,065$               | 0,012                                   |
| Coma         | $\sqrt{A_6^2 + A_7^2}$ | 0,10                       | 0,097                  | 0,067                                   |
| Trèfle       | $A_9^2 + A_{10}^2$     | 0,11                       | 0,038                  | 0,125                                   |

Tableau 5.17 : Aberrations RMS moyennes pour chacune des méthodes (FOV = 0, angle d'élévation > 80 degrés)

L'astigmatisme varie considérablement d'une méthode à l'autre. L'alignement peut expliquer une différence d'astigmatisme entre les mesures prises par Marois en 1999 et celles prises en 2011. Cependant, la différence entre les valeurs d'astigmatisme des deux méthodes pour la même campagne de mesure laisse croire qu'une méthode est moins adaptée à identifier cette aberration. D'après le tableau 6.1 (annexe A.l), pour un champ de vue de 30', le RMS de l'astigmatisme théorique du télescope de l'OMM est d'environ 2  $\lambda$ . Avec la méthode de senseur de courbure, nous obtenons une valeur de 0,3  $\lambda$  (tableau 5.10), tandis qu'avec la méthode de senseur de front d'onde c'est une valeur d'environ 1,2  $\lambda$  (interpolation du tableau 5.5)<sup>4</sup>. La méthode de senseur de courbure semble sous-évaluer la valeur de l'astigmatisme. Dans la documentation du logiciel WinRoddier, il est spécifié que « la méthode est moins sensible à l'astigmatisme ». La méthode de senseur de courbure ne peut être considérée précise pour le calcul de l'astigmatisme.

L'aberration sphérique est liée au décalage du miroir secondaire qui lui-même dépend de la température. Ces valeurs ne peuvent donc pas être comparées puisqu'elles ont été prises durant des nuits différentes alors que la mise au foyer n'a pas été faite.

Le coma mesuré lors de la campagne de mesure 2011 est pratiquement identique pour les deux méthodes. C'est ce à quoi on s'attend étant donné que ce dernier est, en théorie, nul sur l'axe pour un système aligné et augmente lentement (linéairement) avec le champ de vue.

 $<sup>4</sup>$ II a été démontré qu'un désalignement peut rendre cette valeur similaire à la théorie.</sup>

Le trèfle varie de façon non négligeable entre les mesures prises par les deux méthodes lors de la campagne 2011. Il est possible que le trèfle soit sous-évalué par la méthode de senseur de courbure au même titre que l'astigmatisme étant donné que ce sont des aberrations de forme très similaire. De plus, l'hypothèse d'une pression d'air non constante peut expliquer cette différence de trèfle entre les nuits puisque cette aberration en dépend.

## Chapitre 6. Recommandations et conclusion

#### 6.1 Nouvelles prises de mesure

Tel qu'il a été démontré, plusieurs facteurs influencent les aberrations optiques du télescope de l'OMM. Plusieurs relations entre ces facteurs et diverses aberrations ont été mises en évidence. Cependant, afin de comprendre l'impact de chacun des facteurs et afin de pouvoir prédire les aberrations, une analyse plus approfondie devrait être effectuée. D'abord, il faudrait n'avoir qu'un seul paramètre variable à la fois. Par exemple, pour vérifier l'impact de l'angle d'élévation, il faut s'assurer que la position dans le champ de vue soit constante et que l'angle d'azimut, la pression d'air et la température soient fixes. Il faudrait donc enregistrer la pression d'air et la température à chacune des mesures de reconstruction de front d'onde. De plus, afin de bien cartographier le champ de vue, il faudrait prendre des mesures consécutives (température et angle d'élévation constants) selon chacun des axes nord-sud et ouest-est et même à 45 degrés de ces directions par une rotation de la bonnette. Avoir des incréments plus petits de la position dans le champ de vue pourrait permettre une meilleure précision sur la variation des aberrations selon le FOV.

Puisque la méthode de senseur de courbure n'a pas permis d'obtenir de nombreux fronts d'onde reconstruits, il est recommandé de refaire une campagne de mesures avec cette méthode afin de la valider et d'évaluer ses limites. En effet, il semble que l'astigmatisme soit sous-évalué par cette méthode, ce qui est à vérifier avec un plus grand échantillon.

#### 6.2 Polynômes de Zernike annulaires

Les polynômes de Zernike sont définis sur un disque. Or, les fronts d'ondes reconstruits sont des anneaux en raison de l'obscuration centrale. Il est recommandé de vérifier la différence de reconstruction des fronts d'ondes en utilisant les polynômes de Zernike annulaires au lieu des polynômes de Zernike standards.

#### 6.3 Conclusion

Les fronts d'onde reconstruits par la méthode de senseur de front d'onde (Shack-Hartmann) et la méthode de senseur de courbure ont été comparés entre eux et avec les résultats obtenus par Marois (1999). Bien que les aberrations ne soient pas dans le même ordre d'importance, l'ordre de grandeur est similaire. Plusieurs facteurs ont été analysés afin de comprendre leur impact sur les aberrations des fronts d'onde. Le désalignement des miroirs introduit de l'astigmatisme et du coma. Le décalage du miroir secondaire introduit de l'aberration sphérique et du coma. La pression d'air dans la vessie sous le miroir primaire fait varier le trèfle. L'angle d'élévation du télescope a un impact sur le coma. Les conditions climatiques influencent le décalage du miroir secondaire.

Il a été démontré qu'il y avait un désalignement (décentrage et tilt) des miroirs du télescope lors de la campagne de mesure. Ceci impose que les miroirs soient alignés de façon statique suite à une aluminure ou bien que le SOA puisse effectuer une translation et un tilt du miroir secondaire afin de corriger le désalignement. Le désalignement s'identifie bien avec les coefficients d'astigmatisme selon le FOV. Or, puisque la méthode de senseur de courbure est moins sensible à l'astigmatisme, cette méthode ne semble pas être appropriée pour corriger l'alignement des miroirs. Cependant, les mesures de défocus dans le champ de vue ont également pu être utilisées pour valider le désalignement estimé à partir des valeurs d'astigmatisme. Il est donc envisageable de développer une méthode d'alignement basée sur le défocus selon le FOV.

La méthode de senseur de courbure semble avoir mis en évidence un lien entre l'angle d'élévation et l'aberration de trèfle. Cependant, un échantillon contenant plus de mesures devrait être analysé. Pour ce faire, un CCD en meilleur état est requis (sans lignes de pixels morts).

Étant donné la grande quantité de facteurs faisant varier les aberrations, il n'est pas possible d'évaluer les aberrations fixes du télescope avec les mesures prises. Or, avant le début du projet, on s'attendait à être en mesure de soustraire les aberrations fixes du télescope. De cette façon, on aurait obtenu les aberrations dues au système optique telles que prédit par la théorie ainsi que les aberrations dues au vent et à la turbulence atmosphérique.

Des mesures avec paramètres fixés devraient être réalisées afin de connaître l'impact individuel de chacun des facteurs d'aberration.

La méthode de senseur de front d'onde a l'avantage d'être simple à effectuer et est très robuste quant à la variation d'intensité des étoiles. Également, le traitement des images est très simple. Tous les pixels sont analysés, aucune sélection ne doit être faite. Son désavantage est la nécessité d'avoir un senseur de Shack-Hartmann, instrument dédié à la tâche de reconstruire des fronts d'onde. La méthode de senseur de courbure a l'avantage d'utiliser simplement un lecteur CCD qui n'a pas besoin d'être dédié à cette unique tâche. Cependant, cette méthode est très sensible aux variations d'intensité, qui dépend du seeing atmosphérique. La prise de mesures avec cet instrument est plus complexe puisqu'il faut identifier la position du foyer pour chacun des pointages du télescope. De plus, bien que le CCD capte l'image de plusieurs étoiles hors foyer, seulement l'étoile pour laquelle la mise au foyer a été réalisée devrait être utilisée. En effet, le CCD couvrant un grand champ de vue, le défocus augmente au carré avec le FOV ce qui rend la méthode inexacte puisqu'il faut que les images intra- et extra-focales soient prises à equidistance de part et d'autre du foyer. Également, le traitement des images est plus long que par la méthode de senseur de front d'onde. Avant de procéder à la reconstruction du front d'onde, il faut faire une sélection des pixels d'intérêt afin d'éliminer les pixels éclairés par d'autres sources lumineuses.

Le SOA pourra apporter la correction de nombreuses aberrations malgré le fait qu'il ne puisse effectuer qu'un tilt (« tip/tilt ») et une translation du miroir secondaire. Un tel système pourra corriger le défocus, le coma et l'aberration sphérique introduits par un décalage du miroir secondaire, décalage dû à un mauvais positionnement du miroir secondaire ou suite à une dilatation thermique du télescope. Le SOA pourra également corriger l'astigmatisme et le coma introduits par le désalignement des miroirs.

## Bibliographie

Bass, M., Handbook of optics, Volume 1, Third edition, McGraw-Hill, 2010, 1251p.

Bely, P.Y., The design and construction of large optical telescopes, New York, Springer, 2003, 505p.

Desnoyers, N. & Boucher, M.-A., L'optomécanique, Tome 1, Révision 01, Notes de cours, Université Laval, 2004,174p.

Evans, C.J., Parks, R.E., Sullivan, P.J. & Taylor, J.S., Visualization of surface figure by the use of Zernike polynomials, Applied Optics, Vol. 34, No. 34, 1995, p.7815-7819.

Evans, C.J. PVr-a robust amplitude parameter for optical surface specification, Optical Engineering, Vol. 48, No. 4, 2009, 8p.

Glindemann, A., Principles of Stellar Interferometry, Berlin, Springer, 2011, 345p.

Greivenkamp, J.E., Field guide to geometrical optics, SPIE Press Book, 2004,128p.

Hardy, J.W., Adaptive Optics for astronomical telescopes, New York, Oxford University Press, 1998, 438p.

Lequèvre, F., Marchand, S., Martinole, P., Vernet, D., WinRoddier, Version 2.2, [http://www.astrosurf.com/tests/roddier/projet.html,](http://www.astrosurf.com/tests/roddier/projet.html) 2008.

Mansell, J.D., Working with Zernike polynomials, Active Optical Systems, LLC, 2010, 8p.

Marois, C, Recherche de planètes extra-solaires : les limites imposées à l'imagerie, Mémoire, Université de Montréal, 1999,154p.

McLoed, B.A., Collimation of fast wide-field telescopes, Astronomical society of the Pacific, Vol. 108, 1996, p.217-219.

Neal, D.R., Armstrong, D.J. & Turner, W.T., Wavefront sensors for control and process monitoring in optics manufacture, SPIE, 1997, p.211-220.

Noll, R.J., Zernike polynomials and atmospheric turbulence, J. Opt. Soc. Am., Vol. 66, No. 3, 1976, p.207- 211.

Roddier, F., Curvature sensing and compensation: a new concept in adaptive optics, Applied Optics, Vol. 27, No. 7, 1988, p.1223-1225.

Roddier, F., Northcott, M.J., Graves, J.E., McKenna, D.L., One-dimensional spectra of turbulence-induced Zernike aberrations : time-delay and isoplanicity error in partial adaptive compensation, J. Opt. Soc. Am. A, Vol. 10, No. 10, 1993, p.957-965.

Schroeder, D.J., Astronomical optics, Second edition, San Diego, Academic Press, 2000, 495p.

Smith, W.J., Modem Optical Engineering, Second edition, New York, McGraw-Hill, 2008, 754p.

The Perkin-Elmer Corporation Applied Optic Division, Operation and maintenance manual 1.6m telescope l'Observatoire astronomique du Mont-Mégantic, 1978, 73p.

Wyant, J.C. et Creath, K., Basic wavefront aberration theory for optical metrology, Applied optics and optical engineering, Vol. XI, 1992, 53p.

Zhu, L., Sun, P.-C., Bartsh, D.-U., Freeman, W.R. & Fainman, Y., Wave-front generation of Zernike polynomial modes with a micromachined membrane deformable mirror, Applied Optics, Vol. 38, No. 28, 1999, p.6019-6026.

## Annexe A

## A.l Aberrations théoriques du télescope de l'OMM

Tableau 6.1 : Aberrations théorique du télescope de l'OMM selon le FOV FOV(') 0 10 20 30 40 Amplitude (X)  $W_{20}$  0,00 1,07 4,27 9,60 17,07  $W_{222}$  0,00 1,10 4,38 9,86 17,53  $W_{131}$  0,00 0,01 0,03 0,04 0,06  $W_{040}$  0,16 0,16 0,16 0,16 0,16  $RMS(\lambda)$ Astig 0,000 0,221 0,890 1,990 3,538 Coma 0,000 0,005 0,010 0,013 0,016 Sphérique 0,014 0,014 0,016 0,019 0,022 Trèfle 0,000 0,000 0,000 0,001 0,002

#### A.2 Détail mathématique des polynômes de Zernike

Un front d'onde peut être décomposé en une somme de polynômes de Zernike :

$$
W(\rho,\theta) = A_{00} + \sum_{n=1}^{\infty} \sum_{m=0}^{n} \frac{A_{n,m}}{(1 + \delta_{m_0})^{1/2}} R_n^m(\rho) \cos(m\theta), \tag{6.1}
$$

où

 $n \geq m$ ;  $n - m =$  pair.

$$
R_n^m(\rho) = \sum_{s=0}^{\frac{n-m}{2}} \frac{-(1)^s (n-s)!}{s! \left(\frac{n+m}{2} - s\right)! \left(\frac{n-m}{2} - s\right)!} \rho^{n-2s}
$$
  

$$
\delta_{m_0} = \begin{cases} 1 \sin \frac{m}{2} = 0\\ 0 \sin \frac{m}{2} = 0 \end{cases}
$$
(6.2)

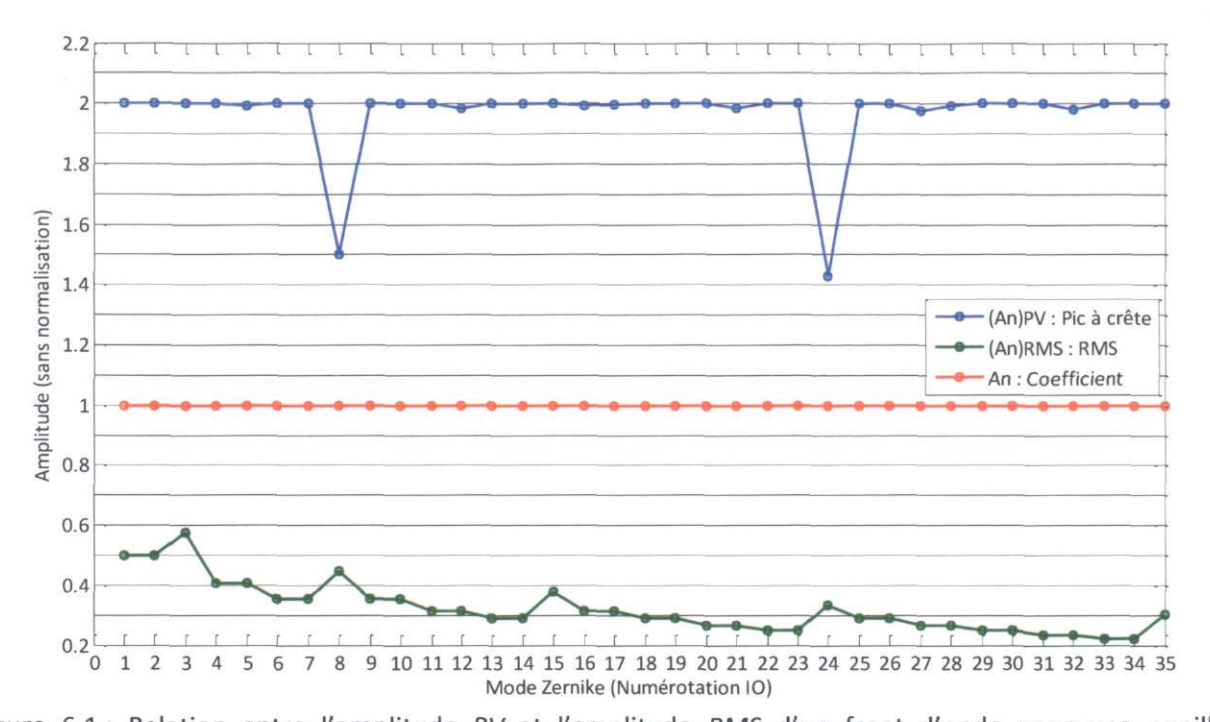

#### A.3 PV et RMS des polynômes de Zernike

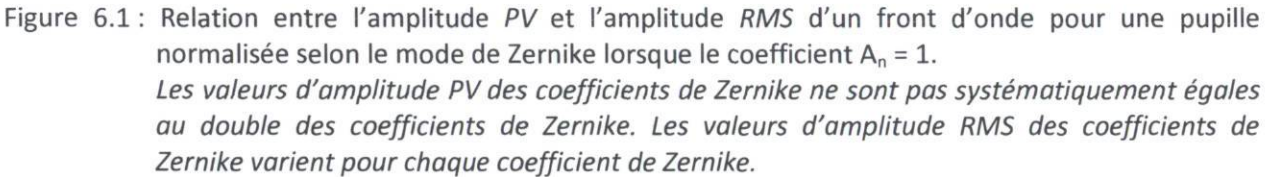

### A.4 Fronts d'onde des polynômes de Zernike

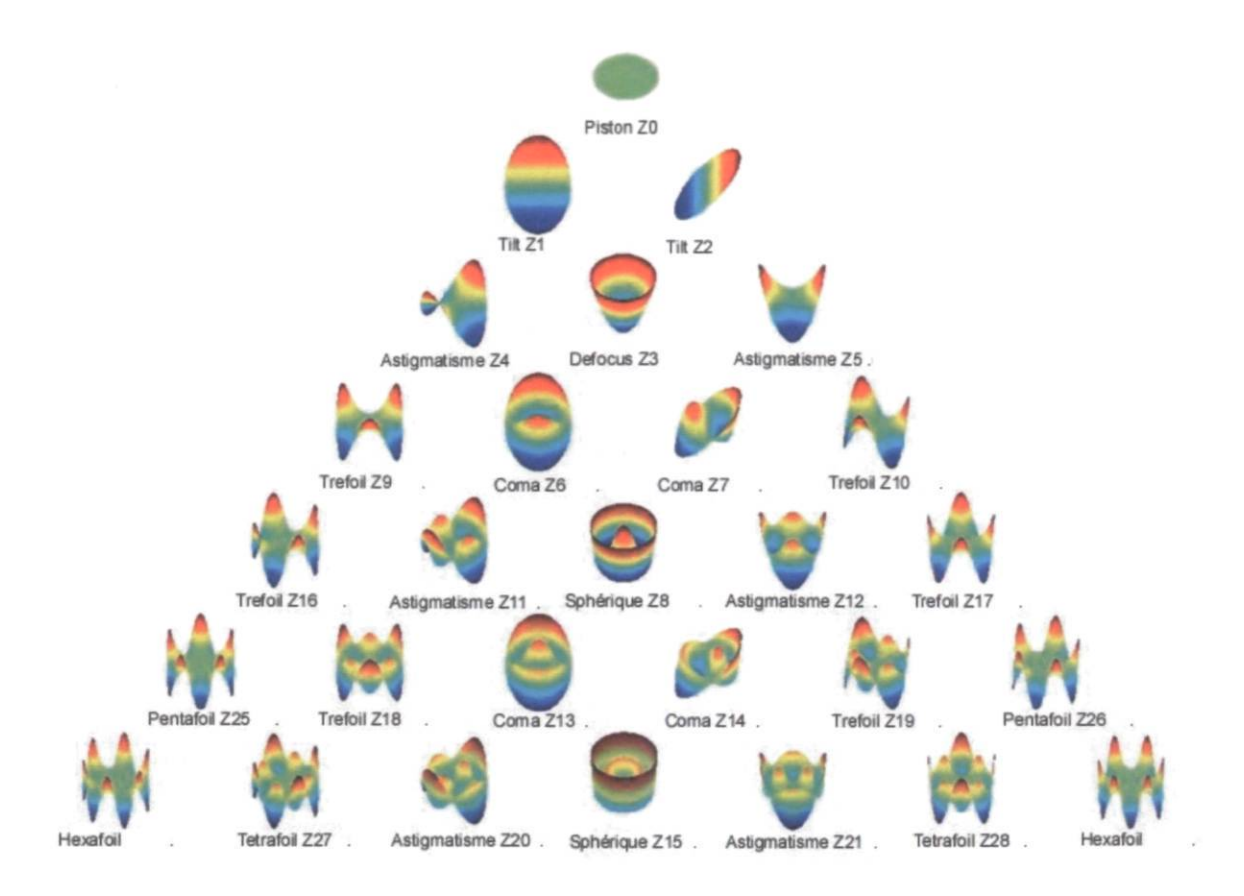

Figure 6.2 : Forme des fronts d'onde des polynômes de Zernike

# A.5 Grille des centroïdes des spots de référence

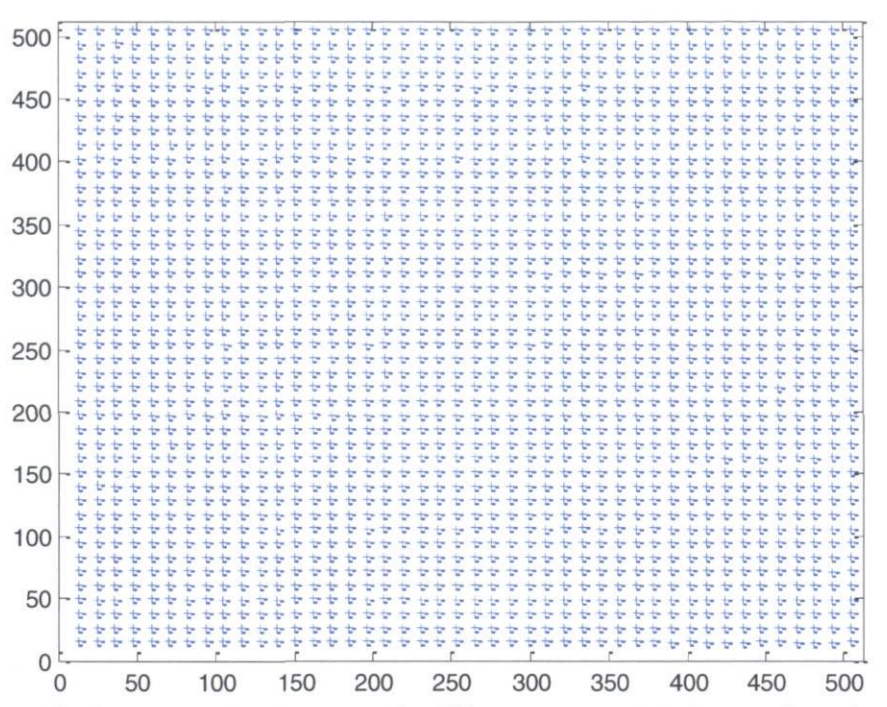

Figure 6.3 : Grille des centroïdes des spots de référence. Les croix indiquent l'emplacement des centroïdes des spots sur le capteur CCD du senseur de Shack-Hartmann lorsqu'un faisceau collimaté est envoyé sur le senseur.

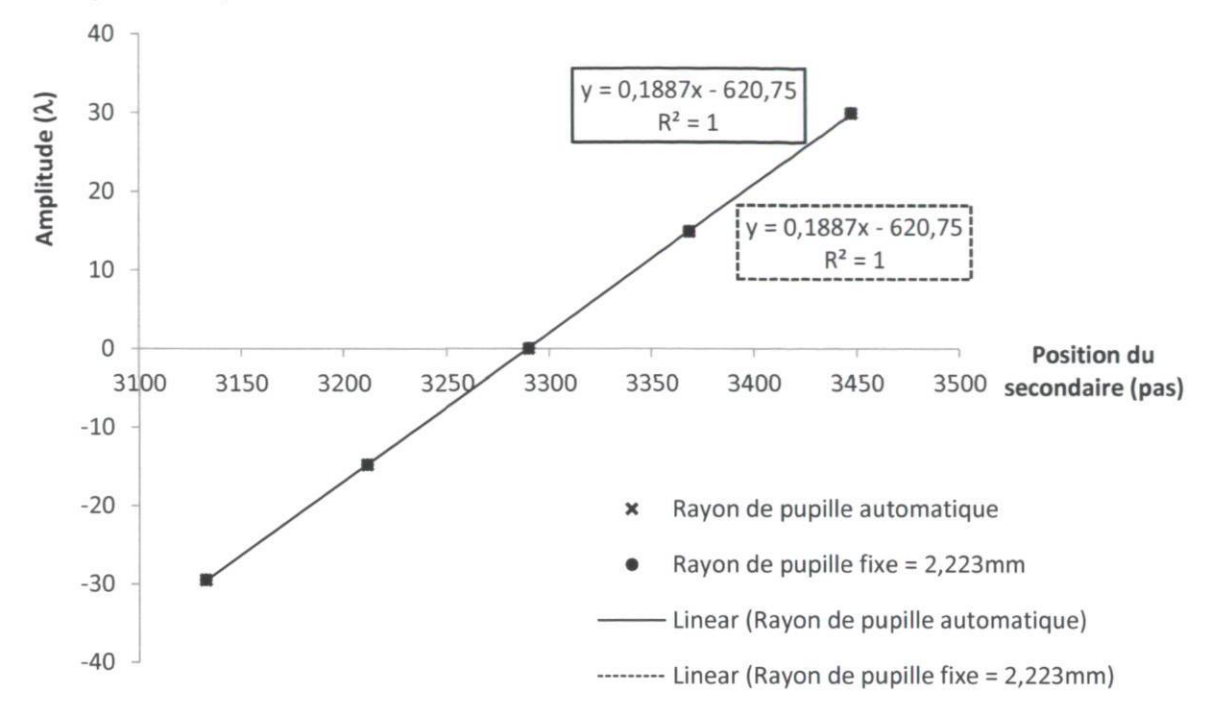

## A.6 Impact de la taille du rayon de pupille lors de la reconstruction des fronts d'onde (Code V®)

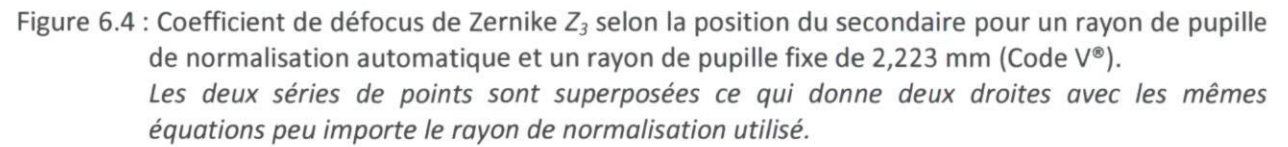

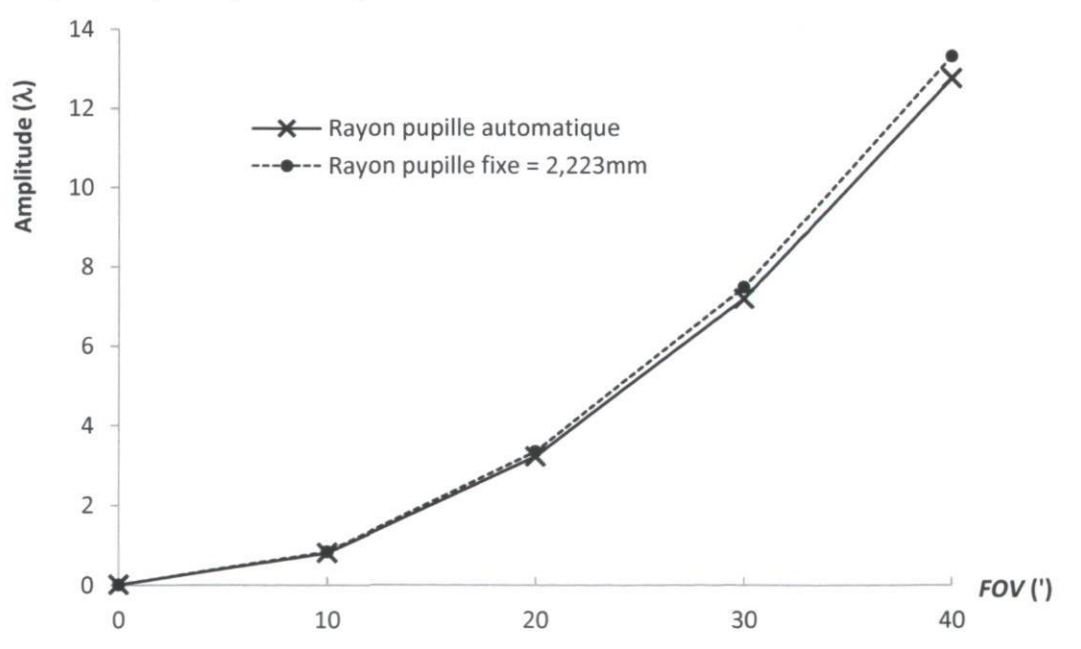

Figure 6.5 : Coefficient de défocus de Zernike  $Z_3$  selon le FOV pour un rayon de pupille automatique et un rayon de pupille fixe à 2,223mm (Code V®)

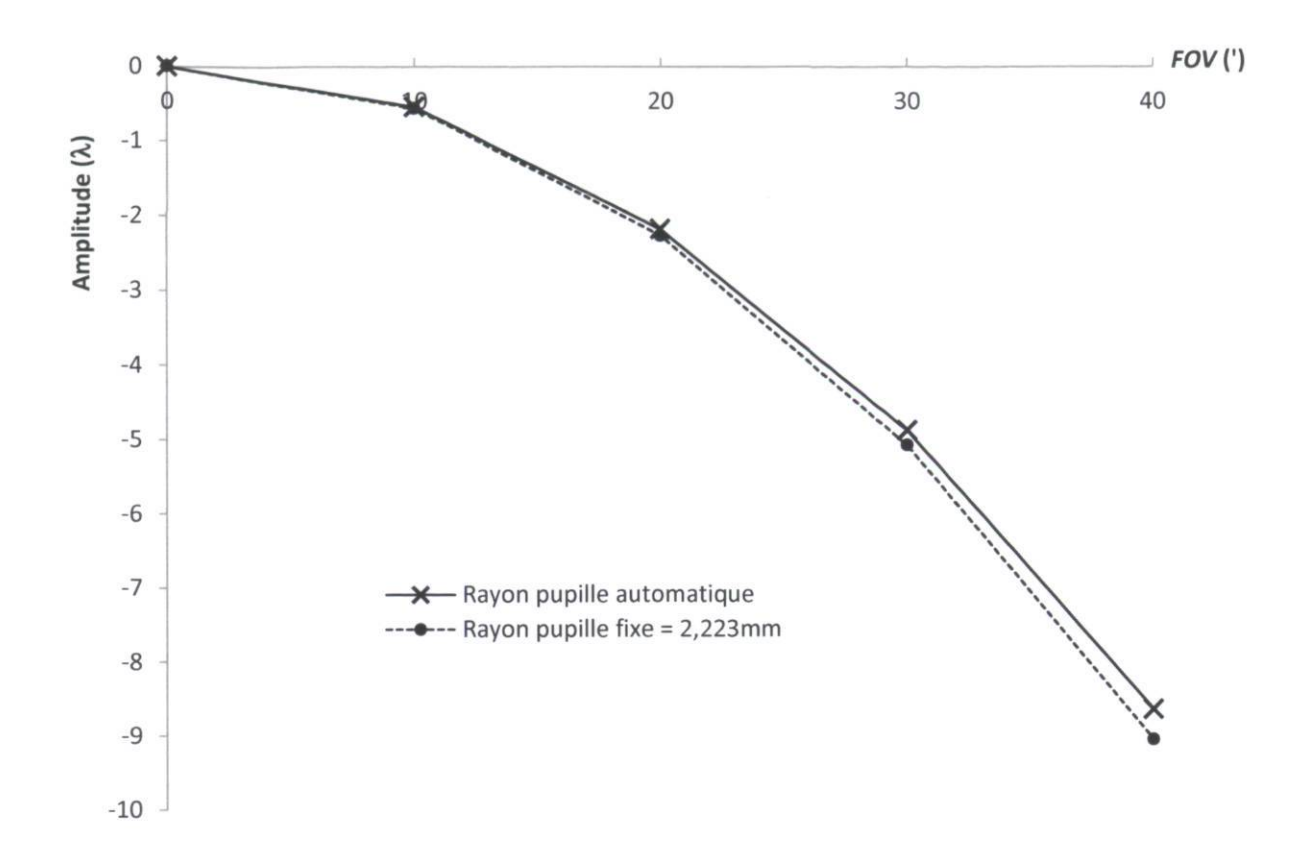

Figure 6.6 : Coefficient d'astigmatisme de Zernike Z<sub>4</sub> selon le FOV pour un rayon de pupille automatique et un rayon de pupille fixe à 2,223mm (Code V®)

## A.7 Coefficients de Zernike calculés par Code V®

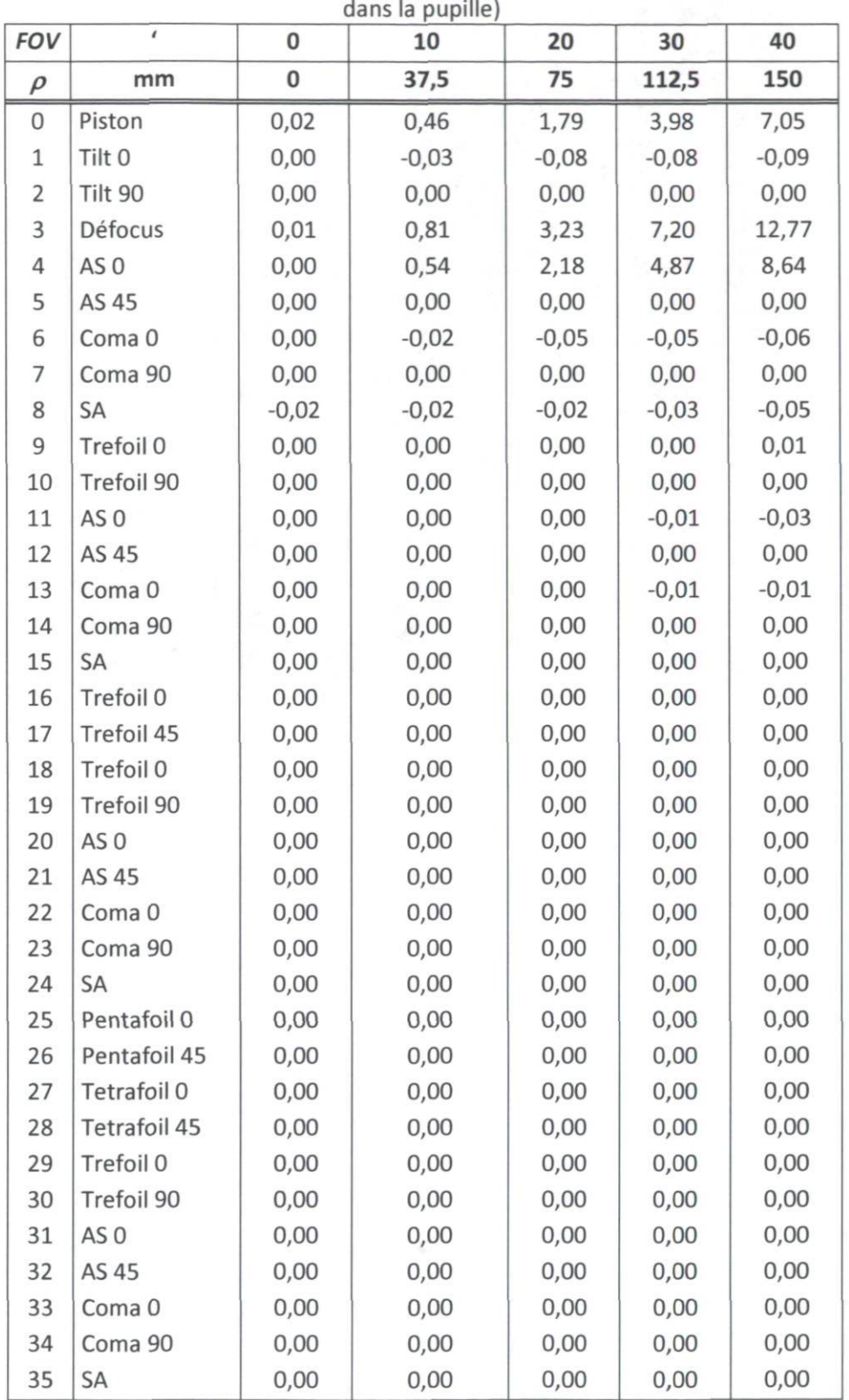

Tableau 6.2 : Coefficients de Zernike calculés par Code V selon le FOV ( $\rho$  : position radiale normalisée

A.8 Image des spots pour la validation de la reconstruction du front d'onde

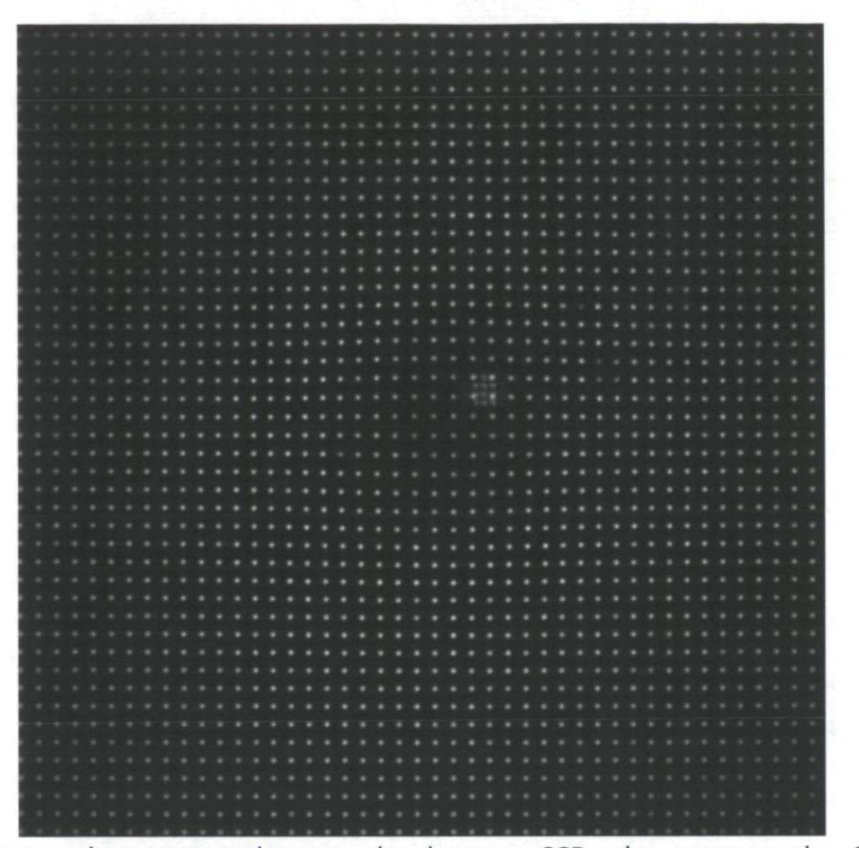

Figure 6.7 : Image des spots obtenue du lecteur CCD du senseur de Shack-Hartmann (la tache près du centre est une réflexion parasite). La dimension du lecteur CCD est de 512 x 512 pixels ayant un pas de 10  $\mu$ m. Il y a 44 x 44 microlentilles.

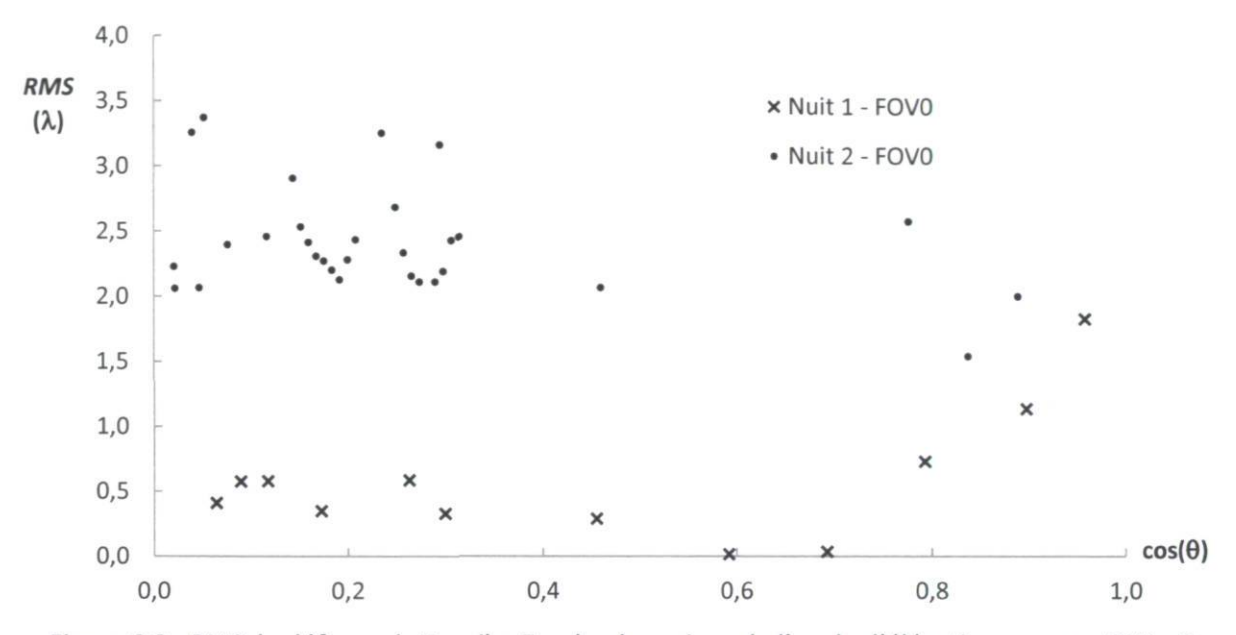

A.9 Variation RMS des coefficients de Zernike Z3 à Z7 pour un champ de vue nul

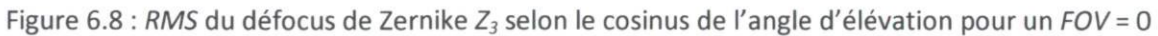

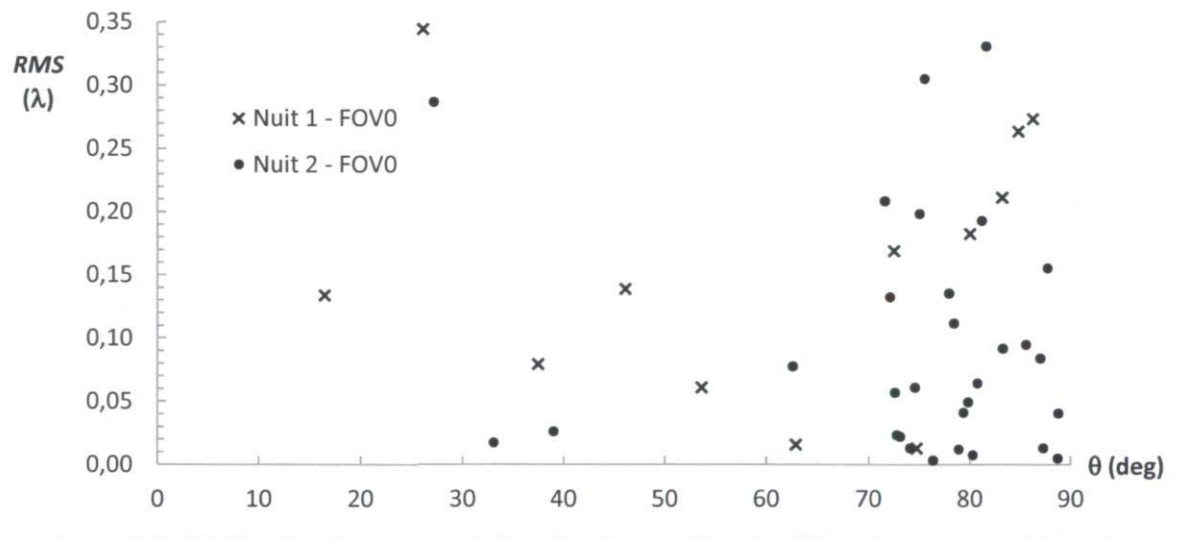

Figure 6.9 : RMS de l'astigmatisme de Zernike  $Z_4$  selon l'angle d'élévation pour un FOV = 0

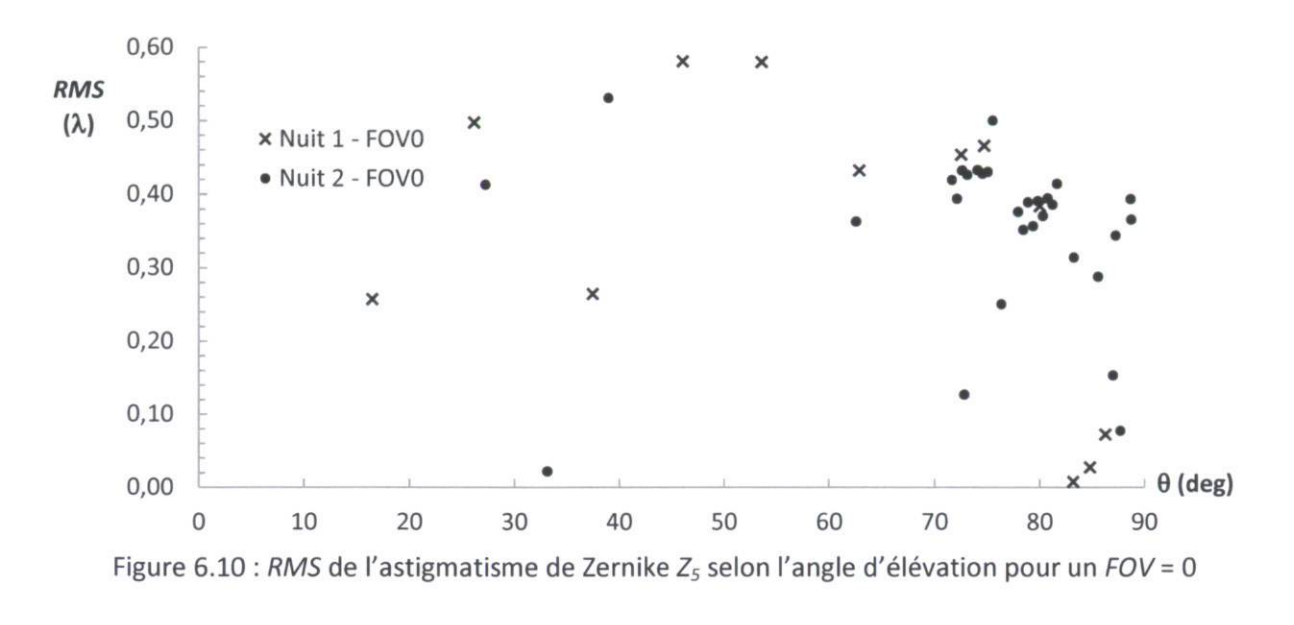

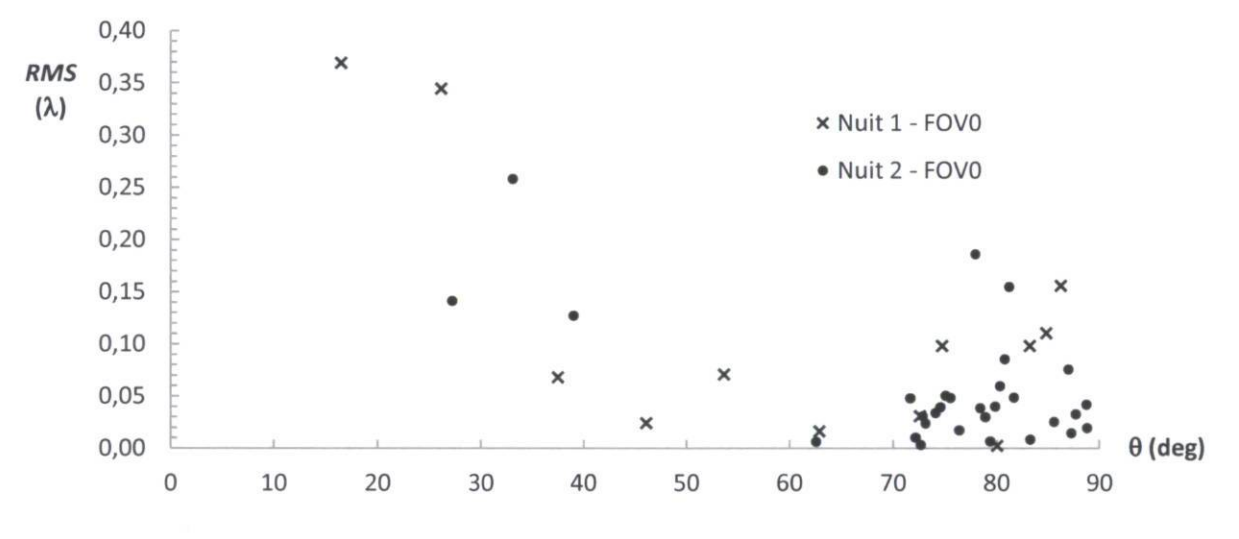

Figure 6.11 : RMS du coma de Zernike  $Z_6$  selon l'angle d'élévation pour un FOV = 0

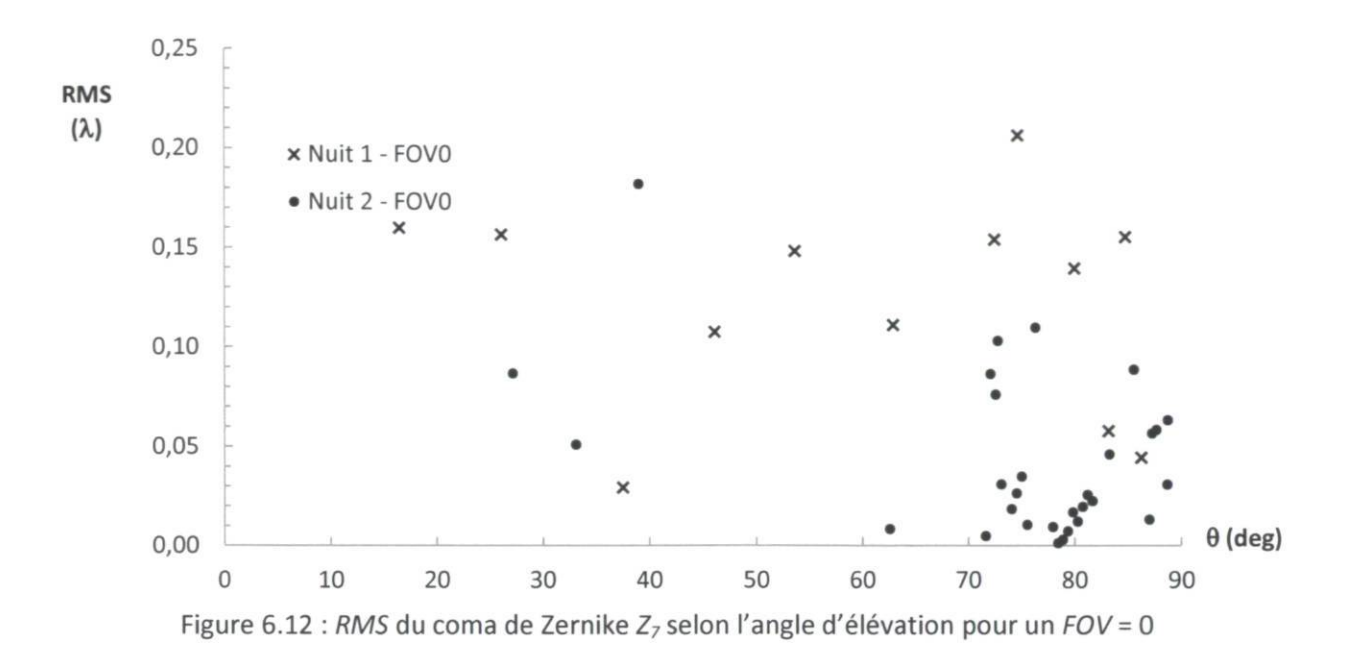

# A.10 Données recueillies lors de la campagne de mesures à l'OMM

Tableau 6.3 : Données prises à l'OMM Voir pages suivantes.

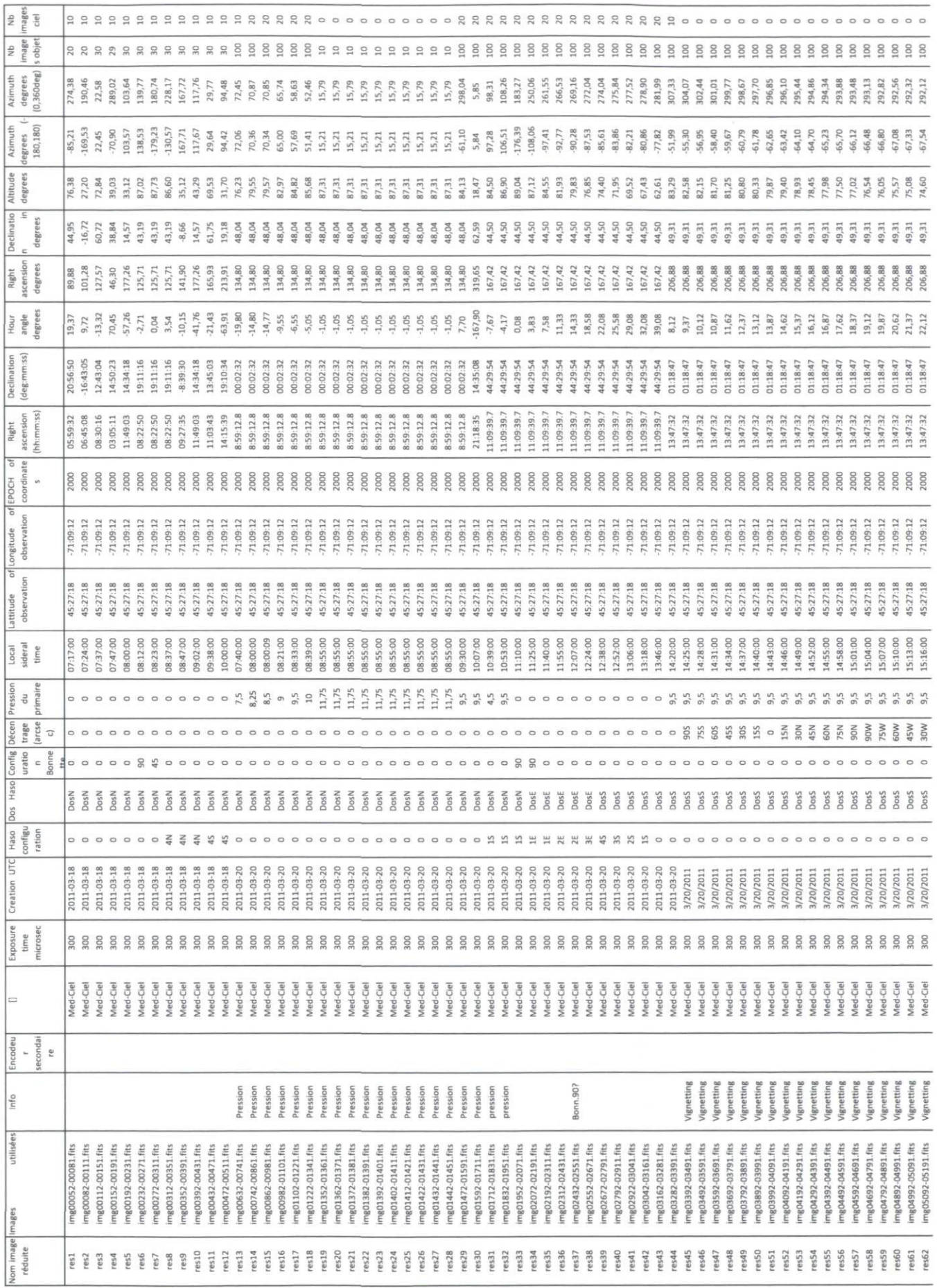

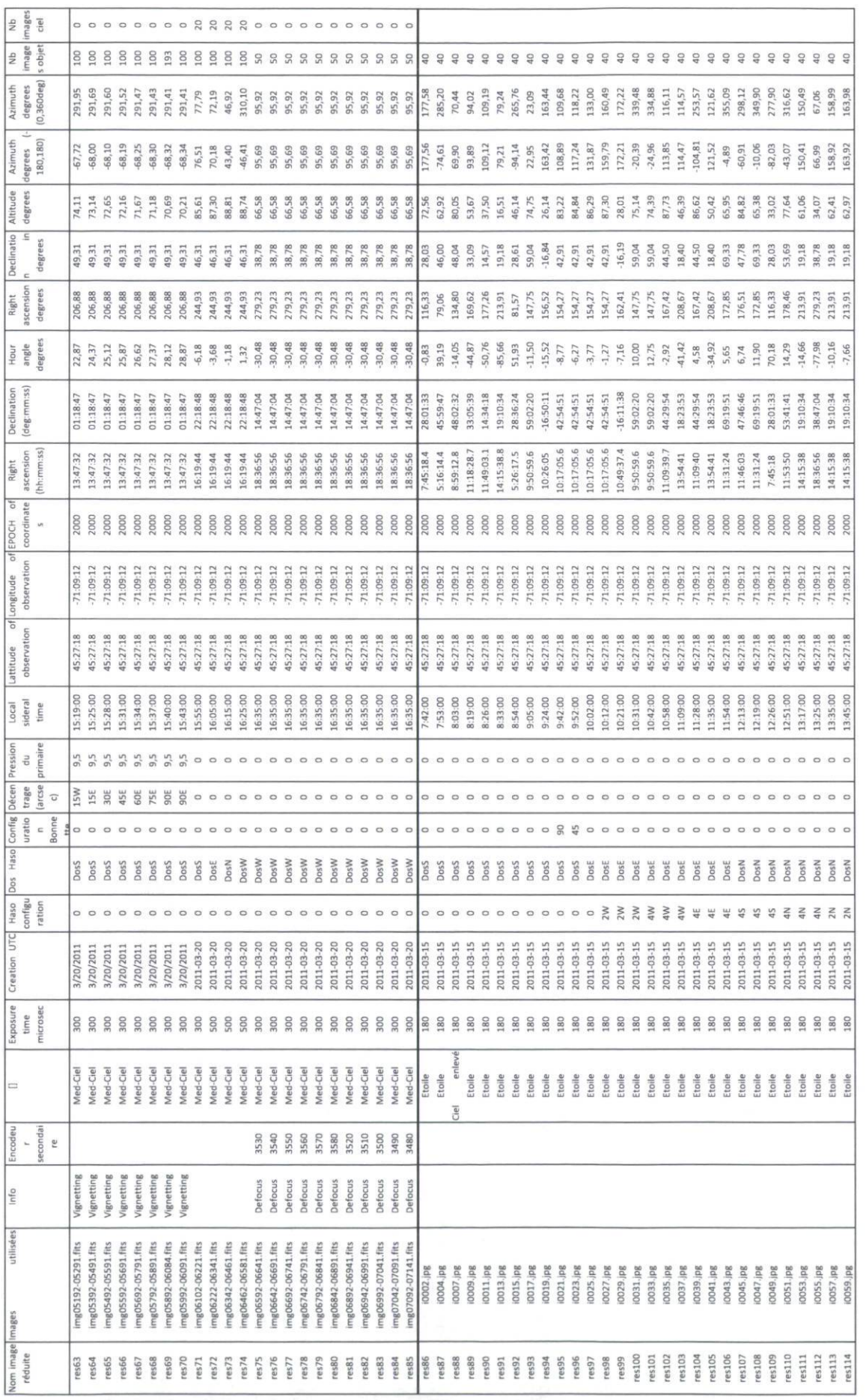

116